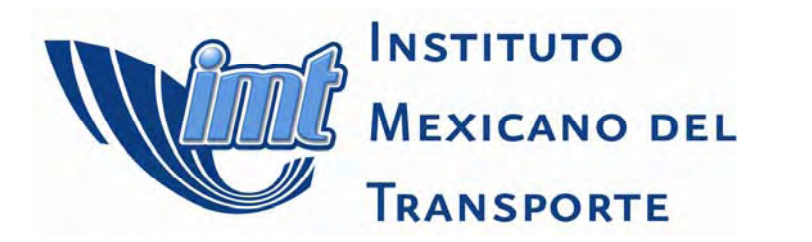

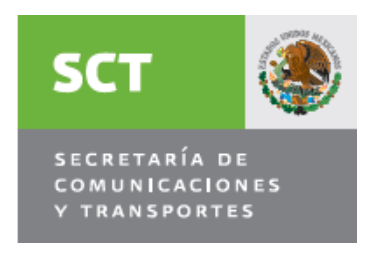

*Certificación ISO 9001:2008 ‡* 

# **INVENTARIO DE EMISIONES EN CARRETERAS FEDERALES DEL ESTADO DE QUERÉTARO**

Juan Fernando Mendoza Sánchez María Guadalupe López Domínguez Jonathan Omar González Moreno Rodolfo Téllez Gutiérrez

> **Publicación Técnica No. 339 Sanfandila, Qro, 2010**

## **SECRETARÍA DE COMUNICACIONES Y TRANSPORTES**

## **INSTITUTO MEXICANO DEL TRANSPORTE**

**Inventario de emisiones en carreteras federales del Estado de Querétaro** 

> **Publicación Técnica No. 339 Sanfandila, Qro, 2010**

Esta investigación fue realizada en la Coordinación de Infraestructura del Instituto Mexicano del Transporte, por la MC María Guadalupe López Domínguez, el MC Juan Fernando Mendoza Sánchez, investigadores del Grupo de Impacto Ambiental y el MC Rodolfo Téllez Gutiérrez, Coordinador de Infraestructura; así como el MC Jonathan Omar González Moreno, investigador de la Coordinación de Ingeniería Portuaria y Sistemas Geoespaciales.

Se agradece la colaboración del MC José Ricardo Solorio Murillo, Líder del Grupo de Investigación en gestión de infraestructura carretera de la misma Coordinación de Infraestructura.

# **Índice**

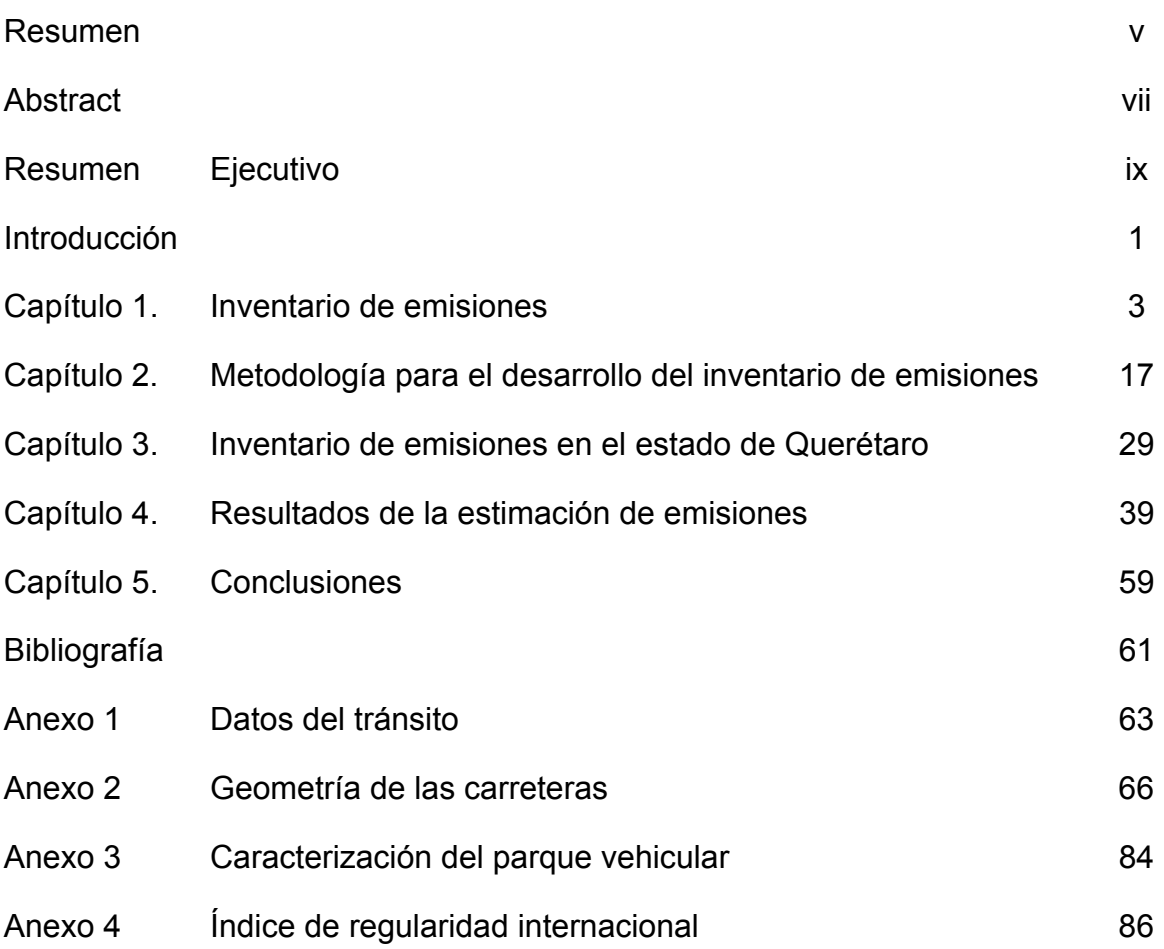

## **Resumen**

La presente investigación aborda el tema de los inventarios de emisiones en carreteras, como una herramienta para el monitoreo de la calidad del aire y como una estrategia para el desarrollo de políticas tendientes a mitigar el impacto ambiental que la operación carretera genera.

Para realización de la estimación de emisiones se desarrolló una metodología basada en la utilización de la herramienta informática HDM-4, la cual incluye las variables mas importantes, derivadas del medioambiente, del camino y del vehículo.

Los resultados muestran la cantidad de las emisiones que se generan en la red de carreteras del estado de Querétaro, por tipo de contaminante (emisiones de hidrocarburos, monóxido de carbono, óxidos de nitrógeno, partículas, dióxido de carbono y óxido de azufre), tipo de vehículo, en cada uno de los tramos incluidos.

En las conclusiones se relata el uso potencial de la información obtenida del inventario, así como también se deja abierta la posibilidad de continuar realizando este tipo de estudios en las redes carreteras de todo el país y las correspondientes a los estados.

## **Abstract**

This research addresses the issue of road emissions inventories as a tool for monitoring air quality and as a strategy for the development of policies to mitigate the environmental impact from road operation.

To carry out the emission estimation was developed a methodology based on the use of HDM-4, which includes the most important variables, derived from the environment, road and vehicle.

The results show the amount of emissions generated in the road network of the state of Querétaro, by type of pollution (emissions of hydrocarbons, carbon monoxide, nitrogen oxides, particulates, carbon dioxide and sulfur dioxide), type vehicle, in each of the sections included.

The conclusions relates the potential use of information obtained from the inventory and also leaves open the possibility of proceeding with such studies in the road networks across the country and from the states.

## **Resumen ejecutivo**

Los efectos de la contaminación del aire sobre la salud pública y el medio ambiente se complican al incrementar las concentraciones de contaminantes, para ello es necesario el monitoreo ambiental. Para la realización del monitoreo ambiental usualmente se apoyan en los inventarios de emisiones, que son herramientas útiles para detallar e identificar las diferentes fuentes de emisión y la contribución de diferentes sectores. Los inventarios cuentan con estimaciones de emisiones confiables e información que puede utilizarse en la gestión y monitoreo de la calidad del aire, ya que puede ser trazable en el tiempo y actualizable.

En el monitoreo ambiental que realizan diversos países desarrollados particularmente en las carreteras, contempla la estimación de emisiones generadas tanto en cada carretera, como en el totalidad de las redes que la conforman, para de esta manera obtener bases de datos, cuyos registros pueden emplearse para la integración de inventarios de emisiones en carreteras.

La aplicación de una metodología para la estimación de emisiones, tiene por objeto desarrollar un inventario de emisiones generadas en este caso por la operación de la flota vehicular con diferentes características de emisión que circula por las carreteras en México.

La metodología planteada para la estimación de emisiones en carreteras se basa en tres etapas. El trabajo principal se centra en la primera de ellas, donde se requiere recopilar la información de los datos del tránsito, obtener la información de la geometría del camino, que incluya el estado superficial del mismo; caracterizar la flota vehicular que circula en él; así como obtener la información ambiental de la zona donde se ubica el camino. La etapa 2 es la alimentación del modelo HDM-4 y realizar los análisis necesarios con el modelo. Finalmente la etapa 3 considera los resultados de las emisiones derivadas del análisis del modelo. Como procesos alternativos se maneja el aseguramiento de la calidad de acuerdo a los estándares establecidos y finalmente se definen los resultados finales del inventario.

Para aplicar la metodología y desarrollar el inventario de emisiones, se eligió la red de carreteras federales del estado de Querétaro. La información de entrada para la estimación de emisiones se obtuvo de diversas fuentes, tales como la geometría horizontal del camino, las longitudes, y especificaciones geométricas, así como el estado superficial del pavimento; la geometría vertical se obtuvo de planos de elevaciones con uso de herramientas de sistemas de información geográfica; la caracterización de la flota vehicular se realizó mediante encuestas aplicadas en las rutas que conforman éste estudio.

La red inventariada consta de 12 tramos carreteros, con un total de 599 km de carreteras federales. Para cada tramo se obtuvieron las emisiones de hidrocarburos (HC), monóxido de carbono (CO), óxidos de nitrógeno (NOx), partículas (PM), dióxido de carbono (CO<sub>2</sub>) y óxido de azufre (SO<sub>2</sub>).

Aunque el análisis y la matriz incluye los datos por cada kilómetro; en el trabajo se presenta sólo la compilación de los resultados para la totalidad del tramo, así como la aportación por tipo de vehículo de acuerdo con la clasificación vehicular para cada contaminante.

Con respecto al tipo de combustible empleado por el parque vehicular, se considera solamente los vehículos de gasolina y diesel. Los resultados de las emisiones anuales estimadas para la red carretera federal del estado de Querétaro por cada tramo carretero que integra la red, están expresadas en toneladas de contaminante al año, y por cada 1000 vehículos.

Con los datos de emisiones por cada 1000 vehículos y el TDPA se estimó que la red de carreteras federales genera anualmente 123.37 ton de HC; 88.33 ton de CO; 34.76 ton de Nox; 0.88 ton de PM; 2515.24 ton de CO<sub>2</sub> y 0.39 ton de SO<sub>2</sub>.

Los resultados muestran que el principal contaminante derivado de la operación carretera es el CO<sub>2</sub>, aportando el poco más del 91% de emisiones a la red carretera analizada.

Los vehículos tipo A son los que mayor aportación de emisiones presentan en la red, particularmente de hidrocarburos, monóxido de carbono, óxidos de nitrógeno y dióxido de carbono. Mientras que la mayor aportación de partículas y dióxido de azufre son del vehículo tipo T2-S1.

En la mayoría de los tramos carreteros se emiten más emisiones de  $CO<sub>2</sub>$  que del resto de los contaminantes, seguidos del monóxido de carbono y los óxidos de nitrógeno.

De las emisiones totales de la red las emisiones más bajas se presentan en las partículas suspendidas y el dióxido de azufre.

La experiencia de desarrollar el presente inventario permitió conocer las limitaciones que se tiene de información de las redes carreteras, del tipo de vehículos que circulan en ella, entre otros aspectos menos relevantes. El trabajo de generación y obtención de información para el desarrollo del inventario fue arduo y laborioso, sin embargo, la información obtenida es valiosa y con un uso potencial importante, información del estado del camino, la geometría del mismo, los resultados de las encuestas y los derivados del uso del submodelo efectos ambientales.

El uso potencial de la información que se obtuvo del presente estudio se puede dar de diversas maneras:

- Contar con información de la cantidad de emisiones que se generan en la red carretera de un estado o del país, con fines de elaboración de estrategias relacionadas con el cambio climático, ya sean políticas de mitigación o de adaptación.
- Incluir en las estrategias de conservación la variable ambiental "emisiones generadas" al definir la acción de conservación a implementar, ya que de acuerdo a cada acción de mejora establecida en el HDM-4 se obtienen más o menos emisiones.
- Reportar el ahorro de emisiones por la mejora del estado del camino que se le realice a la red de carreteras. La cual podría tener ventajas a nivel país participando en el mercado de bonos de carbono y obtener recursos para la mejora de la infraestructura vial
- **Identificar puntos críticos donde se generan actualmente un número** significativos de emisiones, de tal manera que se pueda conocer la causa y proponer alternativas de solución, que podría ser la mejora de la geometría del camino, el estado superficial del pavimento, la conceptualización de rutas alternas, entre otras.
- Eficiencia en el consumo de energía de los vehículos, identificando las zonas de mayor consumo energético, para establecer acciones de ahorro de energía.
- Establecer rutas vulnerables, donde los vehículos mayormente contaminantes no les sea posible circular en zonas de alto valor ambiental.

Se espera que el presente estudio sea de utilidad para el sector transporte en la toma de decisiones donde se involucren aspectos ambientales y que la metodología utilizada sirva para replicar los casos de estudios y contar con inventarios de emisiones de toda la red carretera del país, tanto la federal, como las redes estatales y municipales.

## **Introducción**

Los inventarios de emisiones son herramientas útiles para las políticas ambientales y de salud pública, ya que repercuten en las actividades económicas, industriales, energéticas y de transporte del país. Particularmente el trabajo se centra en la estimación de emisiones derivadas de la operación del transporte carretero.

En México existen diversos inventarios de emisiones que han sido desarrollados por instituciones como el Instituto Nacional de Ecología, mediante el cual se puede obtener información relevante sobre las emisiones generadas por el transporte en ciudades. El análisis de emisiones en ciudades excluye las generadas por el transporte carretero, y debido a la importancia que el transporte carretero representa en el país, se considera útil estimar las emisiones de los vehículos automotores que circulan por las carreteras en México. De acuerdo a estadísticas el 91% de las emisiones del transporte corresponde al carretero [CCA, 2011].

El presente trabajo busca estimar las emisiones de seis contaminantes criterios relacionados de manera directa con actividades del Sector Transporte, con el objeto de desarrollar un inventario de emisiones carreteras.

El capítulo 1 describe claramente el marco teórico sobre los inventarios de emisiones que se han realizado en México y otros países, así como los modelos utilizados para la estimación de emisiones, tales como el MOBILE o el COPERT 4. Se abordan esquemas para el aseguramiento de la calidad de los inventarios de emisiones, así como un especial énfasis en los inventarios de emisiones de la operación del transporte y particularmente del transporte carretero.

La metodología utilizada emplea el submodelo de Emisiones Ambientales (SEA), del *Highway Development and Management System* conocido como HDM-4, por sus siglas en inglés. El capítulo 2 muestra la metodología y describe los elementos que la integran. La primera parte se centra en recopilar la información de los datos del tránsito, obtener la información de la geometría del camino, caracterizar la flota vehicular que circula en él, así como obtener la información ambiental de la zona donde se ubica el camino. La siguiente etapa es la alimentación del modelo HDM-4 y ejecutarlo. Finalmente se obtienen los resultados de las emisiones derivadas del análisis del modelo. Como procesos alternativos se maneja el aseguramiento de la calidad de acuerdo a los estándares establecidos y finalmente se definen los resultados finales del inventario.

El capítulo 3 caracteriza la red de carreteras federales del estado de Querétaro, describiendo todas las variables descritas en la metodología y la forma es se obtuvo la información, tales como encuestas, sistemas de información geográfica, base de datos de diferentes dependencias de la Secretaría de Comunicaciones y Transportes.

La parte final de trabajo se centra en los resultados, donde incluimos las estimaciones, por tipo de vehículo, de acuerdo con la clasificación vehicular de Datos Viales del 2008 y basados en las características de las carreteras y parque vehicular del Estado de Querétaro, actualizadas al año 2009. La información sobre las emisiones generadas en carreteras en el Estado de Querétaro fue organizada por tramo carretero y para cada contaminante, esto por cada 1000 vehículos, pero además las emisiones totales. Se presenta al final del capítulo 4 un resumen de las emisiones totales de toda la red y una discusión sobre los resultados obtenidos.

El trabajo concluye mostrando una serie de consideraciones y aportaciones con base en los resultados; con la intención de encaminar trabajos futuro para obtener las emisiones de toda la red carretera federal del país, y consolidar el presente inventario para la promoción del uso de herramientas para la evaluación del impacto ambiental e implementación de medidas de control para la mejora de la calidad del aire y la reducción de emisiones contaminantes de gases de efecto invernadero en México.

## **1 Inventarios de emisiones**

Un inventario de emisiones es un listado actualizado y amplio de las emisiones de contaminantes atmosféricos, por fuente, en un área geográfica e intervalo de tiempo determinado [EPA, 1999].

Los inventarios resultan ser una herramienta básica para determinar las fuentes de los contaminantes en la atmósfera, establecer las tendencias de las emisiones atmosféricas y proveer información detallada que permiten fijar objetivos prácticos de reducción.

En México, la Secretaría de Medio Ambiente y Recursos Naturales (SEMARNAT) utiliza los inventarios de emisiones como instrumentos estratégicos para la gestión y administración ambiental; en específico, de la calidad del aire, ya que permiten conocer a través de la fuente emisora, el tipo y cantidad de contaminante. De acuerdo a la SEMARNAT los inventarios se catalogan e integran por fuente de emisión; en ese sentido existen inventarios para fuentes fijas (industrias), fuentes móviles (vehículos que circulan por las calles y carreteras), fuentes de área (comercios, servicios, casas habitación y vehículos automotores que no circulan por carretera) y fuentes naturales (erosión de suelo y emisiones biogénicas).

En Estados Unidos, los inventarios de emisiones se utilizan para una amplia variedad de propósitos, pero el más común es con fines regulatorios. La información de emisiones del inventario se utiliza para evaluar el estado de la calidad del aire existente, en relación con los estándares de calidad del aire, los problemas de contaminación del aire, evaluar la eficacia de la política de la contaminación del aire, para con ello realizar los ajustes necesarios a los marcos regulatorios.

Dependiendo el propósito del inventario, se determinan los contaminantes criterio que lo integran. Según la SEMARNAT, los inventarios que buscan conocer la calidad de aire en zonas urbanas o el impacto generado por un sector en específico incluyen parámetros criterios como el monóxido de carbono (CO), óxidos de nitrógeno (NOx), óxidos de azufre (SOx), partículas (PM), compuestos orgánicos volátiles (COV) e hidrocarburos (HC). En cambio, si se busca conocer el origen de las emisiones que -por ejemplo- contribuyen al cambio climático global desde sus diferentes fuentes, entonces se realiza un inventario de gases de efecto invernadero (GEI), cuyos parámetros criterio más importantes cambian a bióxido de carbono  $(CO<sub>2</sub>)$ , metano  $(CH4)$  y óxido nitroso, entre otros.

La Agencia para la Protección del Ambiente (EPA, por sus siglas en inglés), usa como contaminantes criterio el ozono  $(O_3)$ , el CO, el NOx, el SO<sub>2</sub>, El material particulado con diámetro aerodinámico menor o igual a 10 micrómetros (PM<sub>10</sub>), o menor o igual a 2.5 micrómetros (PM $_{2.5}$ ) y el plomo (Pb).

El Instituto Nacional de Ecología (INE) junto con la Subsecretaría de Gestión para la Protección Ambiental, de la SEMARNAT desarrollaron el primer Inventario Nacional de Emisiones de México (INEM), con la participación de la Agencia de Protección Ambiental (EPA) de Estados Unidos y la Asociación de Gobernadores del Oeste de Estados Unidos (Western Governor's Association, WGA); cuyo documento final fue publicado en el año 2005 como base para iniciar planes y programas de manejo de la calidad del aire en áreas que no cuentan con programas locales. Este inventario es el resultado de un trabajo iniciado desde 1999, al que en el 2000 se sumó la Comisión para la Cooperación Ambiental (CCA) de América del Norte y comprende cinco tipos específicos de fuentes de emisión como fuentes fijas, fuentes de área, vehículos automotores, fuentes móviles que no circulan por carretera y fuentes naturales. Aunque este inventario incluye las estimaciones para vehículos automotores en carretera, la metodología y el modelo empleados se basan principalmente en el modelo MOBILE versión 6.2 desarrollado por el Eastern Research Group, Inc. (ERG). El INEM emplea tasas de emisión por habitante, calculadas a partir de modelos de volúmenes de tránsito y niveles de congestionamiento vehicular para zonas urbanas representativas como Ciudad de México, Aguascalientes y Ciudad Juárez; el cual incluye datos para la flota vehicular, año, combustible y algunas otras variables sobre clima, afluencia entre otras. Sin embargo, no involucra aspectos como la altura, diseño de la carretera, estado de los caminos donde se transita, que modelos más actuales si los incluyen. También tiene la limitante de que la calidad de la información empleada, ya que se basa principalmente en registro de vehículos automotores que no siempre se encuentra de manera confiable y disponible. La finalidad de este inventario es fungir como primer paso para la actualización y generación de nuevos y más específicos inventarios, con mejores y más adecuadas herramientas y fuentes de datos más precisas para la estimación de emisiones de vehículos en carretera y en zonas urbanas.

## **1.1 El impacto del transporte al medio ambiente.**

La operación del transporte genera efectos negativos significativos al medio ambiente, de manera directa identificamos a las emisiones generadas por la operación vehicular que contribuyen a la contaminación atmosférica (calidad del aire) y al cambio climático global; igualmente, dentro de estas emisiones hacia la atmósfera, se encuentra el ruido; el que, como cualquier otro contaminante, causa daños a la salud pública. Otros aspectos identificados como impactos ambientales de la operación vehicular son los accidentes de tránsito, los derrames de residuos peligrosos y la generación de basura (residuos sólidos).

Sin embargo, el impacto más significativo del transporte es durante la construcción de la infraestructura del transporte, debido a la fragmentación de los ecosistemas y la modificación del paisaje, aunque para cada componente ambiental se

identifican efectos al medio ambiente, como el cambio de uso del suelo, modificación de las escorrentías de agua superficial, morbilidad de especies de fauna, deforestación y pérdida de especies de flora.

El conjunto de los estos impactos directos crea un impacto general en cuestiones ambientales, el cual se suma a otros impactos como los sociales.

En el presente trabajo se hablará de las emisiones contaminantes que afectan la calidad del aire proveniente de la operación de vehículos automotores, encontramos que estos emiten una serie de compuestos químicos como resultado directo del proceso de combustión del combustible que emplean. La naturaleza y cantidad de estas emisiones depende de una serie de factores que incluyen el tipo, edad y estado de mantenimiento del vehículo; velocidad de desplazamiento; composición y tipo del combustible que se utiliza; condiciones del estado superficial y la pendiente del camino; así como de las condiciones climatológicas por mencionar algunas de las más influyentes. Estas emisiones han requerido la atención de investigadores, por sus efectos adversos en las construcciones y edificios, acidificación de la precipitación pluvial, afectación de cosechas, contribución al calentamiento global y -de manera significativa- el daño que ocasionan sobre la salud humana.

Las emisiones pueden clasificarse en primarias y secundarias. Las primeras son las que permanecen en la atmósfera tal y como fueron emitidas por la fuente (por ejemplo el monóxido de nitrógeno (NO), el CO,  $SO<sub>2</sub>$  y los hidrocarburos (HC); las secundarias son las que han estado sujetas a cambios químicos; o bien, son producto de la reacción de dos o más contaminantes primarios en la atmósfera, entre las que destacan los oxidantes fotoquímicos y algunos radicales de corta existencia (por ejemplo el  $O_3$  y el dióxido de nitrógeno (NO<sub>2</sub>)).

Las emisiones más comúnmente consideradas son las provenientes del escape, que resultan de la combustión del (carburante / hidrocarburo) y que son liberadas por el escape del vehículo. Los contaminantes de interés clave en este tipo de emisiones incluyen NOx, SOx, Compuestos Orgánicos Volátiles (COV), CO, y las partículas PM. También incluyen los gases efecto invernadero, que aunque no afectan a la salud influye en el clima, como es el dióxido de carbono.

Además de las emisiones por la combustión, existen emisiones desde otros dispositivos de los vehículos automotores de gasolina; conocidas como evaporativas. Las emisiones evaporativas son aquellas que se presentan debido a la volatilización del combustible en el sistema de alimentación, después de que el motor se ha apagado. El calor residual del motor volatiliza el combustible, y pueden ocurrir durante la operación del vehículo o en la recarga de combustible. Existen otras emisiones como las diurnas (del tanque por una mayor temperatura del combustible y a la presión vapor del mismo), así como evaporativas en reposo (por fugas cuando el motor no esta en funcionamiento).

Debido a estas emisiones derivadas directamente de la operación de vehículos, podemos identificar los impactos ambientales más significativos; entre ellos encontramos la aportación de GEI al cambio climático; la emisión de contaminantes relacionados con la calidad del aire; la emisión de contaminantes que afectan a la salud.

Dentro de los objetivos de este primer inventario está el estimar la aportación generada por la operación del transporte carretero.

#### **1.1.1 Contribución al Cambio Climático**

La quema de combustibles fósiles y algunas actividades como la tala y quema de bosques liberan dióxido de carbono (CO2), cuya acumulación en la atmósfera junto con otros contaminantes- atrapa la radiación solar cerca de la superficie terrestre y causa el llamado efecto invernadero. Estos gases absorben y reemiten la radiación de onda larga que llega a atmósfera, la devuelve a la superficie terrestre y mantiene la temperatura de la troposfera; entre mayor sea la acumulación de gases, mayor es el calor que reflejan y causa un aumento de temperatura; esto se conoce como Calentamiento Global (por sus repercusiones en todo el planeta). A este efecto se le atribuyen cambios recientes en el aumento de los niveles del mar; por lo que ha afectado principalmente ciudades costeras, zonas bajas y deltas de ríos con inundaciones de grandes proporciones. También se le atribuye cambios en la producción agrícola internacional y en ecosistemas de intercambio [WMO, 1986].

Las emisiones vehiculares son una gama de contaminantes que afectan al medio ambiente; hoy existe el reto y la prioridad de disminuir las emisiones de GEI que contribuyen al cambio climático y que son acciones prioritarias dentro de los planes y programas ambientales nacionales e internacionales. En las últimas décadas ha sido más evidente la importancia de medir la contribución de las emisiones de gases invernadero y su efecto al calentamiento global. En el sector transporte, las emisiones de gases invernadero tienen su fuente principal en la emisión de  $CO<sub>2</sub>$  por la quema de combustibles, lo que se relaciona directamente con el uso de energéticos. El escenario global es que se proyecta un cambio de temperatura de 1.1 a 6.4°C del año 2000 al 2100, lo que ha generado un incremento de los niveles del mar en promedio de 18 a 59 cm para el mismo año. El calentamiento se espera varíe de una región a otra y se vea acompañado de cambios en la precipitaciones, variaciones de clima, y cambios en la frecuencia e intensidad de algunos fenómenos extremos relacionados con el clima (inundaciones, sequías); así como impactos varios en los ecosistemas y enfermedades relacionadas. [IPCC, 2009].

De acuerdo al Instituto de Recursos del Mundo (WRI, por sus siglas en inglés), México ocupa el lugar 13 en la lista de países que mayormente contribuyen al cambio climático, la cual es liderada por los Estados Unidos y China.

En el año 2002, México aportó 643.183 Millones de Ton de CO<sub>2</sub>, de las cuales el 18% fueron generadas por el sector transporte, donde la operación de los vehiculares automotores representan un 16.2% y el resto a otros modos como el aéreo, el ferroviario y el marítimo. [ENCC, 2007]

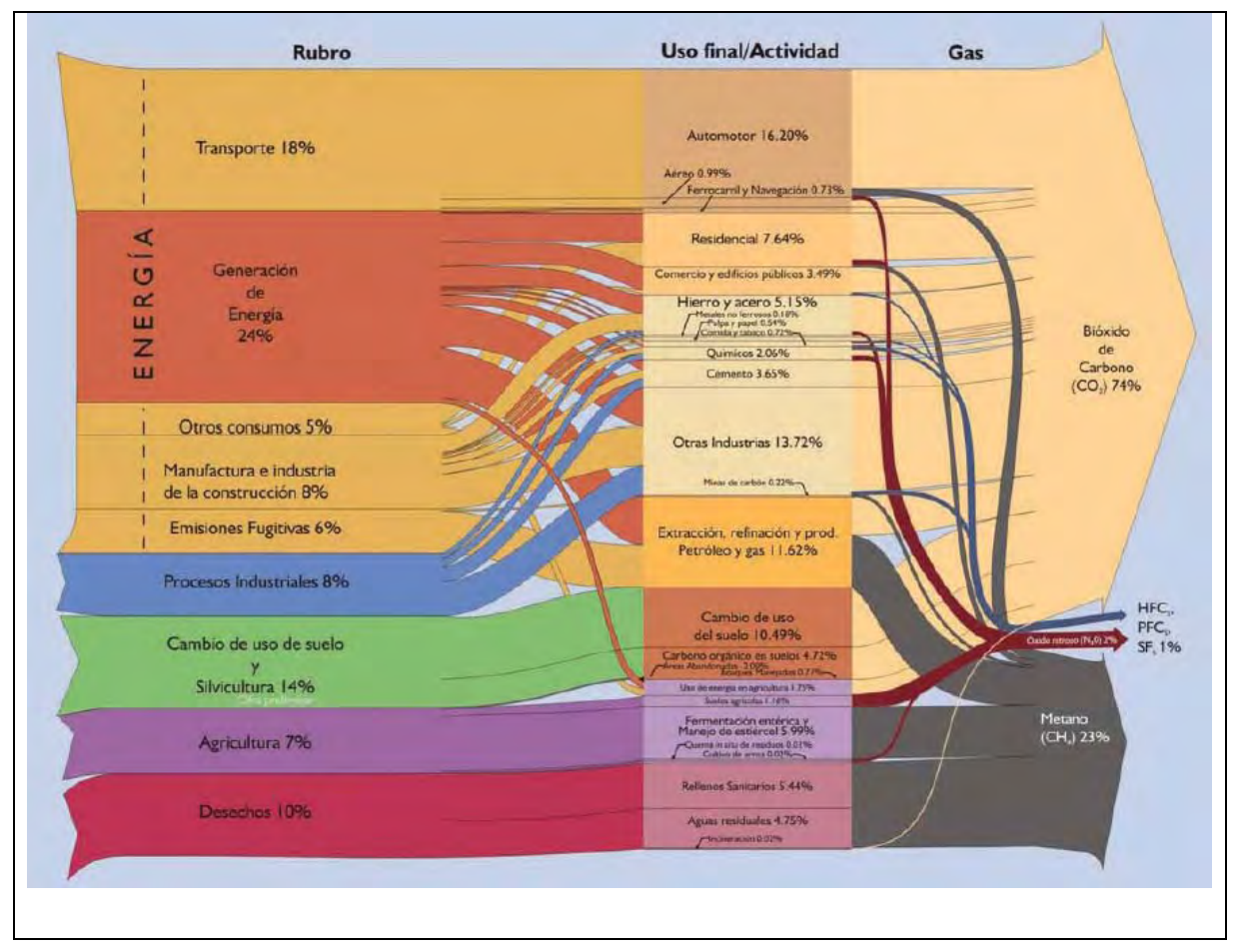

**Figura 1.1 Emisiones de GEI por fuente en México, 2002** 

Fuente: Estrategia Nacional de Cambio Climático, 2007

## **1.1.2 Calidad del aire**

La calidad del aire está determinada por su composición. La presencia o ausencia de varias sustancias y sus concentraciones son los principales factores determinantes el estado que guarda el aire. Por lo anterior, la calidad del aire se expresa a través de la concentración o intensidad de contaminantes, la presencia de microorganismos, o la apariencia física.

La calidad del aire es uno de los temas en las agendas internacionales, tanto de los países como de las organizaciones mundiales. Una de las organizaciones que conciernen a la calidad del aire es la OMS (Organización Mundial de la Salud), que recomienda estándares para los contaminantes del aire que pueden tener efectos en la salud.

La emisión de contaminantes degrada la calidad del aire ambiental y aumentan los costos en diversas áreas como la salud pública, el mantenimiento y materiales de edificios, las pérdidas de cosechas y demás costos en reparación y remediación de ecosistemas (biosfera, suelo, agua). Cada impacto está relacionando a uno o más tipo de contaminantes.

Los impactos a la salud -debidos principalmente a la emisión de contaminantesson por la aspiración de partículas finas (menores a 2.5 y 10 micras, junto a otros contaminantes). Además de estas partículas, también existe la emisión de ozono; la aspiración de ambos complica y agrava la salud de quienes sufren enfermedades bronco-aspiratorias y aumenta el riesgo de contraerlas. La Organización Mundial de la Salud (OMS) ha establecido directrices para el control de la calidad del aire [OMS].

El daño a edificios es otro impacto derivado directamente de estos contaminantes. La erosión de las fachadas y superficies de edificios y, más importante, la degradación del material por el proceso corrosivo dado a la acidez de contaminantes como los óxidos de nitrógeno y el dióxido de azufre. Este último también es el causante de pérdidas en la agricultura y daño en bosques y otros ecosistemas por cambios en el pH de los suelos por la deposición ácida.

En la biodiversidad y ecosistemas (suelo y agua) causan eutrofización y acidificación por el incremento de óxidos de nitrógeno, así como la adición de metales pesados provenientes del desgaste de llantas y partes de motor. Estas partículas de desgaste -además de acarrear contaminantes tóxicos, por su tamaño- son las principales causantes del deterioro a la salud pública.

La OMS estima que las muertes causadas por contaminantes ambientales son 865 mil al año [OMS, 2007]; sin embargo, hay quienes estiman que estas cifras pueden ser mucho mayores; como las propuestas en Europa, donde estiman tres millones de muertes [E.E.A, 2005]. A diferencia de los impactos ocasionados al clima, por el dióxido de carbono; los impactos a la salud dependen en gran parte del lugar donde son emitidos. Los contaminantes en áreas densamente pobladas producen más daño que los que son emitidos en zonas remotas. El daño causado por contaminantes a bajas concentraciones y de largas duraciones conduce a daños crónicos reflejados de acuerdo a la dosis de exposición, lo que lleva a establecer valores máximos permisibles y límites de emisiones.

Para evaluar la calidad de aire es necesario el desarrollo de modelos de monitoreo de aire y la generación de bases de datos. El monitoreo consiste en medir la concentraciones de contaminantes en el aire de manera directa o pueden ser proyecciones realizadas mediante programas informáticos. Para ello se recomienda apoyarse en los inventarios de emisiones.

### **1.2 Desarrollo de los inventarios de emisiones**

La planeación de los inventarios involucra la identificación del propósito para el cual es realizado, la definición de los factores criterios por incluir, la fuente de información y el método de determinación para estimación de emisiones. Muchas de estas valoraciones son desarrolladas utilizando un factor de emisión que supone una relación lineal entre la tasa de emisión y una unidad de actividad (por ejemplo la cantidad de combustible consumido, tasa de producción, población, empleo, etc.). Para ciertas categorías de fuente la relación funcional entre las emisiones, procesos múltiples y las variables ambientales hay que estudiar lo suficiente para dar lugar a modelos matemáticos complejos.

Otro aspecto a cuidar en la elaboración de los inventarios es la calidad de los mismos, así como el tipo de modelos a emplear para la estimación de emisiones y los factores que éste maneje.

#### **1.2.1 Calidad de un inventario de emisiones**

La calidad de un inventario de emisiones depende de su uso. En aplicaciones de políticas, el inventario debe cumplir con todo lo que se decida en las reglamentaciones o normativas correspondientes.

La Convención Marco de las Naciones Unidas sobre el Cambio Climático (CMNUCC) recomienda los siguientes criterios:

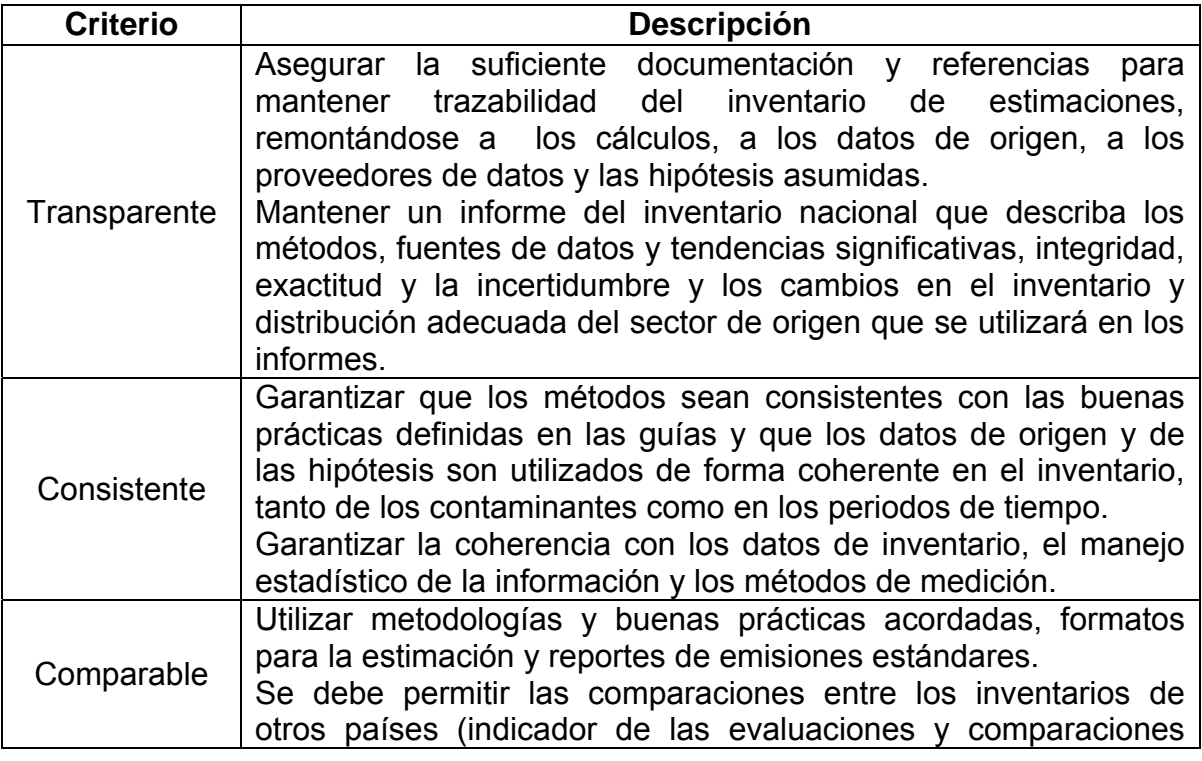

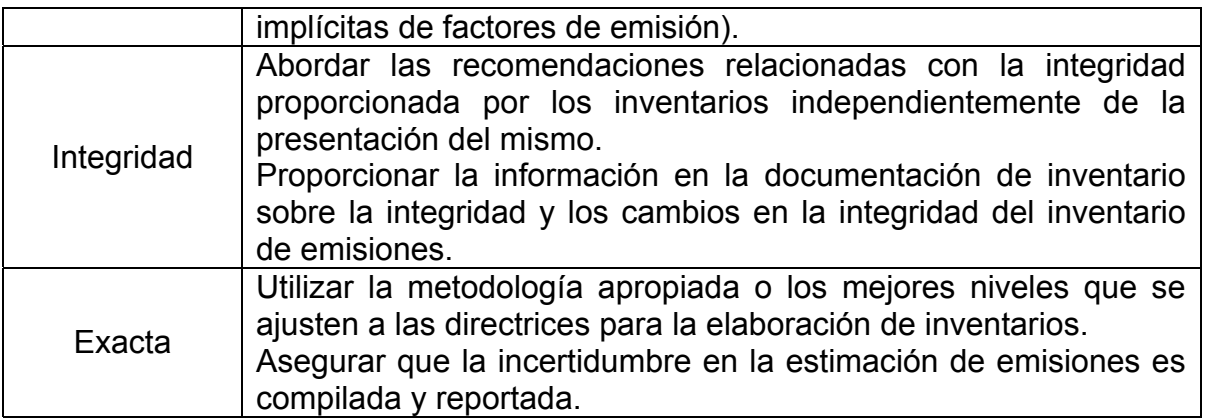

Un inventario bien construido debe incluir suficiente documentación de soporte y otros datos relevantes que permitan a los usuarios comprender las hipótesis y evaluar la utilidad de la aplicación.

#### **1.2.2 Modelación de emisión de contaminantes**

La exactitud de la estimación de los modelos siempre dependerá de la calidad de los datos con que sea alimentado el modelo y de los supuestos en que se base. Los requisitos de información son variables; por lo que, para estimar emisiones pueden requerirse uno o varios parámetros físicos de la fuente para el modelo.

Algunos programas de cómputo de modelos de emisiones desarrollados en otros países pueden ser aplicados en México. De hecho, la mayor parte de los modelos actualmente usados en México son los recomendados o desarrollados por la EPA. Los modelos de emisión pueden clasificarse en tres tipos: adaptativos, mecanísticos y de múltiples variables. Los primeros están basados en programas de cómputo que integran conceptos de redes neuronales, lógica tipo fuzzy y sistemas caóticos; sin embargo, por su complejidad y costo, estos modelos no se recomiendan para la estimación de emisiones en México, por lo que los más empleados son los modelos conocidos como mecanísticos y de múltiples variables. Los modelos mecanísticos tienen su base en ecuaciones que han sido desarrolladas utilizando fundamentos de Química, Física y Biología para describir la tasa de emisión de un tipo de fuente en particular. Estas ecuaciones incluyen factores de emisiones, constantes físico – químicas para funciones como consumo de combustible y velocidad. Un modelo de emisiones de múltiples variables es una metodología que combina varios enfoques tradicionales de inventarios de emisiones con información específica del sitio o región del inventario, que extrapola datos; expresa los valores de las emisiones en términos de un conjunto de variables que caracterizan el sistema que se modela. Este enfoque es adecuado en particular para las regiones que tienen registros y estadísticas que resultan limitadas para la aplicación de otras técnicas tradicionales de inventario. El concepto fundamental está en la estimación de emisiones con base en las características del uso y tipo de cobertura del suelo. Por ejemplo, los lugares agrícolas, residenciales, comerciales e industriales tienen diferentes características en cuanto a las fuentes y emisiones de contaminantes. Sin embargo, la alimentación de los datos que se requieren para este tipo de modelos, hacen que sean de mucho mayor costo de inversión que los mecanísticos.

Algunos modelos para le estimación de emisiones provenientes de la operación vehicular que se utilizan en México y otros países son el MOBILE y PART5, y el HDM-4 que se ha comenzado a utilizar en diversos trabajos del Instituto Mexicano del Transporte. Mientras que en Europa es utilizado el COPERT, el cual fue desarrollado por la agencia europea de medio ambiente, y es utilizado para la estimación de emisiones y la integración de inventarios.

El modelo de factor de emisión PART5 de los EEUU, desarrollado por la EPA utiliza rutinas codificadas en lenguaje FORTRAN similares a las de MOBILE para estimar los factores de emisión de partículas y óxidos de azufre (SOx) de vehículos automotores. El modelo PART5 se asemeja al MOBILE en varios aspectos, el primero se encuentra en una etapa de desarrollo más temprana debido a que se han recopilado menos datos sobre la emisión de PM. Esto es, en gran medida, el resultado de que en EEUU los precursores del ozono (GOT, CO y NOx) han recibido una mayor prioridad que las PM. En consecuencia, algunos de los parámetros que afectan las emisiones de partículas en los vehículos automotores (ejemplo: temperatura, programas de inspección y mantenimiento [I/M], etc.), aún no hayan sido modelados en el PART5. Por lo anterior, dicho modelo es poco recomendado para la estimación de emisiones.

Por su parte el MOBILE está formado por un conjunto de rutinas codificadas en lenguaje FORTRAN que generan factores de emisión de hidrocarburos, monóxido de carbono y óxidos de nitrógeno, para vehículos alimentados con gasolina y diesel que circulan por carreteras. El modelo MOBILE se basa en pruebas de emisión realizadas a vehículos. El MOBILE 6 cuenta con datos de emisiones base obtenidos a partir de pruebas controladas (temperatura, humedad, combustible) FTP 75; el modelo asume factores de deterioro con respecto al tiempo. El Mobile 6 realiza diversos ajustes a las emisiones base con respecto a condiciones propias de una localidad en específico; los factores de corrección, se basan en los siguientes aspectos: velocidad promedio, por tipo de vialidad, temperatura, aire acondicionado, humedad, características de la gasolina (volatilidad, contenido de oxigenantes, detergentes, azufre, etc.), entre otras. Este modelo es ampliamente usado en México, ya que cuenta con una adaptación de los factores de emisión para los vehículos mexicanos, y de esta manera se obtienen diversos inventarios en ciudades.

COPERT 4 es una herramienta desarrollada para calcular emisiones al aire debidas al sector del transporte terrestre. Este modelo estima las emisiones de los principales contaminantes atmosféricos (CO, NOx, COV, PM, NH $_3$ , SO<sub>2</sub>, metales pesados) producidos por diferentes categorías de vehículos (turismos, vehículos comerciales ligeros, camiones pesados, autobuses, motocicletas y ciclomotores) como así como las emisiones de gases de efecto invernadero  $(CO_2, N_2O, CH_4)$ . También proporciona la especificación de NO/NO<sub>2</sub>, carbono elemental y la materia orgánica de la tarde y compuestos orgánicos volátiles distintos del metano, como los HAP y los contaminantes orgánicos persistentes. La aplicación de software de COPERT ha sido desarrollada para la elaboración de los inventarios nacionales sobre una base anual. Sin embargo, se ha demostrado que la metodología se puede utilizar con un grado altamente confiable en una resolución más fina, es decir, para la elaboración de inventarios de emisiones urbanas con una resolución espacial de 1  $\times$  1 km<sup>2</sup> y una resolución temporal de 1 hora.

Por su parte el HDM-4 cuenta con un submodelo de efectos ambientales que permite calcular la cantidad de emisiones contaminantes en forma de sustancias químicas y ruido, generadas por la operación del transporte sobre una red carretera o segmento de la misma, así como el balance energético del ciclo de vida de estrategias de conservación. El modelo se basa en el propuesto por Hammerstrom (1995), y predice las emisiones del escape de los vehículos en función del consumo de combustible y de la velocidad. El consumo de combustible está en función de la velocidad del vehículo, que a su vez depende de las características del camino y de la propia unidad.

Diversos estudios realizados por el IMT han utilizado el HDM-4 como modelo para la estimación de emisiones carreteras.

#### **1.2.3 Factores de emisión**

Un factor de emisión es una relación entre la cantidad de contaminante emitido a la atmósfera y una unidad de actividad. Los factores de emisión, en general, se pueden clasificar en dos tipos: los basados en procesos y los basados en censos. [INE, 2005].

Para la obtención de las tasas promedio de emisión de los factores se requiere la realización de estudios realizados a las fuentes de emisión. La realización de estos estudios es costoso por lo que generalmente se utilizan los factores de emisión de fuentes representativas. Algunos estudios bases fueron desarrollados por la EPA.

El uso de factores de emisión para el desarrollo de inventarios es muy común, incluso para determinar la cantidad de emisiones de algún contaminante en particular como el  $CO<sub>2</sub>$  de los diversos procesos donde éste se considera relevante.

Dependiendo el uso que se le pueda dar se obtienen factores de actividad, de un equipo o definir factores poblacionales y de ingresos Per cápita.

En la actualidad existen diversas calculadoras que utilizan factores de emisión, que permiten estimar las emisiones generadas de las diferentes actividades que realiza el ser humano, así como de los diferentes tipos de viaje, conocidas como huella ecológica.

### **1.3 Inventarios de emisiones vehiculares**

Debido a la importante contribución de emisiones contaminantes que genera la operación vehicular al medio ambiente, se ha considerado la realización de inventarios específicos para la estimación de emisiones vehiculares, particularmente de vehículos en operación.

Según los Manuales de programa de inventarios de emisiones para México, particularmente el volumen IV "Desarrollo de inventario de emisiones de vehículos automotores", las emisiones de vehículos automotores están integradas por un gran número de contaminantes que provienen de muchos procesos diferentes (figura 1.2). Las más comúnmente consideradas son las provenientes del escape, que resultan de la combustión del combustible y que son liberadas por el escape del vehículo. Los contaminantes de interés clave en este tipo de emisiones incluyen NOx; SOx COV; CO; y las partículas en suspensión. También incluye los gases efecto invernadero, que aunque no afectan a la salud influye en el clima, como es el CO<sub>2</sub>.

Además de las emisiones de COV por combustión, hay un porcentaje significativo de emisiones de COV desde otros dispositivos con especial importancia para los automotores de gasolina. A esta clase se le conoce como emisiones evaporativas. Algunas de ellas son: emisiones evaporativas del motor caliente, emisiones evaporativas de operación, emisiones evaporativas durante la recarga de combustible, emisiones diurnas, y emisiones evaporativas en reposo.

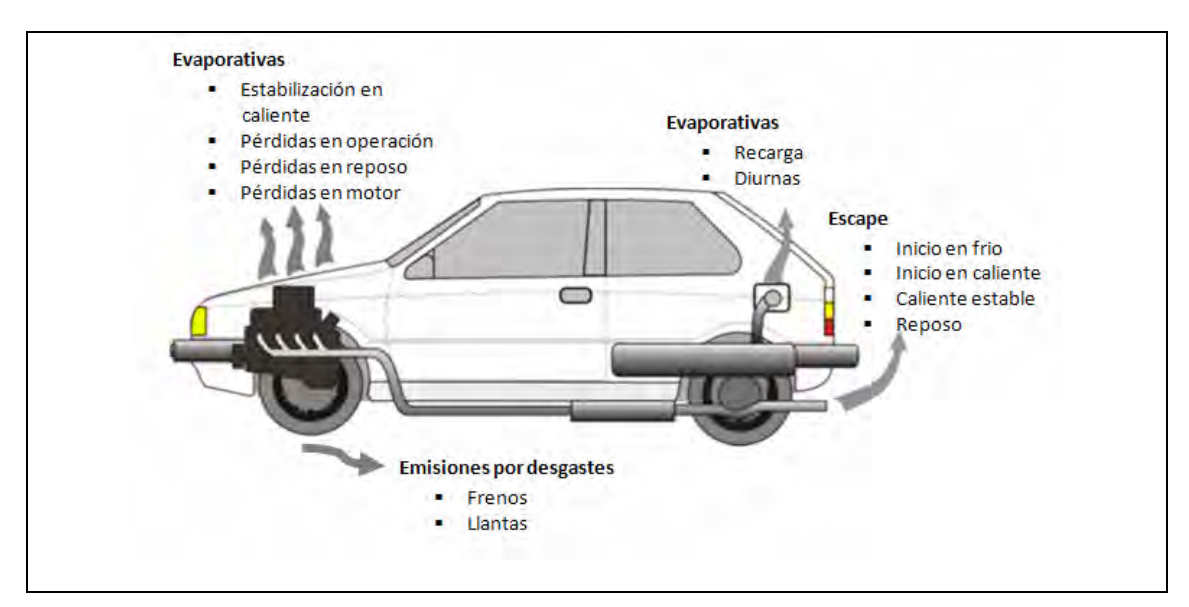

**Figura 1.2 Proceso de emisión de en vehículos automotores** 

El método básico para la estimación de emisiones vehiculares es el uso del factor de emisión y el número de kilómetros recorridos por los vehículos diariamente. Este tipo de modelaciones son implementadas en los modelos descritos en el punto 1.2.2.

En Colombia por ejemplo, el inventario de emisiones esta compuesto por los datos de entrada como las características tecnológicas de los vehículos, las variables atmosféricas, variables del tráfico, composición química de los combustibles, variables geométricas. Posteriormente se utilizan los modelos de emisión para la obtención de la cantidad de contaminantes generados. Eventualmente se pueden considerar modelos de dispersión y concentración de contaminantes.

La anterior metodología estima emisiones vehiculares en ciudades utilizando el MOBILE, y el procedimiento para el desarrollo de inventarios para fuente móviles es muy similar al propuesto por la EPA y el utilizado en México con el mismo sentido. Sin embargo, dichos modelos carecerían de practicidad para ser utilizados en la estimación de emisiones en carreteras.

#### **1.3.1 Inventarios de emisiones en carreteras**

En el monitoreo ambiental que realizan diversos países desarrollados en las carreteras, tales como Suiza, Alemania, etc., se contempla la estimación de emisiones generadas tanto en cada carretera, como en el totalidad de las redes que integran el país, para de esta manera obtener bases de datos, cuyos registros pueden emplearse para la integración de inventarios de emisiones en carreteras.

Existen diferentes maneras de llevar a cabo los inventarios de emisiones en carreteras, los parámetros más comúnmente empleados son: el número de vehículos y su nivel de actividad, donde se incluye el kilometraje que recorre la unidad y el consumo de combustible promedio; las velocidades de operación; patrones de arranque y longitudes de viaje; tecnología vehicular y edad de la flota vehicular; factores de emisión, los cuales son comúnmente utilizados los establecidos en el *Workbook of Emission Factors for Road Transport produced at UBA Berlin,* los cuales se encuentran incorporados en diferentes modelos como el COPERT, aunque otros países cuentan con información propia para dichos factores.

En México no existe información de esta naturaleza, por lo que basándonos en las herramientas disponibles y en la experiencia internacional se pretende elaborar el primer inventario de emisiones en carreteras.

## **2 Metodología para el desarrollo del inventario de emisiones**

La aplicación de una metodología para la estimación de emisiones, tiene por objeto desarrollar un inventario de emisiones generadas en este caso por la operación de la flota vehicular con diferentes características de emisión que circula por las carreteras.

La metodología planteada para la estimación de emisiones en carreteras se basa en tres etapas, conforme se muestra en la figura 2.1. El trabajo principal se centra en la primera de ellas, donde se requiere recopilar la información de los datos del tránsito, obtener la información de la geometría del camino, caracterizar la flota vehicular que circula en él, así como obtener la información ambiental de la zona donde se ubica el camino.

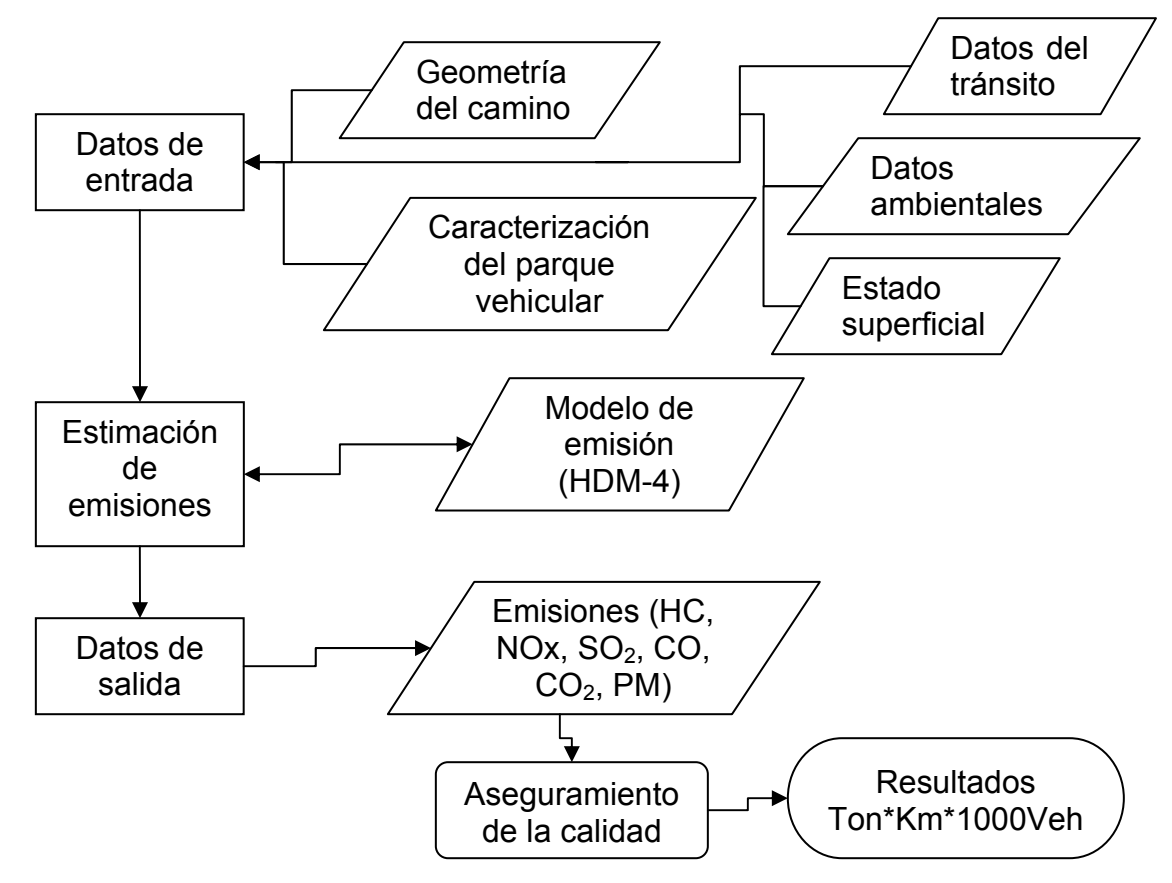

**Figura 2.1 Metodología para el Inventario de Emisiones de vehículos automotores que circulan en carreteras.** 

La etapa 2 es la alimentación del modelo HDM-4 y realizar los análisis necesarios con el modelo. Finalmente la etapa 3 considera los resultados de las emisiones derivadas del análisis del modelo. Como procesos alternativos se maneja el aseguramiento de la calidad de acuerdo a los estándares establecidos y finalmente se definen los resultados finales del inventario.

## **2.1 Datos de entrada**

Para la aplicación de la metodología se requiere recopilar mucha información de diversas fuentes, tantos de bancos de información, de estudios realizados previamente, como de estudios por realizar. A continuación se detallan los elementos que integran la información de entrada de la metodología aplicada.

#### **2.1.1 Geometría del camino**

La geometría de la carretera se relaciona con los cambios angulares vertical y horizontal del pavimento, y está estrechamente relacionada con la topología de donde se ubica la carretera. También la integra la sección transversal: dimensiones de ancho de calzada, acotamientos izquierdo y derecho, curvas (izquierdas y derechas), número de cuerpos (2 ó 1), número y ancho de carriles.

Los datos requeridos sobre la geometría vertical para el modelo son la elevación en metros sobre el nivel del mar para cada tramo -en este caso por kilómetro- y las pendientes verticales correspondientes, las cuales se ingresan en porcentaje, en proporción con el ángulo de la pendiente y respecto a la horizontal, del punto inicial al punto final del tramo.

Sobre la geometría horizontal la información requerida es la deflexión promedio de las tangentes que se tiene en el tramo, igual que el dato anterior es utilizado por kilómetro.

### **2.1.2 Datos del tránsito**

Los datos del tránsito requeridos son el Tránsito Diario Promedio Anual (TDPA) de cada camino en los diferentes tramos que lo integran.

La Secretaría de Comunicaciones y Transportes ha instalado y opera un sistema de aforos, lo que permite mantener información actualizada anualmente de la información del tránsito; sin embargo, para algunos casos en particular tienen que ser generados para la realización de los trabajos que sean necesarios.

La tabla 2.1 muestra la clasificación vehicular que se puede obtener de acuerdos a los porcentajes que son extraídos de los aforos carreteros de la SCT, mismos que permiten realizar la clasificación vehicular correspondiente para el modelo.

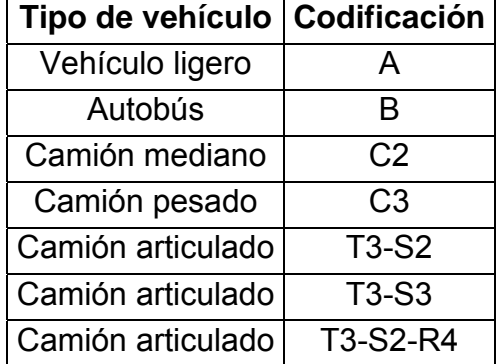

#### **Tabla 2.1 Clasificación del tránsito**

Fuente: Datos Viales, SCT.

#### **2.1.3 Datos ambientales**

Para la alimentación del modelo es requerida información climatológica, entre la que se destaca la precipitación, la humedad, la temperatura promedio y los rangos de variación de la misma.

Las emisiones de vehículos automotores (GOT, CO y NOx) tienen una gran dependencia de la temperatura del aire circundante, por ello es importante ajustar los factores ambientales al caso de estudio.

#### **2.1.4 Caracterización del parque vehicular**

Dado que los caminos y carreteras han sido construidos para que vehículos transiten sobre estos, las características de los vehículos que operan en ellos son claves para el desarrollo de la modelación en el HDM-4.

Los datos del parque vehicular aportan la información a detalles para el cálculo y estimación de velocidades, costos de operación, tiempo de viaje y otros efectos. Debemos contar con la clasificación, número de pasajeros, numero de ruedas y ejes, kilómetros anuales, vida media del vehículo, horas de trabajo y peso en marcha; entre otros datos.

Para la estimación de datos sobre modelos (año), kilometraje y mantenimiento sobre la flota vehicular que circula en las carreteras federales del estado de Querétaro, se realizó una encuesta sobre puntos de interés en la misma.

El objetivo de la encuesta es tener una estimación de los modelos, kilometraje y estado de los vehículos que transitan en las carreteras federales del Estado de Querétaro. Se obtuvieron los siguientes datos: modelo, kilometraje, servicios por año, marca/submarca, tipo de combustible, uso (particular o privado), número de pasajeros.

Las rutas se dividen en tramos de acuerdo a los TDPA publicados en Datos Viales, de esta manera se calcularon los tamaños de muestra en base al TDPA (con p=0,90) y n=Npq/((N-1)D+pq) y D=B2/4. Siendo "n" el tamaño de muestra, "N" el TDPA, "p" la probabilidad de ocurrencia y "q" la de no ocurrencia, considerada 0.50 para este estudio, y "B" el error de estimación de 0,1.

Para la selección del sitio de encuesta, de las gasolineras registradas para todo el estado (PEMEX) se seleccionan 13 en base a su ubicación en la red federal del mismo.

### **2.1.5 Estado superficial**

El indicador de estado superficial empleado para describir el estado superficial de las carreteras y caminos es el Índice de Regularidad Internacional (IRI) que constituye una medida de irregularidad o rugosidad; entendido como las deformaciones verticales de la superficie de un camino con respecto a la superficie plana; las que afectan la dinámica del vehículo, la calidad de viaje, las cargas dinámicas y el drenaje superficial del camino. La rugosidad es, por tanto, una característica del perfil longitudinal de la superficie recorrida y el IRI puede definirse como la suma de las irregularidades verticales (en valor absoluto) a lo largo de la zona de rodadura de un tramo homogéneo de carretera, entre su longitud; la unidad de medida es m/Km.

La escala del IRI varía desde cero para una superficie totalmente plana hasta 20 para caminos sin pavimentar extremadamente deteriorados. Los pavimentos en buen estado suelen tener asociados valores de IRI entre 1 y 2, mientras que los niveles máximos de daño en un camino pavimentado están representados por un rango de IRI de 8 a 12. Ver figura 2.2.

Por otro lado, la correlación entre el IRI, la velocidad y los costos de operación vehicular, representa una de las premisas más importantes en las que se fundamenta la metodología de análisis del HDM-4. Parámetros que están directamente relacionados con el consumo de combustible, mediante el cual el modelo predice la cantidad de emisiones generadas por los vehículos.

## **2.2 Estimación de emisiones**

Existen investigaciones previas [Torras et al., 2005] donde ha sido analizado el uso de modelo HDM-4 para el cálculo de emisiones, el cual está diseñado para realizar estimaciones comparativas de las cantidades de emisiones generadas por diferentes opciones de mejora y mantenimiento. Dependiendo del grado de sofisticación y de agregación de datos, el modelo contenido en el HDM-4 para predecir la cantidad de emisiones generadas por la operación del transporte suele considerarse como un modelo a escala meso –macroscópica.

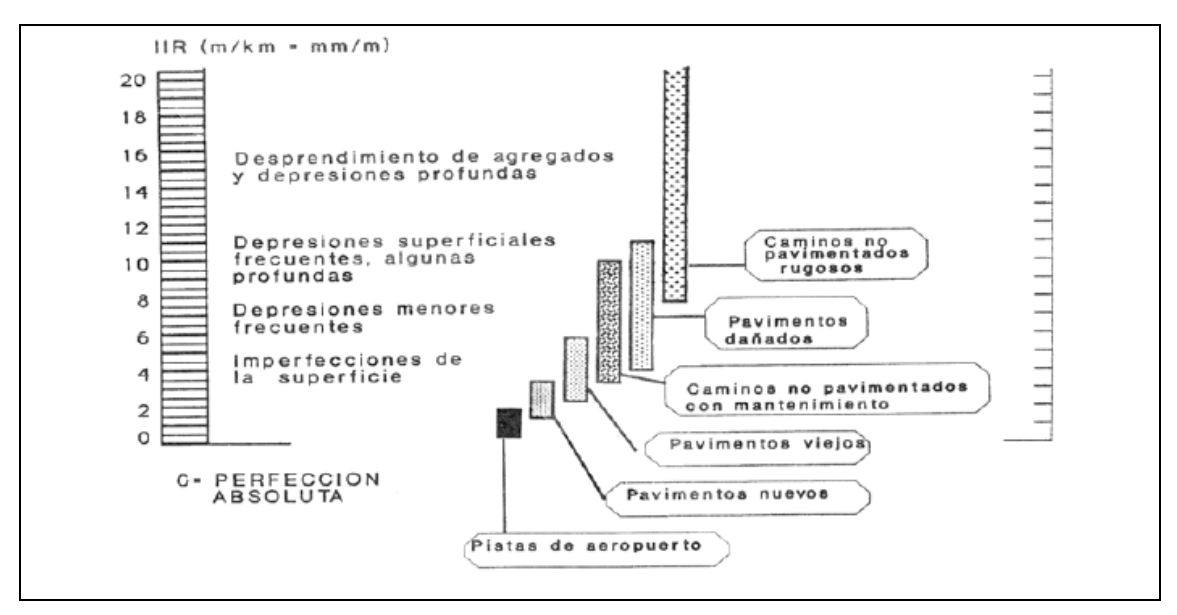

**Figura 2.2 Escala de valoración del IRI** 

Fuente: Manual Geométrico de Carreteras.

Este modelo forma parte de los modelos mecanísticos, debido a su planteamiento matemático y a que utiliza ecuaciones que han sido desarrolladas utilizando fundamentos fisicoquímicos que permiten describir la tasa de emisión de un tipo de fuente en particular, y con base en análisis de variables previos se considera como una herramienta que permite conocer las implicaciones ambientales del deterioro de las condiciones de la red carretera, con requerimientos relativamente bajos de datos de entrada adicionales a los que se requieren para un análisis de proyecto dentro del mismo programa.

El HDM-4 es un modelo computacional que simula condiciones económicas y físicas a lo largo de un periodo, para una serie de especificaciones y escenarios definidos. El Subsistema de Efectos Ambientales (SEA) es parte de unos de los tres submodelos con los cuales el HDM-4 funciona como herramienta de análisis de proyectos, programas de inversión y de estrategias en la gestión de carreteras. Este submodelo consta a su vez de tres partes para la estimación de contaminantes ambientales: emisiones de vehículos, balance energético y ruido; para esta investigación son importantes los resultados de la primera parte; las restantes quedan para trabajos posteriores

La metodología aplicada en este trabajo está dirigida únicamente al cálculo de emisiones de vehículos, aunque dentro del Submodelo de Emisiones Ambientales (SEA) están incluidos módulos de ruido y balance energético.

#### **2.2.1 Requerimientos del SEA**

El HDM-4 utiliza una matriz basada en categorías definidas en función de los atributos clave que influyen en el comportamiento del pavimento y los costos de los usuarios; quienes pueden definir la matriz de carreteras de manera que represente los factores más importantes que afectan los costos del transporte en el país o región. Una matriz típica de red de carreteras se podría clasificar en función de los siguientes parámetros:

- Volumen de tránsito
- Tipo de pavimento
- Condiciones del pavimento
- Zonas medioambientales o climáticas
- Clasificación funcional

Dentro del análisis estratégico que maneja; pueden incluirse conservación, niveles de financiamiento y la asignación de recursos como conservación rutinaria, conservación periódica y mejoramiento de la red. Sin embargo, los datos de entrada para el subsistema arrojan como salida en el modelo los niveles de emisiones y en los casos para los que pudiera aplicar, el consumo de energía utilizada (Figura 2.3).

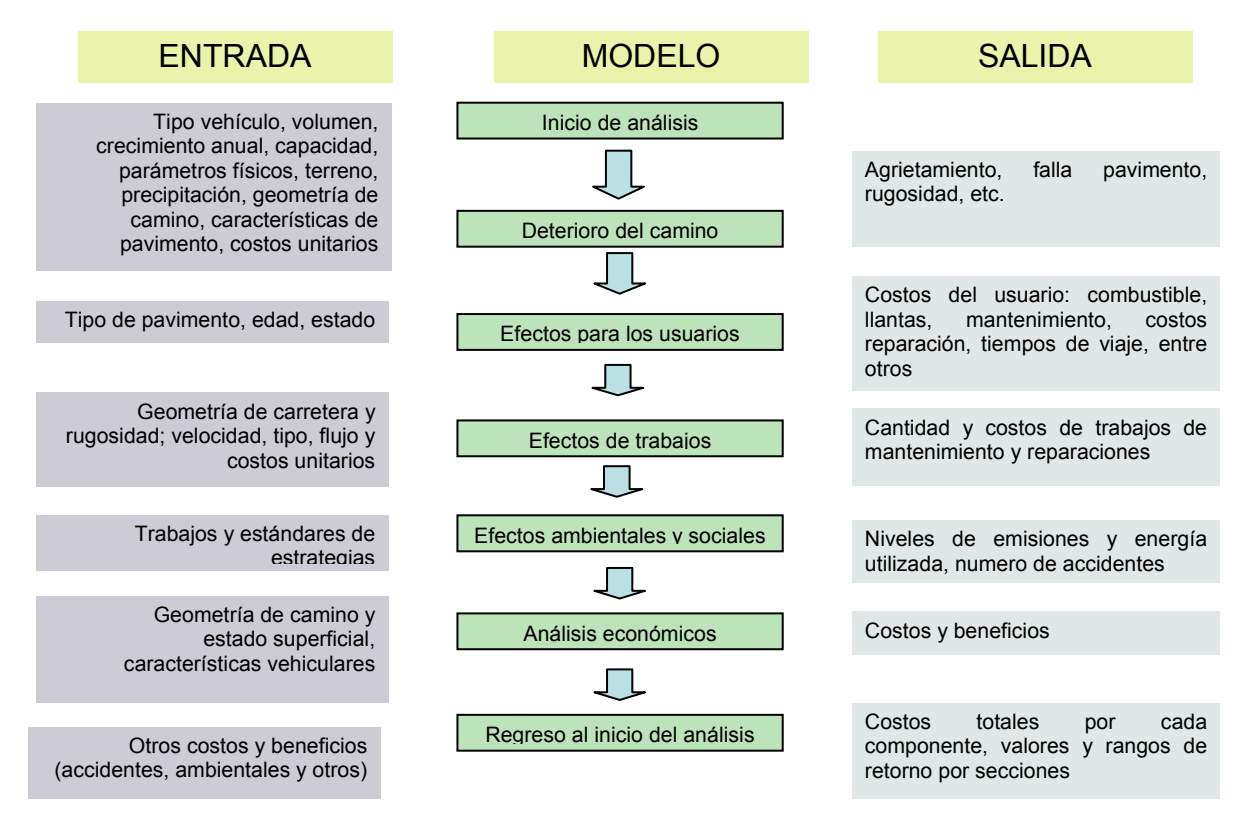

#### **Figura 2.3 Ciclo de análisis del HDM-4**

Fuente: Manual de usuario del HDM-4.
El análisis realizado en este modelo es con base en una flota de vehículos representativos, los cuales muestran características que pueden ser consideradas como representativas del total de vehículos.

Como requisito del inventario, tenemos que definir las fuentes de información para la generación de la base de datos para la matriz de alimentación de SEA. Una vez definidas estas fuentes, recopilamos los datos relacionados con las emisiones, que incluyen factores de emisión y otros parámetros. La información requerida, en teoría, puede ser obtenida de los proyectos de construcción de las carreteras, pero en la mayoría de las ocasiones no es factible debido a que los proyectos no están disponibles para todas las carreteras existentes del país, o no están actualizados. Otra razón es que la mayoría de estos no han sido sistematizados; es decir, no se encuentran disponibles en medios electrónicos o al alcance para consulta pública, entre algunas otras razones. Por lo anterior, hay que recurrir en estos casos a métodos directos para obtener la información; esto puede ser a través de encuestas en campo, medición directa de parámetros o la utilización de otras herramientas informáticas disponibles.

# **2.3 Datos de salida**

Dentro de los impactos relacionados con el transporte, mencionamos los contaminantes más importantes y considerados dentro de los inventarios de emisiones por su relevancia y contribución al Cambio Climático y la calidad del aire. Estas emisiones son principalmente provenientes del escape, aunque también podemos considerar las emisiones evaporativas, debidas a la volatilización del combustible en el sistema de alimentación después de que el motor se ha apagado.

Los contaminantes criterio estimados dentro del modelo son seis: hidrocarburos, óxidos de nitrógeno; dióxido de azufre; monóxido de carbono; y las partículas suspendidas PM (partículas en suspensión) y dióxido de carbono. Como general en relevancia de cada contaminante, presentamos la siguiente información que incluye características particulares, para acentuar la importancia de su estimación.

# **2.3.1 Óxido de carbono**

El monóxido de carbono (CO) es un gas incoloro e inodoro que resulta de la combustión incompleta de combustibles fósiles. La mayor proporción del CO emitido en áreas urbanas es generada por los vehículos automotores. La exposición de individuos no fumadores a niveles de CO menores que 15 a 20 ppm aparentemente no produce efectos adversos en la salud. En niveles superiores a estos, la composición (carboxihemoglobina) en la sangre se eleva, ocasionando alteraciones en los sistemas nervioso y cardiovascular.

# **2.3.2 Óxidos de nitrógeno**

El término óxidos de nitrógeno (NOx) es un concepto amplio que incluye al monóxido de nitrógeno (NO), al bióxido de nitrógeno (NO2) y a otros óxidos de nitrógeno menos comunes. En general, estos compuestos se forman durante los procesos de combustión de los combustibles, son precursores del ozono y normalmente son eliminados de la atmósfera por procesos de deposición seca y húmeda. No consideramos que el NO cause efectos adversos sobre la salud en  $concentraciones ambientales; sin embargo, la exposición al NO<sub>2</sub> puede ocasionar$ irritación del tracto respiratorio y si la exposición se prolonga, puede provocar disminución en la función pulmonar.

La formación del NOx depende del contenido de nitrógeno en el combustible, y puede constituir hasta el 50% de las emisiones de NOx en combustibles con alto contenido de nitrógeno; principalmente el carbón y los combustibles pesados, como el diesel.

### **2.3.3 Óxidos de azufre**

El término óxidos de azufre (SOx) se refiere al bióxido de azufre (SO<sub>2</sub>) y a otros óxidos de este elemento. El  $SO<sub>2</sub>$  es un gas incoloro de fuerte olor, que se forma por la combustión de combustibles fósiles que contienen azufre. Estos compuestos son irritantes respiratorios y pueden ocasionar una reacción similar al asma; o bien, agravar una condición asmática previa. Los síntomas de una exposición a elevadas concentraciones ambientales incluyen: tos, flujo nasal y falta de aliento; y pueden ser más severos en fumadores. Las plantas de generación de energía eléctrica que usan carbón o combustóleo con elevado contenido de azufre pueden ser fuentes importantes de SO<sub>2</sub>. Algunas veces, el  $SO<sub>2</sub>$  emitido se oxida para formar trióxido de azufre ( $SO<sub>3</sub>$ ) y posteriormente ácido sulfúrico (H<sub>2</sub>SO<sub>4</sub>) o aerosoles sulfatados (SO<sub>4</sub><sup>2-</sup>). La magnitud de las emisiones de SOx de las fuentes de combustión depende del contenido de azufre en el combustible utilizado, que principalmente es el diesel.

Ambientalmente, los SOx intensifican el problema de la deposición ácida, ya sea a través de la lluvia, niebla o nieve; también puede ser por la deposición seca de partículas ácidas (aerosoles). La precipitación neutral debería tener un pH natural entre 7 y 5.6 [Seinfeld, 1986]; sin embargo, la combinación de óxidos de nitrógeno y de azufre con el vapor de agua en la atmósfera producen ácido sulfúrico y nítrico que bajan el pH acidificando a su deposición en la superficie, lo que modifica de forma significativa el medio. Adicionalmente, el tamaño de las partículas de sulfato también tiende a ser pequeño (diámetros de 0.2 - 0.9 μm); en consecuencia, pueden ser un componente significativo de las partículas finas y afectar adversamente la visibilidad.

## **2.3.4 Compuestos orgánicos volátiles (COV)**

Los compuestos orgánicos son emitidos a la atmósfera por diversas fuentes. Sin embargo, existe la consideración general de que los compuestos orgánicos son emitidos, principalmente, por fuentes de combustión o de evaporación. En conjunto, los gases considerados en las emisiones de hidrocarburos son conocidos como compuestos orgánicos totales (COT). Para el contexto de la calidad del aire, estos son manejados como los Hidrocarburos (HC) emitidos por la quema incompleta del combustible. Este concepto incluye a todos los compuestos carbonados excepto los carbonatos, carburos metálicos, monóxido de carbono (CO), bióxido de carbono  $(CO<sub>2</sub>)$  y ácido carbónico.

Los COV son gases fotoquímicamente reactivos formados por hidrocarburos, que pueden participar en la formación de smog. Algunos de los compuestos en esta categoría de contaminantes incluyen aldehídos tales como el formaldehído y acetaldehído; además de compuestos aromáticos como el benceno. La exposición de corto plazo a estas sustancias puede ocasionar la irritación del tracto respiratorio. En el largo plazo, la exposición a ciertas especies de compuestos orgánicos puede incrementar los casos de cáncer. Varias de las especies de COV son, de hecho, consideradas como contaminantes tóxicos del aire.

## **2.3.5 Partículas Suspendidas**

El término partículas suspendidas o material particulado (PM) se refiere a cualquier partícula sólida o líquida de hollín, polvo, aerosoles, humos y nieblas. Algunas clasificaciones del PM incluyen partículas totales, partículas primarias y secundarias, partículas suspendidas totales (PST), partículas suspendidas (PS), partículas con diámetro aerodinámico menor que 10 micras (PM10), partículas con diámetro aerodinámico menor que 2.5 micras ( $PM<sub>2.5</sub>$ ), así como partículas filtrables y condensables. Las partículas primarias incluyen a los materiales sólidos, líquidos o gaseosos emitidos directamente por las fuentes de emisión y que pueden mantenerse en la atmósfera como partículas en condiciones ambientales de temperatura y presión. Las partículas secundarias son aerosoles formados a partir de material gaseoso a través de reacciones químicas atmosféricas.

Los factores de emisión están referidos a las partículas primarias; por lo tanto, el término PM, en este caso, es utilizado para describir las emisiones que sólo representan el material particulado primario total y conjuntan a las tanto a las  $PM_{10}$ como PM<sub>2.5</sub>. El tamaño de las partículas PM<sub>10</sub> ó PM<sub>2.5</sub> les permite entrar fácilmente en los espacios alveolares de los pulmones humanos, donde pueden depositarse y causar efectos adversos sobre la salud. Las partículas que logran penetrar el tracto respiratorio pueden causar: tos, dificultad para respirar, alteraciones en la función respiratoria, e incluso cambios fisiológicos en el pulmón. Estudios consideran que el aumento en los niveles ambientales de partículas es responsable del incremento en la mortalidad y morbilidad de individuos con condiciones cardiovasculares o respiratorias previas. Sin embargo, ha sido difícil establecer los niveles en los que aparecen los efectos adversos, debido a la presencia de otras sustancias tóxicas que también podrían ser responsables de los efectos detectados. Adicionalmente, las emisiones de PM $_{2.5}$  también causan problemas de visibilidad, por la presencia de aerosoles.

## **2.4 Aseguramiento de la calidad**

El paso final necesario para la estimación de las emisiones exactas y útiles consiste en evaluar su precisión general. El desarrollo de evaluaciones independientes de la precisión de las estimaciones de las emisiones de vehículos automotores, ha sido un proceso difícil debido a la gran cantidad de fuentes, el alcance geográfico de su operación y la diversidad de sus emisiones. A pesar de esta dificultad, las estimaciones deben ser sometidas a un proceso de aseguramiento y control de la calidad adecuado.

Una verificación de calidad adecuada para un inventario de emisiones consiste en la comparación de las emisiones de los vehículos automotores con las emisiones de todas las fuentes antropogénicas. La fracción de las emisiones totales representada por los vehículos automotores va a variar por contaminante y localidad. No existe una sola fracción que aplique globalmente. De manera ideal, los resultados del inventario pueden ser comparados con los resultados históricos de la misma área, o con los resultados de otras áreas que tengan fuentes de emisión, móviles y estacionarias, similares. Esta revisión sólo dará una estimación aproximada de la racionalidad de las estimaciones de las emisiones. Una investigación más profunda será necesaria si los resultados de las fracciones de vehículos automotores son notablemente diferentes a los de otras regiones similares. Las discrepancias pueden deberse a errores en el inventario o a diferencias desconocidas en las características de las regiones.

Para este aseguramiento de la calidad se harán verificaciones con respecto a estudios previamente realizados en México.

# **2.5 Resultados**

Con el uso del módulo ambiental para estimar la cantidad de emisiones integrado en el HDM-4, se tiene la posibilidad de conocer la cantidad de emisiones generadas en una red carretera o segmento de la misma, por la operación del transporte que circula sobre ella.

Además de las emisiones anuales totales y por vehículo, la variación anual neta de las emisiones como consecuencia de las distintas obras y alternativas de construcción con un caso base (sin proyecto o mínimo), que normalmente representa el estándar mínimo de conservación rutinario, puede también ser analizada con el HDM-4.

Una vez realizado el análisis, el modelo permite generar tres tipos de reportes:

- Emisiones anuales por vehículo
- Resumen de emisiones anuales
- Cambio neto anual en emisiones

Con los reportes que arroja el modelo se pueden manejar la información para presentarla en graficas o tablas.

# **3 Inventario de emisiones en el estado de Querétaro**

Querétaro es un estado lleno de historia de la vida nacional y con un creciente índice de desarrollo industrial y acelerado desarrollo empresarial. El estado representa el 0,6% de la superficie del país (11 679 km<sup>2</sup>), colinda al norte con Guanajuato y San Luis Potosí; al este con San Luis Potosí e Hidalgo; al sur con Hidalgo, Estado de México y Michoacán y al oeste con Guanajuato.

El estado de Querétaro tiene una población de 1,161,700 habitantes en 56 localidades urbanas y 481 500 habitantes en 2,518 rurales; según el II Conteo de Población y Vivienda llevado a cabo por el INEGI, en el 2005.

## **3.1 Características generales de la red carretera**

Querétaro cuenta en total con una red carretera de 3,285 kilómetros (Tabla 3.1). Los tramos y carreteras federales para los cuales fueron realizadas las estimaciones son los que corresponden a la red federal que cruza por el estado, y se enlistan en Tabla 3.2, de acuerdo a información proporcionada por el Centro SCT Querétaro y el documento Datos Viales que edita la SCT. La figura 3.1 muestra la red de carreteras federales del estado, mostrando en color rojo las carreteras federales libres y en color verde las concesionadas a peaje.

| Característica                  | Longitud<br>(Km) |
|---------------------------------|------------------|
| <b>Red carretera</b>            | 3,285 totales    |
| De revestida                    | 1,512            |
| De pavimentada 2 carriles       | 1,617            |
| De pavimentada 4 carriles       | 156              |
| <b>Troncales de cuota</b>       | 108 totales      |
| De pavimentada 4 carriles       | 108              |
| <b>Troncales libres</b>         | 478 totales      |
| De pavimentada 2 carriles       | 430              |
| De Pavimentada 4 carriles       | 48               |
| <b>Carreteras alimentadoras</b> | 1,111 totales    |
| De revestidas                   | 46               |
| De pavimentada 2 carriles       | 1,065            |
| <b>Caminos rurales</b>          | 1,588 totales    |
| De revestidas                   | 1,466            |
| De pavimentadas                 | 122              |

**Tabla 3.1 Características de la red carretera del estado de Querétaro** 

Fuente: Centro SCT Querétaro, 2005.

| <b>CARRETERA</b><br>(tramo)                        | <b>RUTA</b> | Longitud<br>(Km) |
|----------------------------------------------------|-------------|------------------|
| Entronque Buenavista – San Miguel<br>de<br>Allende | 111         | 8                |
| La Noria - Acámbaro                                | 120         | 40               |
| Jalpan de Serra – Rio Verde                        | 69          | 53               |
| Querétaro – Irapuato (Cuota)                       | 45          | 8                |
| Querétaro - Irapuato (Libre)                       | 45          | 10               |
| Querétaro - San Luis Potosí                        | 57          | 28               |
| San Juan del Río - Xilitla                         | 120         | 233              |
| San Juan del Río – Xilitla (San Joaquín)           | 120         | 32               |
| Toluca - Querétaro                                 | 55          | 4                |
| Libramiento Noroeste                               | 57          | 49               |
| México – Querétaro (Cuota)                         | 57          | 101              |
| Libramiento Sur-Poniente                           | 57          | 33               |

**Tabla 3.2 Tramos y carreteras de la red federal estatal** 

Fuente: Datos Viales, 2009.

El sistema de red o redes de carretera da la información básica de cómo son los tramos y carreteras al HDM-4 para integrar el manejo de ellas. Esta información define la forma en que los datos caen dentro de la red y cómo se localizan estos en relación con el camino, así como datos técnicos. Debemos contar con longitudes de tramos que conforman la red, características geométricas (horizontal y vertical) de la carretera incluyendo calzadas, ancho de acotamientos, número de carriles, ancho de carril, el tipo de carpeta asfáltica, la intensidad del tránsito de vehículos, la clasificación de la carreta y el clima o la zona climática de donde se encuentra localizada. Dicha información se presenta a continuación.

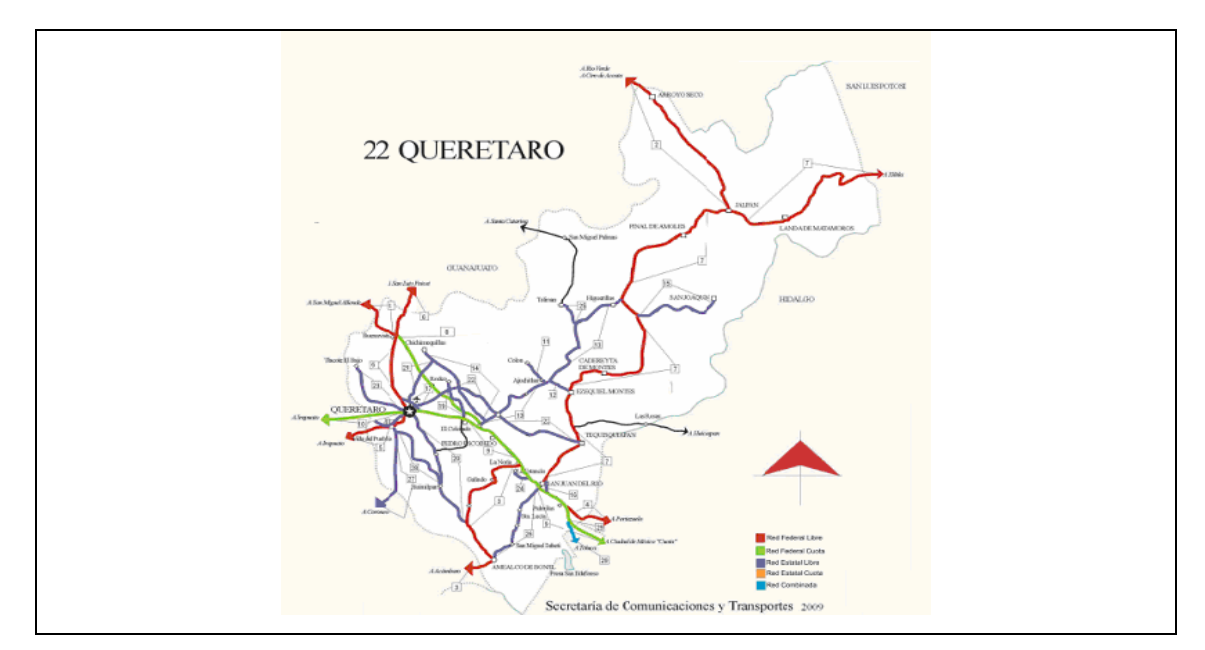

**Figura 3.1 Red de carreteras federales del estado de Querétaro** 

# **3.2 Geometría del camino**

La Dirección General de Conservación de Carreteras y la Unidad General de Servicios Técnicos del Centro SCT Querétaro, es la encargada de generar y administrar dicha información.

#### **3.2.1 Sección transversal y geometría horizontal**

Las características de la sección transversal de los caminos considerados para la alimentación del SEA fueron ancho de carriles, numero de carriles, ancho de ambos acotamientos, ancho de calzada y partes complementarias. Conocer la disposición y dimensiones de los elementos que forman el camino en los puntos de interés y su relación con los integran elementos son parte de las características del proyecto como parte de la descripción de la red carretera y fueron de acuerdo con las proporcionadas por las bases de datos del Centro SCT de Querétaro.

El resumen de la información puede ser consultada en el anexo 2.

### **3.2.2 Geometría vertical**

La información necesaria para la alimentación de este y otros modelos para los inventarios de emisiones, como es el caso, no siempre está disponible; aunque esta información deba formar parte de los perfiles para la construcción de las carreteras y tramos; debido a esto, en algunos casos hay que generarla.

Para este trabajo, los datos de geometría vertical fueron obtenidos a través del uso de Sistemas de Información Geográfica (GIS); los que si bien pudieran arrojar datos no muy precisos hacen una gran aproximación a las condiciones reales de los tramos y generan información de utilidad para la implementación del SEA y la estimación de emisiones. De esta manera, generamos datos de las elevaciones y pendientes verticales para kilómetro de cada tramo de la red de carreteras federales del estado de Querétaro. Contamos con el apoyo de la división de la Unidad de Sistemas de Información Geoespacial, de la Coordinación de Ingeniería Portuaria y Sistemas Geoespaciales del IMT, para la recopilación de información, manejo y generación de la base de datos con los especialistas en aplicaciones de SIG y Geoposicionamiento en el transporte.

# **3.3 Datos del tránsito**

La Secretaría de Comunicaciones y Transportes ha instalado y opera un sistema de aforos que funciona siempre, lo que permite mantener información actualizada anualmente de la mayoría de parámetros requeridos para el SEA.

La publicación de Datos Viales de la Dirección General de Servicios Técnicos contiene los datos de los aforos de las principales carreteras del país. Para las carreteras que conforman la red federal de cuota y libres, el Tránsito Diario Promedio Anual (TDPA) toma en cuenta el sentido de la circulación en que crece o decrece el cadenamiento, o el correspondiente de acuerdo con el tramo (para ambos sentidos). En la Tabla 3.3 aparecen los tramos y carreteras con el primer punto de aforo conforme al cadenamiento del camino; en el Anexo 1 mostramos los datos de TDPA completos y correspondientes a todos los tramos de las carreteras de este estudio.

| <b>Carretera</b>                                                                          | <b>Ruta</b> | Km  | <b>TDPA</b> |      |              |                |                | (en %)      | <b>CLASIFICACION VEHICULAR</b> |               |              |
|-------------------------------------------------------------------------------------------|-------------|-----|-------------|------|--------------|----------------|----------------|-------------|--------------------------------|---------------|--------------|
|                                                                                           |             |     |             | A    | B            | C <sub>2</sub> | C <sub>3</sub> | <b>T3S2</b> | <b>T3S3</b>                    | <b>T3S2R4</b> | Otro         |
| ENT.<br><b>BUENAVISTA -</b><br>MIGUEL DE<br><b>SN</b><br><b>ALLENDE</b>                   | 111         | 8   | 7728        | 86   | 2.7          | 2.9            | 1.4            | 3.6         | 0.7                            | 1.1           | 1.6          |
| <b>NORIA</b><br>LA<br>$\overline{\phantom{0}}$<br><b>ACAMBARO</b>                         | 120         | 40  | 4282        | 76.3 | 10.1         | 5.9            | 2.3            | 2.7         | 0.9                            | 0.8           | $\mathbf{1}$ |
| <b>JALPAN</b><br>DE<br>SERRA-<br><b>RIO VERDE</b>                                         | 69          | 53  | 3143        | 90.1 | 2.7          | 1.3            | 0.9            | 1.9         | 0.5                            | 0.8           | 1.8          |
| QUERETARO<br>$\overline{\phantom{0}}$<br><b>IRAPUATO</b><br>(CUOTA)                       | 45          | 8   | 13824       | 63.6 | $\mathbf{1}$ | 4              | 6.2            | 10.1        | 3.6                            | 7.9           | 3.6          |
| QUERETARO<br><b>IRAPUATO</b><br>(LIBRE)                                                   | 45          | 10  | 17738       | 77   | 4            | 4.7            | 3.6            | 4.7         | 2.7                            | 0.1           | 3.2          |
| QUERETARO<br><b>SAN</b><br><b>LUIS</b><br><b>POTOSI</b>                                   | 57          | 28  | 17555       | 58.9 | 4.6          | 1.4            | 2.5            | 7.8         | 5                              | 13            | 6.8          |
| <b>SAN</b><br><b>JUAN</b><br><b>DEL</b><br>RIO - XILITLA                                  | 120         | 233 | 6816        | 84.8 | 3            | 2.3            | 2.6            | 2.9         | 1.1                            | $\mathbf{1}$  | 2.3          |
| JUAN DEL<br><b>SAN</b><br><b>RIO</b><br><b>XILITLA</b><br>$\overline{a}$<br>(SAN JOAQUIN) | 120         | 32  | 986         | 87.8 | 2.8          | 4.5            | 2.5            | $\Omega$    | 1.4                            | 0.3           | 0.7          |
| <b>TOLUCA</b><br>QUERETARO                                                                | 55          | 4   | 4700        | 75.8 | 11.1         | 5.5            | 2.9            | 1.6         | 1.9                            | 0.3           | 0.9          |
| <b>LIBRAMIENTO</b><br><b>NOROESTE</b>                                                     | 57          | 49  | 5629        | 41.4 | 4.5          | 5.8            | 5.9            | 30.7        | 4.8                            | 6.1           | 0.8          |
| <b>MEXICO</b><br><b>QUERETARO</b><br>(CUOTA)                                              | 57          | 101 | 21887       | 70.4 | 8.5          | 7.6            | 6.4            | 3.4         | 2.1                            | 0.3           | 1.3          |
| <b>LIBRAMIENTO</b><br><b>SUR PONIENTE</b>                                                 | 57          | 33  | 2627        | 98   | 0.3          | 1.2            | 0.6            | 0.0         | 0.2                            | 0.0           | 0.3          |

**Tabla 3.3 Tramos carreteras federales y datos parciales del TDPA** 

**Nota:** TDPA parciales. Ver Anexo 8.1 para tabla de datos completa

Fuente: Datos Viales, 2009. (SCT-DGST)

# **3.4 Datos ambientales**

En el estado de Querétaro predomina un clima seco, aunque en el norte es más templado moderado y con un incremento en lluvias que en el resto del estado. La temperatura media anual es de 18º C. La figura 3.2 muestra los climas del estado.

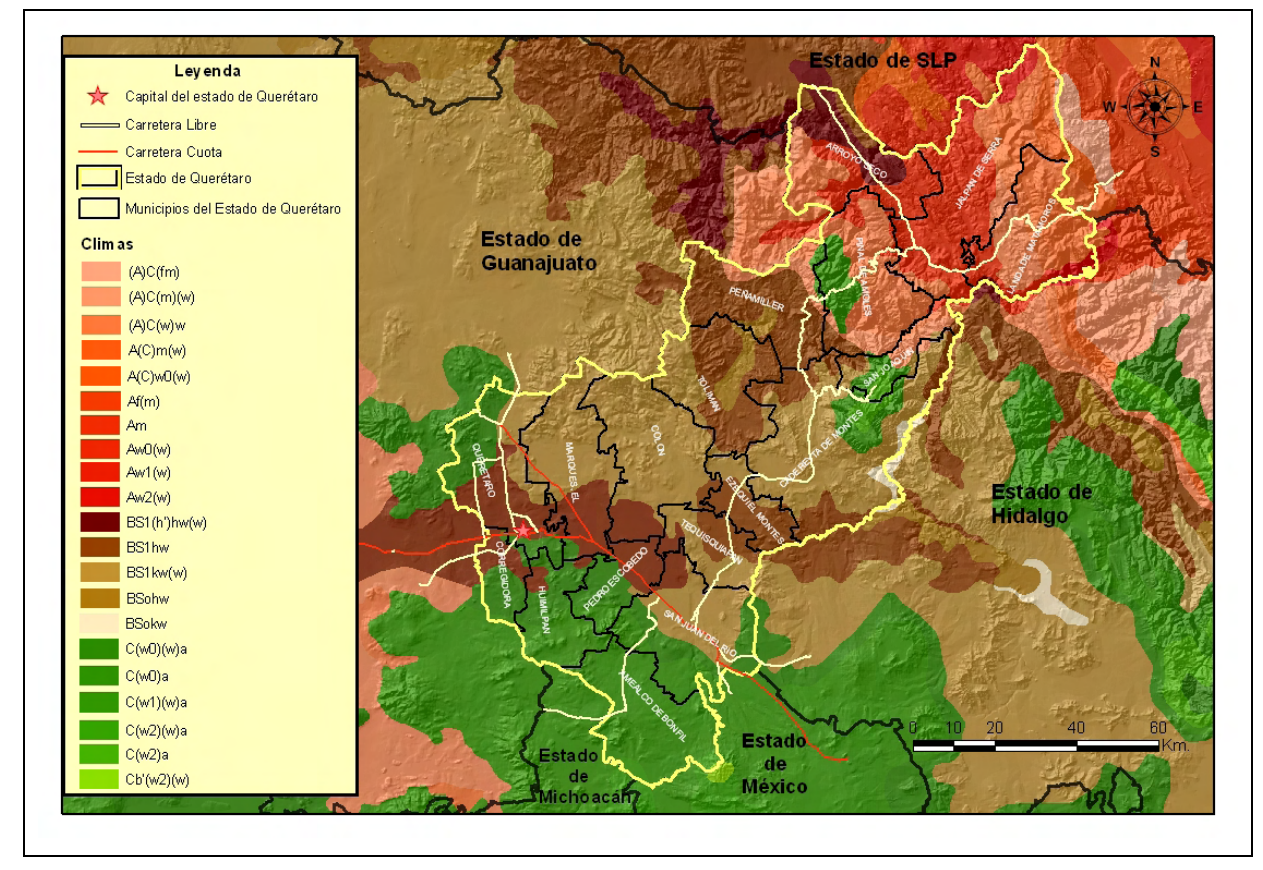

**Figura 3.2 Climas del estado de Querétaro** 

Fuente: Elaboración propia con información de los SIG del IMT.

El estado es altamente montañoso, notablemente en la Sierra Gorda y la Sierra Queretana, parte de la Sierra Madre Oriental. El área entre las dos (los Valles y el Semidesierto) está compuesto por numerosos valles y usualmente cerros pequeños. Tiene una altitud media de 1900 metros sobre el nivel del mar. La mitad sur son llanuras y cerros de 2000 msnm. La mitad norte es de montañas, altas mesetas y grandes cañadas: la Sierra Gorda y la Huasteca queretana.

La figura 3.3 muestra una representación de SIG de las elevaciones del estado de Querétaro, mismos que fueron utilizados para la obtención de la información del apartado 3.2.2.

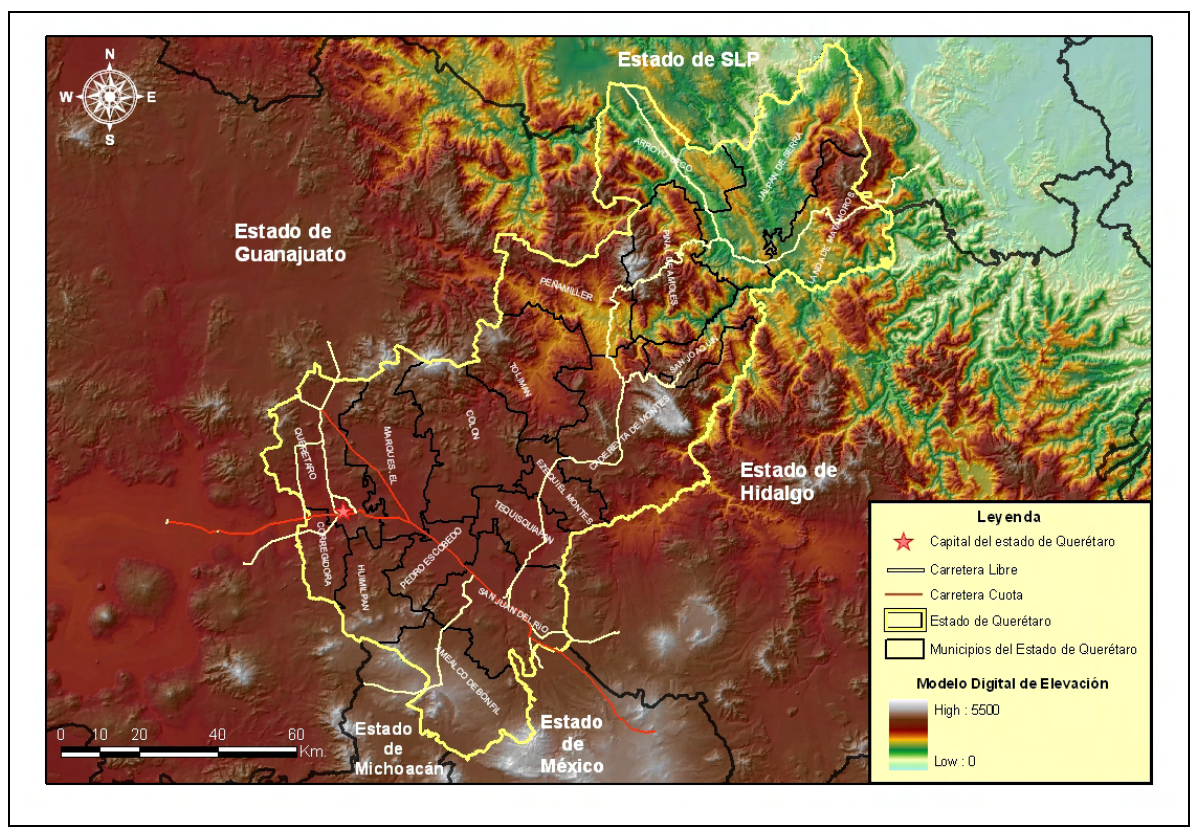

**Figura 3.3 Elevación geográfica del estado de Querétaro** 

Fuente: Elaboración propia con información de los SIG del IMT.

# **3.5 Caracterización del parque vehicular**

La caracterización del parque vehicular se realizó para cada uno de los tramos carreteros que conforman la red federal, mediante encuestas realizadas en campo en estaciones de servicio. La tabla 3.4 muestra la ubicación de los sitios de encuesta, el TDPA de la sección, y el tamaño de la muestra.

| No.           | <b>Gasolinera</b> | <b>Dirección</b>                                           | <b>TDPA</b> | Tamaño de<br>muestra |
|---------------|-------------------|------------------------------------------------------------|-------------|----------------------|
|               | E08672            | Libramiento<br>Sur-<br>Poniente 1+400 Ejido<br>Los Angeles | <b>ND</b>   | 78                   |
| $\mathcal{P}$ | E00880            | Carr. Constitución Km.<br>15.5 Qro-SLP                     | 16550       | 99                   |
| 3             | E08456            | Qro-SLP<br>Carr.<br>km.<br>$27 + 841$                      | 12070       | 99                   |
|               | E04358            | Libramiento Noroeste<br>de Qro Km 19-500<br>lado N         | 5629        | 98                   |

**Tabla 3.4 Ubicación de los sitios de encuesta** 

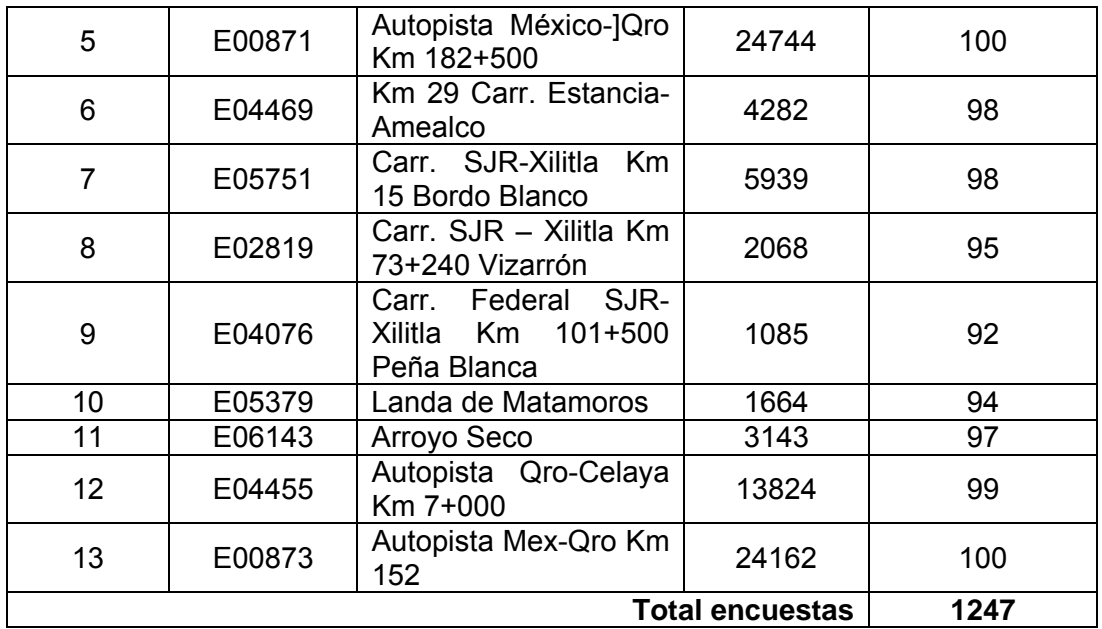

En la figura 3.4 se muestra la ubicación general en todo el estado de Querétaro de las gasolineras seleccionadas como puntos de encuesta para la obtención de datos del estado de la flota vehicular que transita sobre la misma.

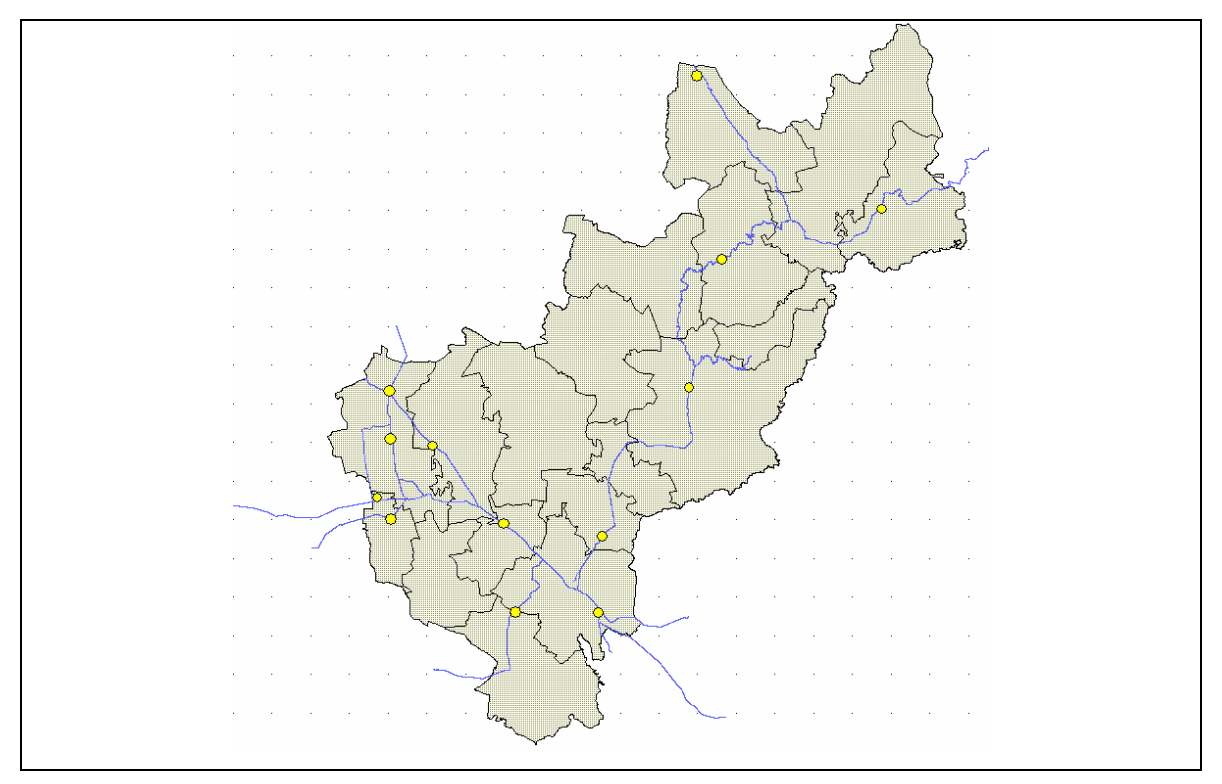

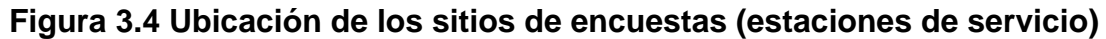

La figura 3.5 muestra el formato de encuesta utilizado para la caracterización vehicular y la tabla 3.5 el número de encuestas aplicadas por tipo de vehículo de acuerdo a la clasificación de los datos viales de la SCT.

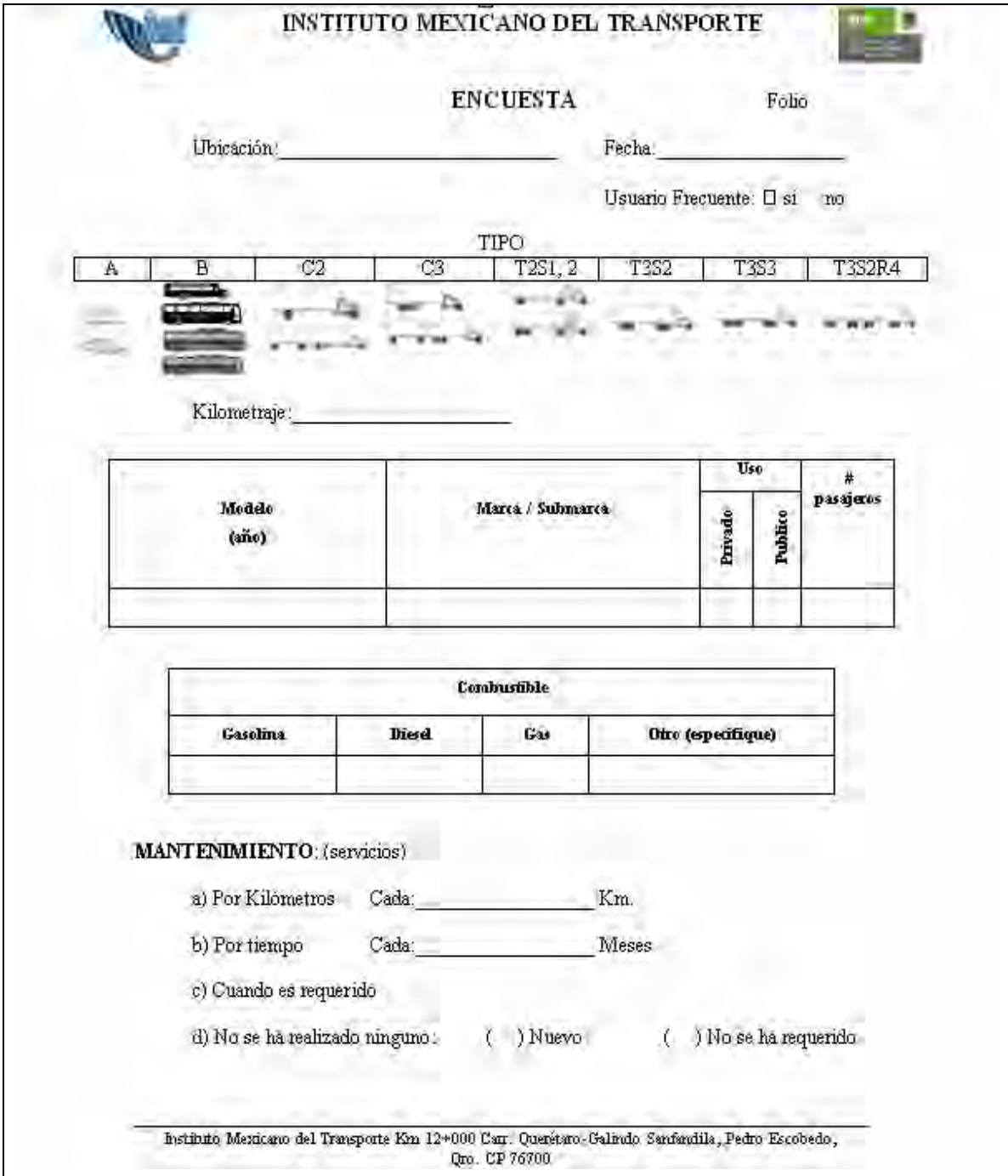

**Figura 3.5 Encuesta** 

| <b>Punto</b>   | A  | B              | C <sub>2</sub> | C <sub>3</sub> | <b>T3S2</b>    | <b>T3S3</b>    | <b>T3S2R4</b>  | <b>Total</b> |
|----------------|----|----------------|----------------|----------------|----------------|----------------|----------------|--------------|
|                | 74 | 4              | 1              | 1              | 0              |                | 0              | 78           |
| $\overline{2}$ | 69 | 5              | 4              | 3              | 8              | 5              | 4              | 99           |
| 3              | 70 | 3              | 3              | 5              | 6              | 4              | 8              | 99           |
| 4              | 41 | 4              | 6              | 6              | 30             | 6              | 6              | 98           |
| 5              | 64 | 5              | 3              | 3              | 10             | $\overline{2}$ | 9              | 100          |
| 6              | 75 | 10             | 6              | $\overline{2}$ | 3              | $\overline{2}$ | 4              | 98           |
| 7              | 75 | 3              | $\overline{2}$ | 1              | 9              | 3              | 5              | 98           |
| 8              | 83 | $\overline{2}$ | 2              | 2              | 3              | $\overline{2}$ | ◢              | 95           |
| 9              | 81 | 3              | 4              | 1              | $\overline{2}$ | ◢              | 0              | 92           |
| 10             | 83 | 4              | 4              | 4              | ◢              | 0              | 0              | 94           |
| 11             | 87 | 3              | ◢              | 4              | $\overline{2}$ | 4              | $\overline{2}$ | 87           |
| 12             | 63 | 1              | 4              | 6              | 12             | 5              | 9              | 99           |
| 13             | 51 | 8              | 5              | 6              | 14             | 5              | 11             | 100          |

**Tabla 3.5 Número de encuestas por tipo de vehículo** 

Nota 1. El número de estación corresponde a la referida en la tabla 3.4.

Nota 2. En el caso que no hubo encuesta para el tipo de vehículo, en el HDM4 se introdujo el valor promedio para la clasificación correspondiente obtenido de todas las demás encuestas en donde si lo hubo.

La encuesta y la metodología del diseño de muestreo para éste estudio fueron realizadas por el Grupo de Investigación en Impacto Ambiental del Instituto Mexicano del Transporte.

El resumen de los resultados de la encuesta se encuentra en el anexo 3, aunque por la extensión de la información sólo se anexan parte de las matrices utilizadas en el desarrollo de la presente investigación.

# **3.6 Estado superficial**

El estado superficial de las carreteras del estado se muestra en la figura 3.6, donde el estado cualitativo del pavimento correspondiente a ciertos rangos, donde el rango del IRI esta clasificado como "Bueno" (<2.80), "Regular" (2.81-4.20) y "Malo" (>= 4.20).

La información del estado superficial es obtenida a través de levantamientos de campo realizados con perfilómetro láser en toda la red de carreteras federales del país, tanto la red de carreteras libre de peaje, como la red federal de cuota. Dicha información es recabada por la Dirección General de Desarrollo Carretero, quienes a través de la Dirección General de Conservación de Carreteras y Caminos y Puentes Federales fueron facilitadas al IMT para la realización de éste estudio y otros relacionados con la gestión de infraestructura carretera para su conservación.

Un resumen de la información de entrada del modelo esta disponibles en el anexo 4.

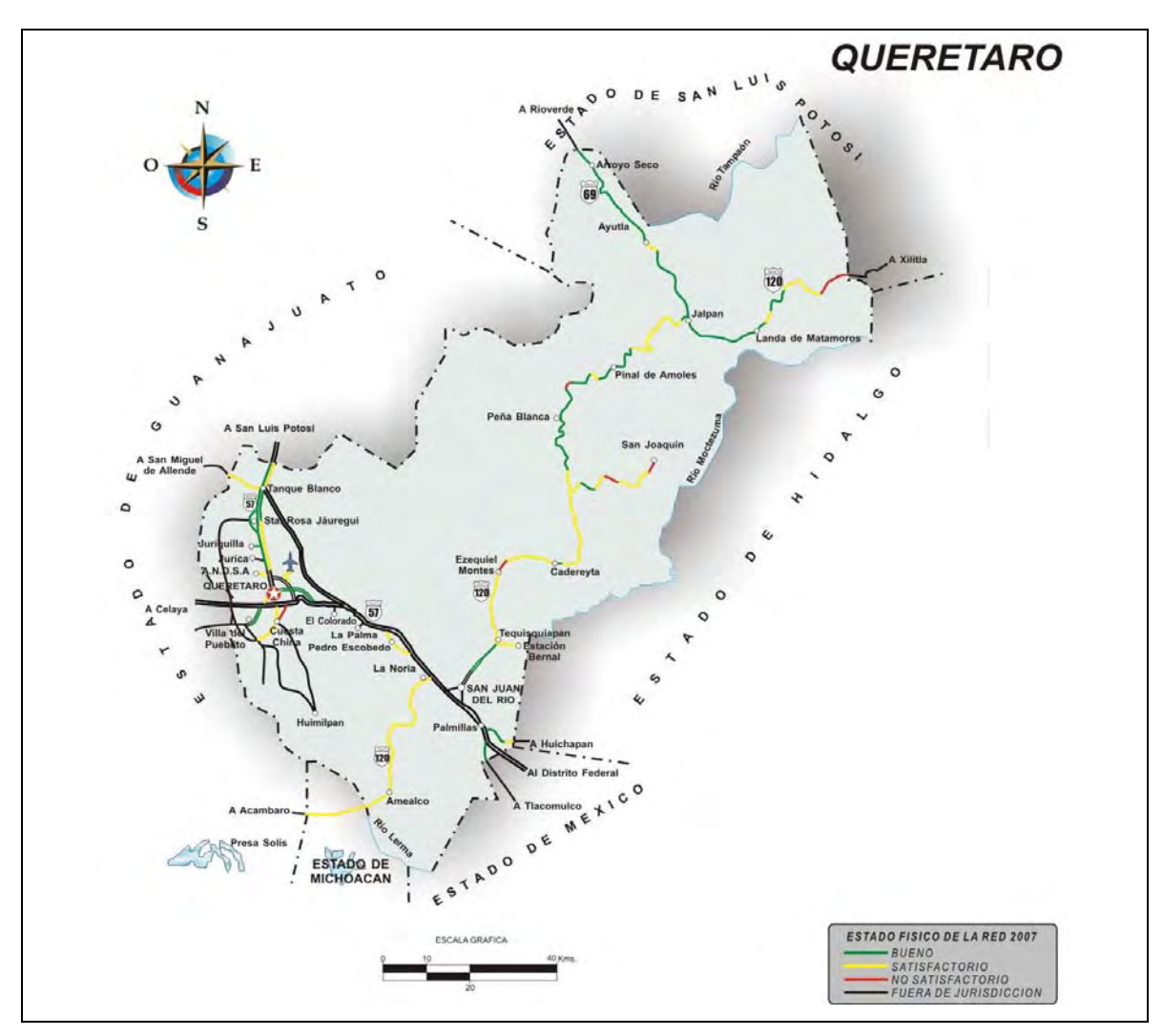

**Figura 3.6 Estado superficial de la red carretera federal del estado de Querétaro** 

# **4 Resultados de la estimación de emisiones**

En este capitulo se presentan los resultados obtenidos del Submodelo de Efectos Ambientales (SEA), del HDM-4 para cada uno de los tramos de las carreteras federales del estado de Querétaro. En el SEA, se efectuaron las corridas para cada kilómetro en cada uno de los tramos; incluyen el tránsito en ambos sentidos y muestran en forma gráfica la aportación por tipo de vehículo, para cada uno de los seis contaminantes criterio.

Aunque el análisis y la matriz incluye los datos por cada kilómetro; para un mejor manejo y presentación de los datos, mostramos la compilación de los resultados para la totalidad del tramo de acuerdo con tabla 3.1 del capitulo anterior, y la aportación por tipo de vehículo de acuerdo con la clasificación vehicular para cada contaminante.

Con respecto al tipo de combustible empleado por el parque vehicular, consideramos solamente los vehículos de gasolina y diesel. El Anexo 2 contiene los datos en tablas para cada uno de los kilómetros por tramo y vehículo. A continuación mostramos los resultados de las emisiones anuales estimadas para la red carretera federal del estado de Querétaro por cada tramo carretero que integra la red, expresadas en toneladas de contaminante al año, y por cada 1000 vehículos.

#### **4.1 Entronque Buenavista – San Miguel de Allende**

La ruta 111 que entronca con la ruta 57, dirección al estado de Guanajuato, corresponden para el tramo una longitud de 8 Km en el estado, las emisiones generadas por cada mil vehículos se muestran en la Tabla 5.1

Considerando el TDPA en el tramo se obtiene una generación de emisiones totales de 0.14 ton de hidrocarburos (HC), 1.09 ton de monóxido de carbono (CO), 0.23 ton de óxidos de nitrógeno (NOx), 0.003 ton de partículas (PM), 15.22 ton de dióxido de carbono (CO<sub>2</sub>) y 0.002 ton de óxido de azufre (SO<sub>2</sub>).

La Gráfica 5.1 muestra gráficamente los volúmenes totales generados por tipo de contaminante.

Adicionalmente la información de la tabla 5.1 puede ser presentada en graficas para mostrar la contribución de contaminantes que cada tipo de vehículo emite (Gráfica 5.2, 5.3, 5.4, 5.5, 5.6, 5.7).

| <b>Vehículo</b>     | Contaminante<br>(gramos por cada 1000 vehículos) |           |                       |           |                 |                 |  |  |
|---------------------|--------------------------------------------------|-----------|-----------------------|-----------|-----------------|-----------------|--|--|
|                     | HC                                               | <b>CO</b> | <b>NO<sub>x</sub></b> | <b>PM</b> | CO <sub>2</sub> | SO <sub>2</sub> |  |  |
| Tipo A              | 19080.55                                         | 153926.63 | 22901.32              | 44.14     | 1422276.1       | 123.99          |  |  |
| <b>Tipo B</b>       | 7408.66                                          | 18881.21  | 41811.74              | 1973.67   | 3347531.1       | 596.01          |  |  |
| Tipo C2             | 38743.39                                         | 256476.96 | 44328.05              | 181.63    | 2342841.25      | 461.92          |  |  |
| Tipo C <sub>3</sub> | 6986.99                                          | 33105.47  | 84825.6               | 4674.19   | 7206919.58      | 1420.95         |  |  |
| Tipo T2S1           | 7976.77                                          | 25363.93  | 105184.53             | 4544.92   | 8112932.21      | 1608.58         |  |  |
| <b>Tipo T3S2</b>    | 10841.7                                          | 2171.57   | 166275.52             | 4148.22   | 10872857.39     | 2143.74         |  |  |
| Tipo T23S2R4        | 10884.5                                          | 27329.69  | 166262.13             | 4153.83   | 10851564.64     | 2139.54         |  |  |

**Tabla 5.1 Volúmenes de contaminante por tipo de vehículo.** 

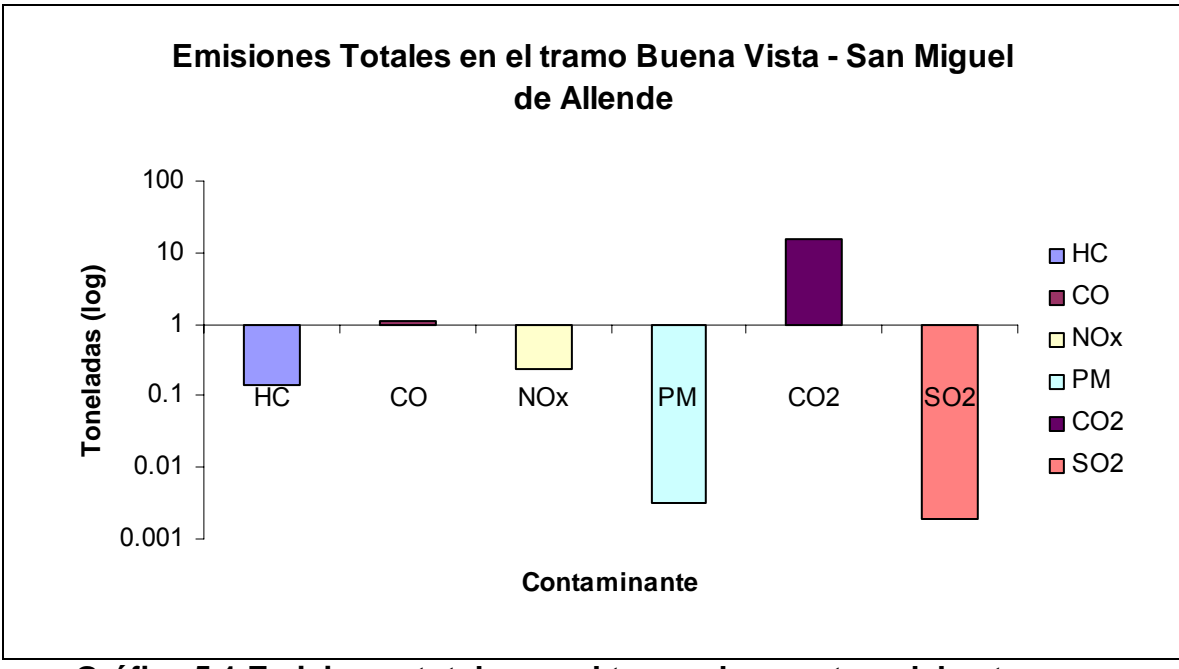

**Gráfica 5.1 Emisiones totales en el tramo de carretera del entronque Buenavista – San Miguel de Allende.** 

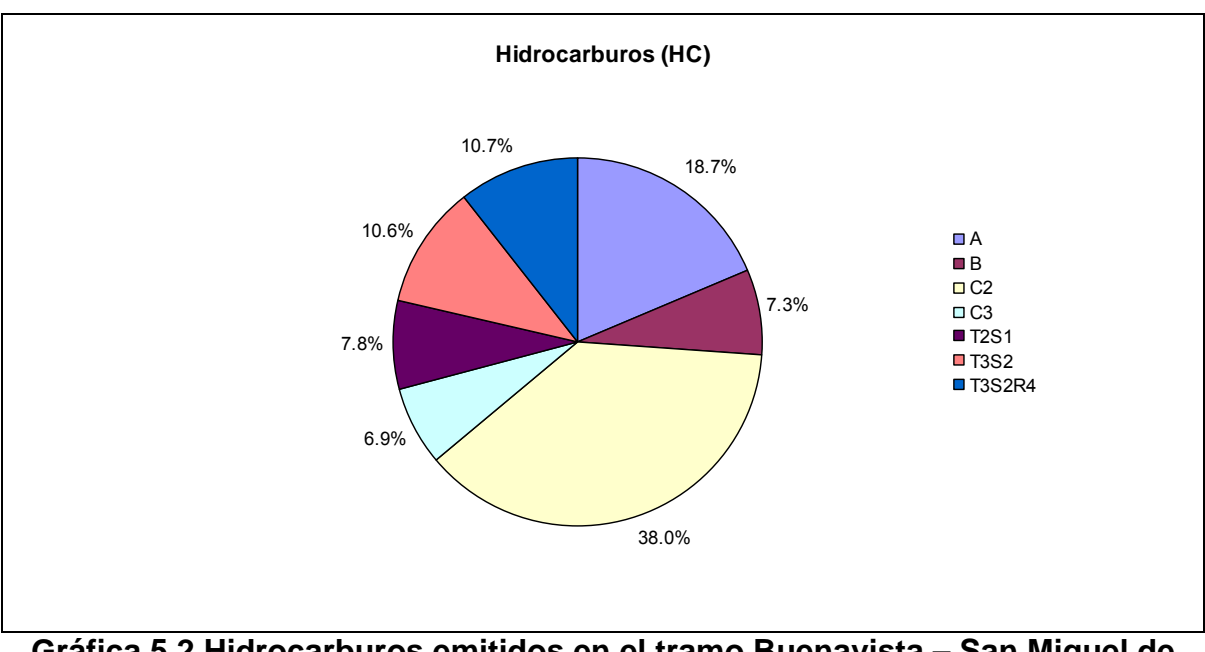

**Gráfica 5.2 Hidrocarburos emitidos en el tramo Buenavista – San Miguel de Allende por tipo de vehículo.** 

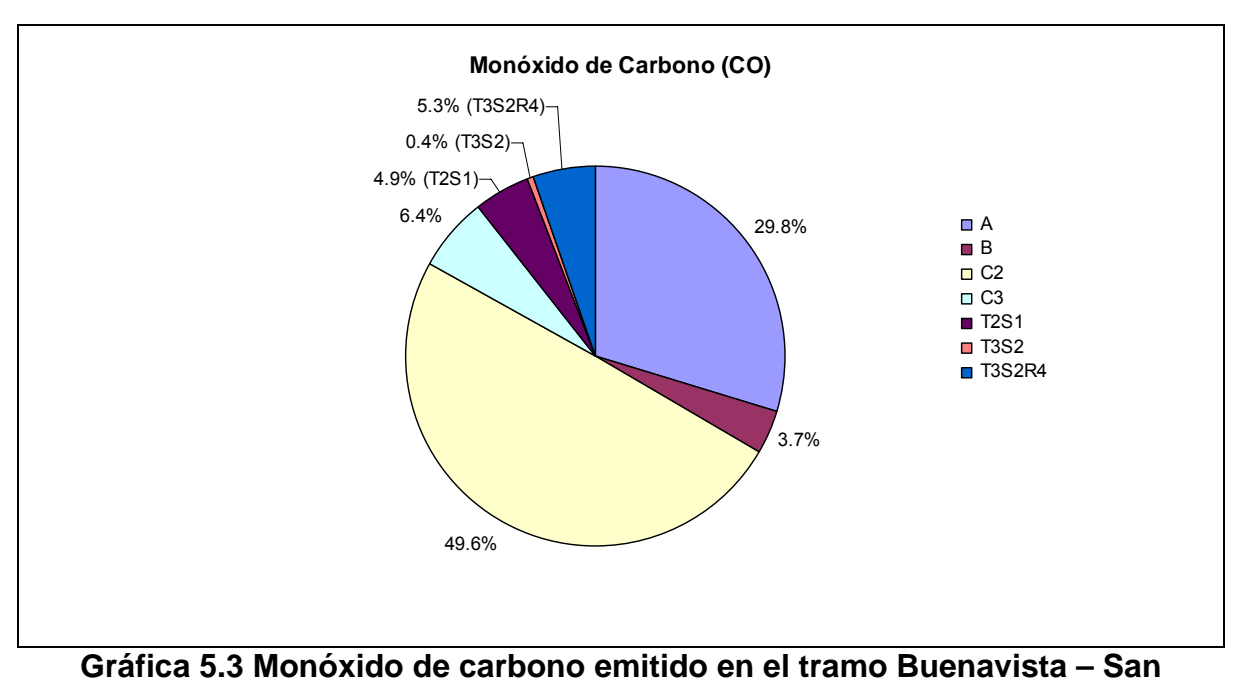

**Miguel de Allende por tipo de vehículo.** 

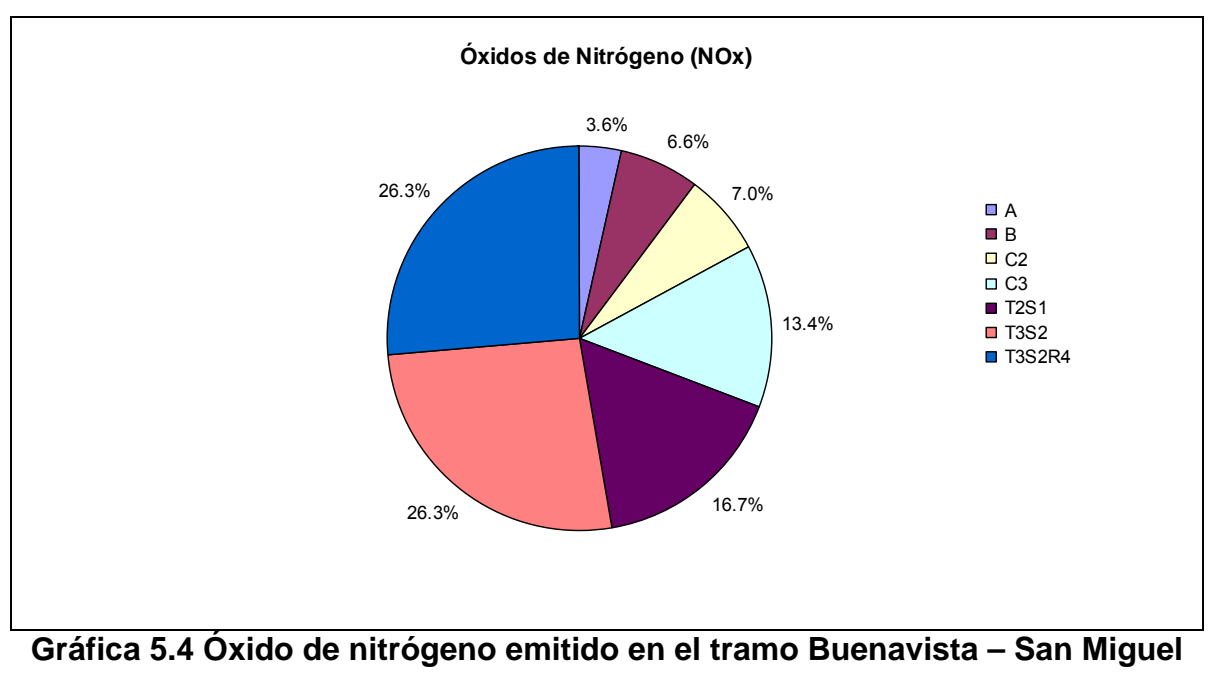

**de Allende por tipo de vehículo.** 

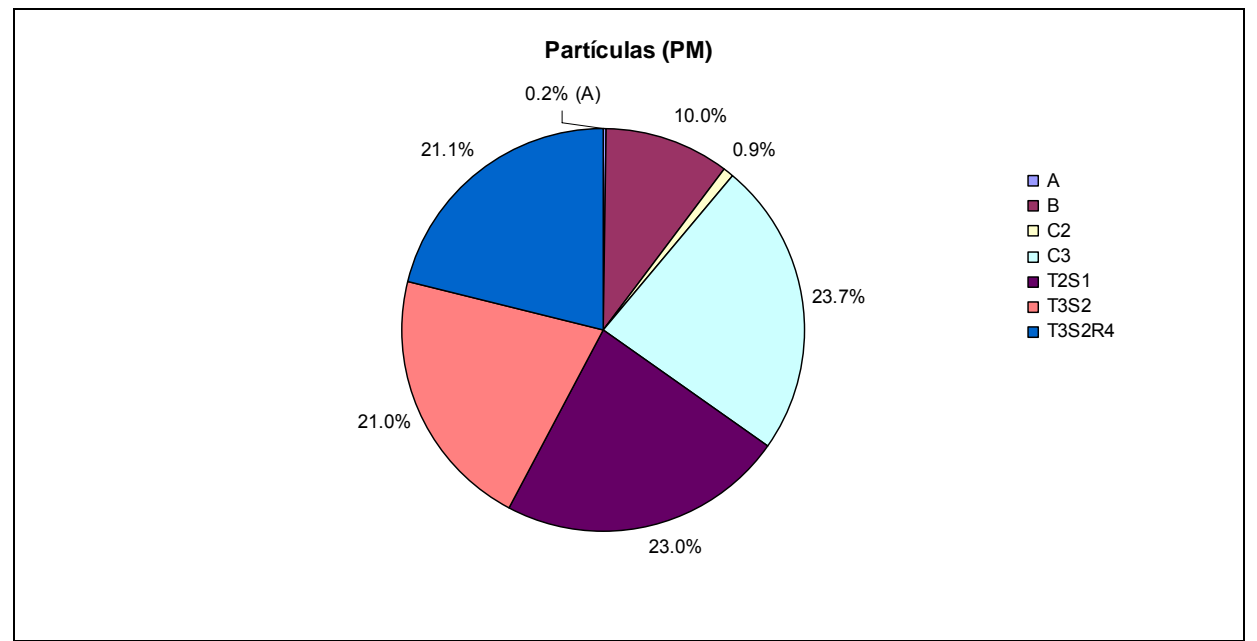

**Gráfica 5.5 Partículas emitidas en el tramo Buenavista – San Miguel de Allende por tipo de vehículo.** 

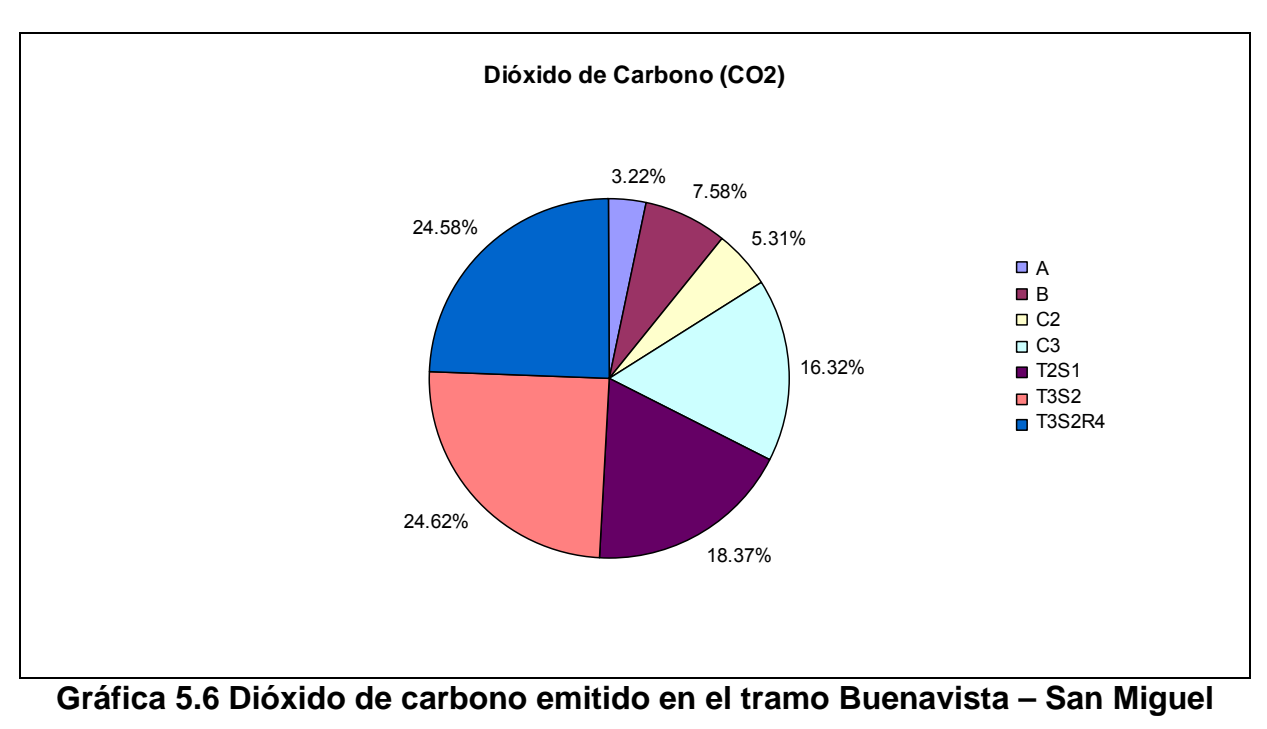

#### **de Allende por tipo de vehículo.**

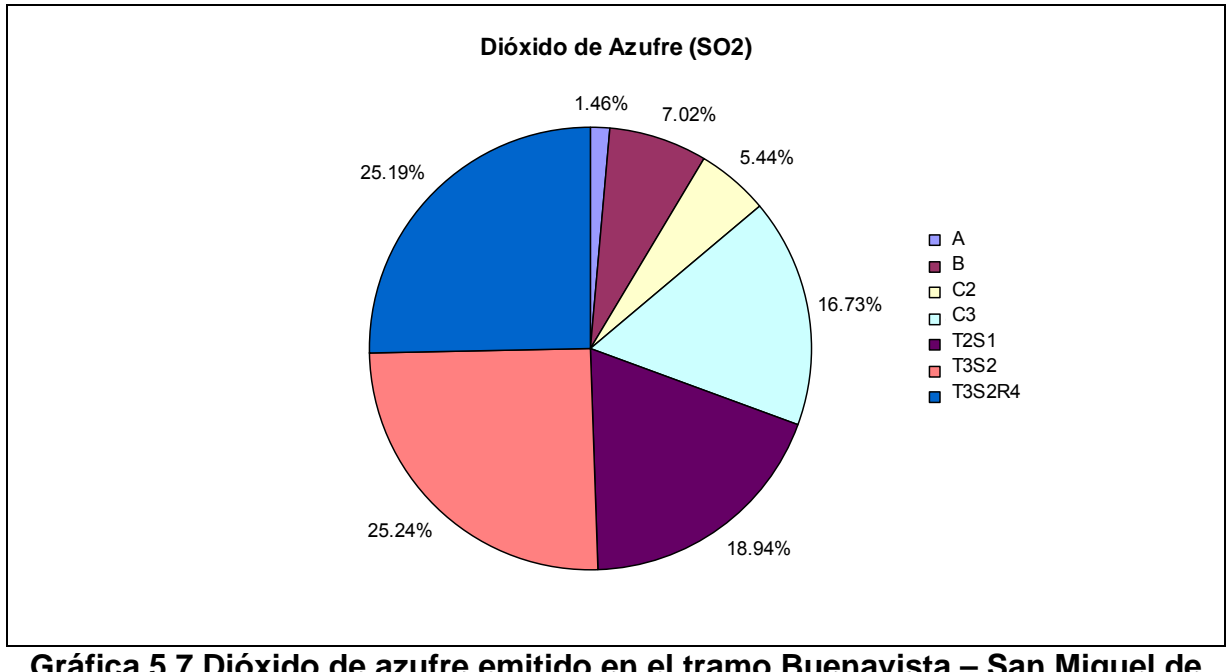

**Gráfica 5.7 Dióxido de azufre emitido en el tramo Buenavista – San Miguel de Allende por tipo de vehículo.** 

## **4.2 Tramo La Noria – Acámbaro**

Corresponde al tramo La Noria – Acámbaro, una longitud de 40 km (Ruta 120), donde las emisiones generadas por cada mil vehículos se muestran en la Tabla 5.2.

| <b>Vehículo</b>     | <b>Contaminante</b><br>(gramos por cada 1000 vehículos) |            |                       |           |                 |                 |  |
|---------------------|---------------------------------------------------------|------------|-----------------------|-----------|-----------------|-----------------|--|
|                     | <b>HC</b>                                               | <b>CO</b>  | <b>NO<sub>x</sub></b> | <b>PM</b> | CO <sub>2</sub> | SO <sub>2</sub> |  |
| <b>Tipo A</b>       | 115,221.14                                              | 921,740.2  | 147,555.17            | 259.07    | 9,717,827.34    | 741.21          |  |
| <b>Tipo B</b>       | 42,198.87                                               | 110,698.5  | 247,511.17            | 11,772.11 | 19,901,899.11   | 3,923.95        |  |
| <b>Tipo C2</b>      | 234,469.07                                              | ,550,546.8 | 267,309.09            | 1,097.33  | 13,991,373.03   | 2,758.58        |  |
| Tipo C <sub>3</sub> | 43,368.24                                               | 190,420.12 | 481,811.50            | 26,234.42 | 40,745,235.57   | 8,033.54        |  |
| Tipo T2S1           | 35,667.01                                               | 190,420.09 | 481,811.42            | 26,234.42 | 40,745,228.68   | 8,033.54        |  |
| <b>Tipo T3S2</b>    | 55,734.96                                               | 10,723.4   | 844,663.02            | 21,162.53 | 54,924,432.21   | 10,829.15       |  |
| Tipo T23S2R4        | 63,934.67                                               | 12,259.3   | 967,970.14            | 24,260.55 | 62,912,916.14   | 12,404.19       |  |

**Tabla 5.2 Volúmenes de contaminante por tipo de vehículo.** 

Considerando el TDPA en el tramo se obtiene una generación de emisiones totales de 0.37 ton de HC, 2.7 ton de CO, 0.7 ton de NOx, 48.6 ton de CO<sub>2</sub> y 0.006 de SO<sub>2</sub>.

La Gráfica 5.8 muestra gráficamente los volúmenes generados por tipo de contaminante.

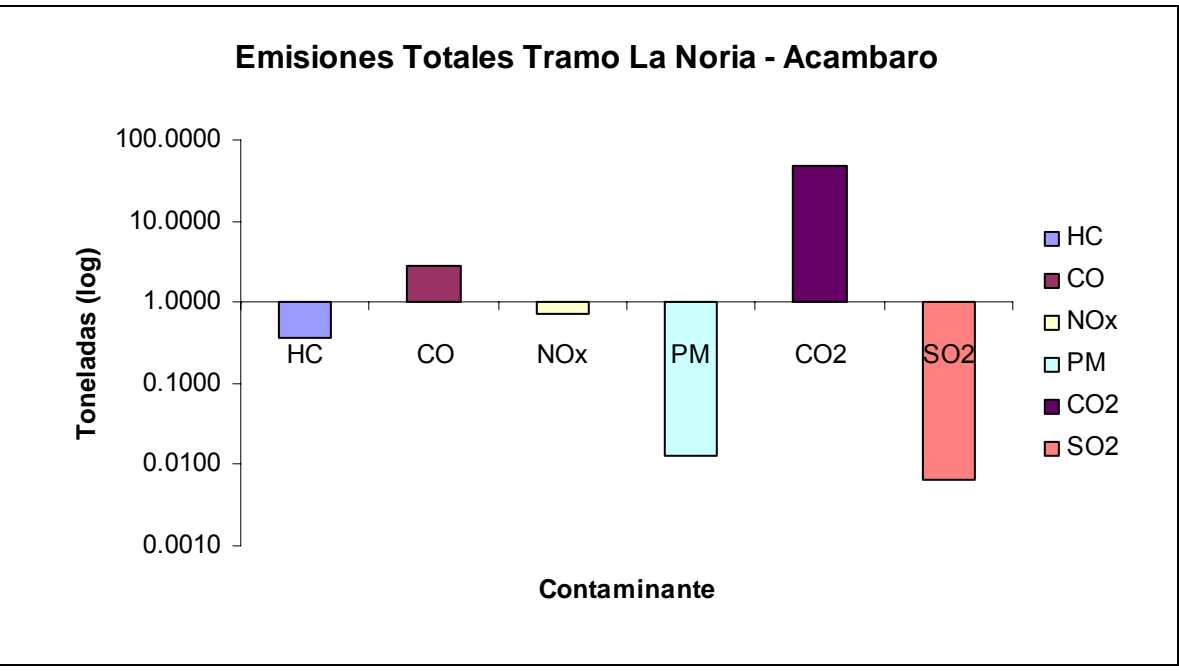

**Gráfica 5.8 Emisiones totales en el tramo La Noria – Acámbaro.** 

## **4.3 Jalpan de Serra – Río Verde**

El tramo en la carretera Jalpan de Serra – Río Verde, desde la intersección a Xilitla hacia el estado de San Luis Potosí; de la Ruta 120 correspondiente al estado de Querétaro consta de 53 km. Las emisiones generadas por cada mil vehículos se muestran en la Tabla 5.3.

|                     | <b>Contaminante</b> |                                  |              |           |                 |                 |  |  |
|---------------------|---------------------|----------------------------------|--------------|-----------|-----------------|-----------------|--|--|
| <b>Vehículo</b>     |                     | (gramos por cada 1000 vehículos) |              |           |                 |                 |  |  |
|                     | <b>HC</b>           | <b>CO</b>                        | <b>NOx</b>   | <b>PM</b> | CO <sub>2</sub> | SO <sub>2</sub> |  |  |
| Tipo A              | 147,977.35          | 1,168,227.76                     | 188,050.49   | 304.61    | 11,706,273.6    | 892.86          |  |  |
| <b>Tipo B</b>       | 47,502.02           | 131,089.62                       | 297,841.78   | 14,446.45 | 24,118,264.6    | 4,755.28        |  |  |
| Tipo C <sub>2</sub> | 293,193.96          | 1,935,686.21                     | 332,361.16   | 1,368.60  | 17,124,700.1    | 3,376.39        |  |  |
| Tipo C <sub>3</sub> | 40,820.23           | 191,904.37                       | 491,103.03   | 27,030.00 | 41,705,866.8    | 8,222.92        |  |  |
| <b>Tipo T2S1</b>    | 48,023.80           | 225,769.85                       | 577,768.27   | 31,800.00 | 49,065,725.6    | 9,674.02        |  |  |
| Tipo T3S2           | 65,354.11           | 14,533.91                        | 1,035,525.54 | 25,539.04 | 68,725,742.9    | 13,550.28       |  |  |
| Tipo T23S2R4        | 72,615.68           | 16,148.79                        | 1,150,583.93 | 28,376.71 | 76,361,936.6    | 15,055.87       |  |  |

**Tabla 5.3 Volúmenes de contaminante por tipo de vehículo.** 

Considerando el TDPA en el tramo se obtiene una generación de emisiones totales de 0.71 ton de HC, 3.7 ton de CO, 4 ton de NOx, 0.13 ton de PM, 289 ton de  $CO<sub>2</sub>$  y 0.06 ton de  $SO<sub>2</sub>$ .

La Gráfica 5.9 muestra los volúmenes generados por tipo de contaminante.

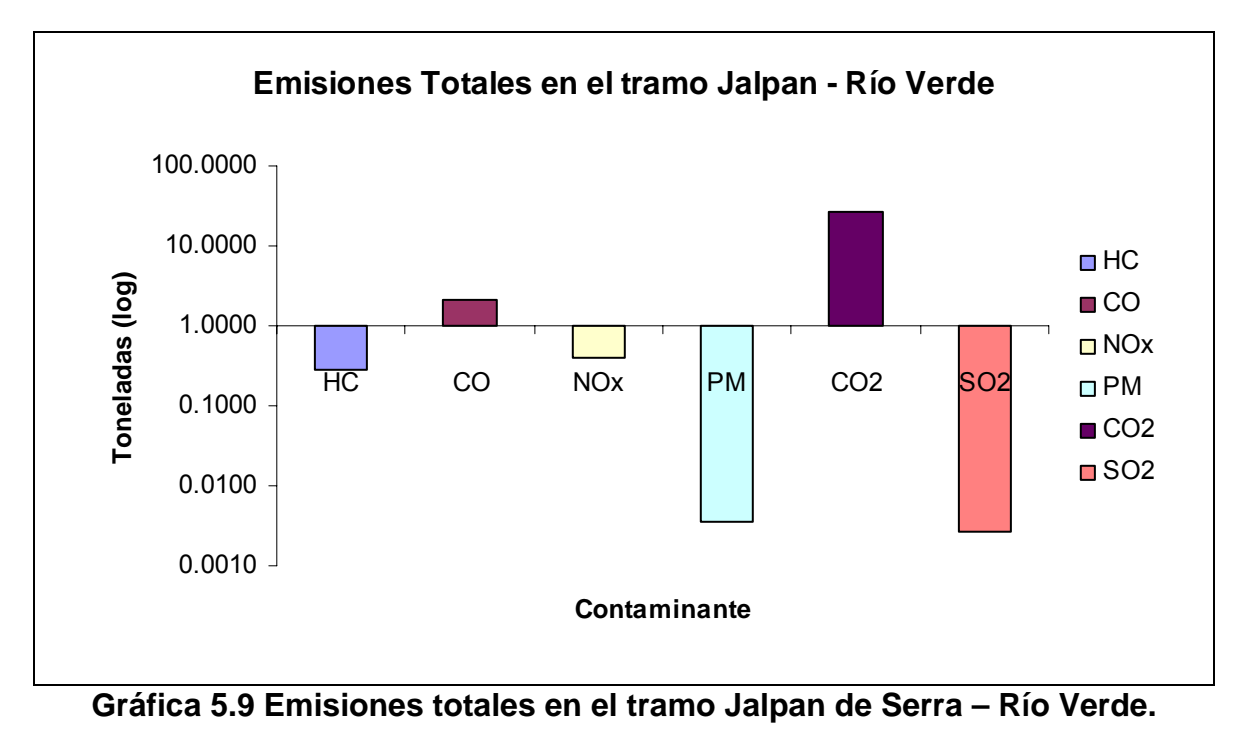

## **4.4 Querétaro – Irapuato (Cuota)**

Corresponde de la Ruta 45D, en la carretera de Querétaro – Irapuato de peaje 8 km de tramo federal. Las emisiones generadas por cada mil vehículos se muestran en la Tabla 5.4.

| <b>Vehículo</b>     | <b>Contaminante</b><br>(gramos por cada 1000 vehículos) |            |            |           |                 |                 |  |
|---------------------|---------------------------------------------------------|------------|------------|-----------|-----------------|-----------------|--|
|                     | <b>HC</b>                                               | <b>CO</b>  | <b>NOx</b> | <b>PM</b> | CO <sub>2</sub> | SO <sub>2</sub> |  |
| <b>Tipo A</b>       | 14,016.67                                               | 116,582.21 | 17,082.62  | 39.01     | 1,348,483.38    | 102.85          |  |
| <b>Tipo B</b>       | 7,159.89                                                | 16,410.30  | 34,957.51  | 1,559.96  | 2,748,865.65    | 541.98          |  |
| Tipo C2             | 29,654.70                                               | 197,232.25 | 34,473.89  | 140.04    | 1,899,691.35    | 374.55          |  |
| Tipo C <sub>3</sub> | 6,689.90                                                | 28,452.26  | 71,588.83  | 3,876.93  | 6,041,318.20    | 1,191.14        |  |
| <b>Tipo T2S1</b>    | 7,024.40                                                | 29,874.87  | 75,168.27  | 4,070.78  | 6,343,384.11    | 1,250.70        |  |
| Tipo T3S2           | 10,313.71                                               | 1,358.22   | 141,900.40 | 3,684.75  | 8,782,891.77    | 1,731.68        |  |
| Tipo T23S2R4        | 9,798.02                                                | 1,290.31   | 134,805.38 | 3,500.51  | 8,343,747.18    | 1,645.10        |  |

**Tabla 5.4 Volúmenes de contaminante por tipo de vehículo.** 

Considerando el TDPA en el tramo se obtiene una generación de emisiones totales de 0.19 ton de HC, 1.32 ton de CO, 0.62 ton de NOx, 0.017 ton de PM, 45.3 ton de  $CO<sub>2</sub>$  y 0.007 ton de  $SO<sub>2</sub>$ .

La Gráfica 5.10 muestra los volúmenes generados por tipo de contaminante.

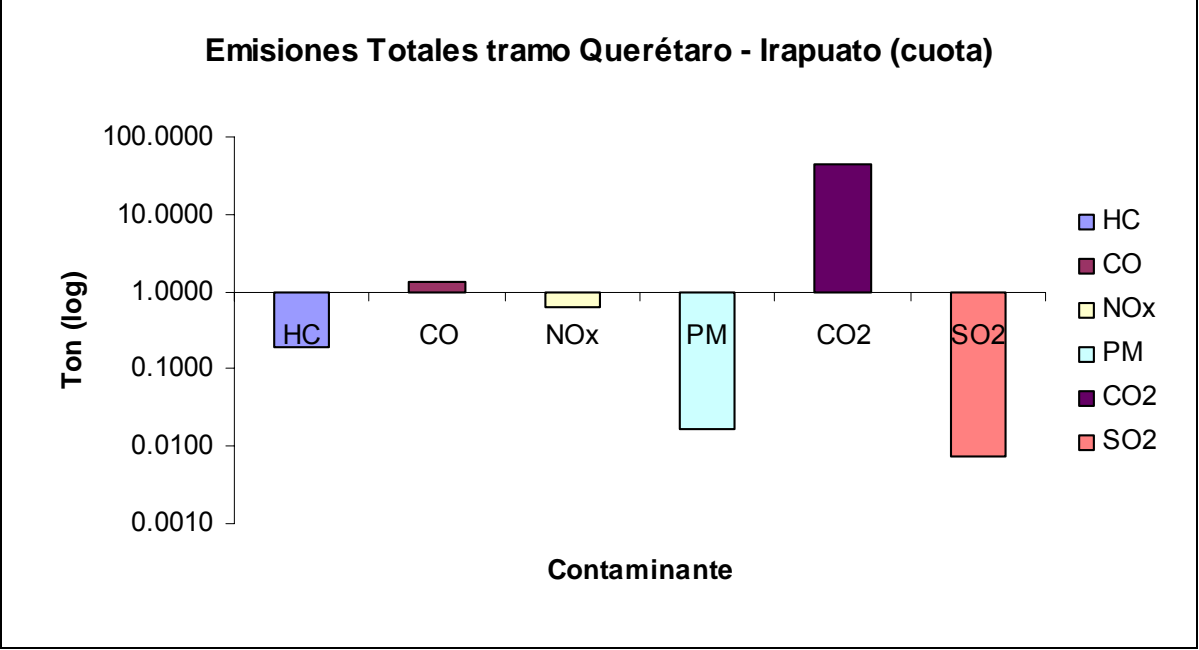

**Gráfica 5.10 Emisiones totales en el tramo Querétaro – Irapuato.** 

# **4.5 Querétaro – Irapuato (Libre)**

De la carretera libre de peaje, la longitud del tramo es de 10 km (Ruta 45). Las emisiones generadas por cada mil vehículos se muestran en la Tabla 5.5.

| <b>Vehículo</b>     | <b>Contaminante</b><br>(gramos por cada 1000 vehículos) |            |            |           |                 |                 |
|---------------------|---------------------------------------------------------|------------|------------|-----------|-----------------|-----------------|
|                     | <b>HC</b>                                               | <b>CO</b>  | <b>NOx</b> | <b>PM</b> | CO <sub>2</sub> | SO <sub>2</sub> |
| Tipo A              | 20,279.27                                               | 168,432.88 | 24,844.00  | 56.10     | 1,946,337.42    | 148.46          |
| <b>Tipo B</b>       | 10,227.40                                               | 23,576.19  | 50,335.55  | 2,253.22  | 3,962,356.10    | 781.22          |
| Tipo C <sub>2</sub> | 42,732.33                                               | 284,157.66 | 49,645.15  | 201.76    | 2,731,268.21    | 538.52          |
| Tipo C <sub>3</sub> | 8,584.25                                                | 36,810.59  | 92,755.31  | 5,030.36  | 7,831,857.27    | 1,544.16        |
| Tipo T2S1           | 9,538.06                                                | 40,900.65  | 103,061.45 | 5,589.29  | 8,702,063.63    | 1,715.73        |
| Tipo T3S2           | 16,255.31                                               | 2,204.86   | 225,123.88 | 5,831.22  | 13,984,139.70   | 2,757.19        |
| Tipo T23S2R4        | 14,777.55                                               | 2,004.42   | 204,658.07 | 5,301.11  | 12,712,854.27   | 2,506.54        |

**Tabla 5.5 Volúmenes de contaminante por tipo de vehículo.** 

Considerando el TDPA en el tramo se obtiene una generación de emisiones totales de 0.26 ton de HC, 1.98 ton de CO, 0.75 ton de NOx, 51.15 ton de CO<sub>2</sub>, 0.007 ton de  $SO<sub>2</sub>$  y 0.015 ton de PM.

La Gráfica 5.11 muestra los volúmenes generados por tipo de contaminante.

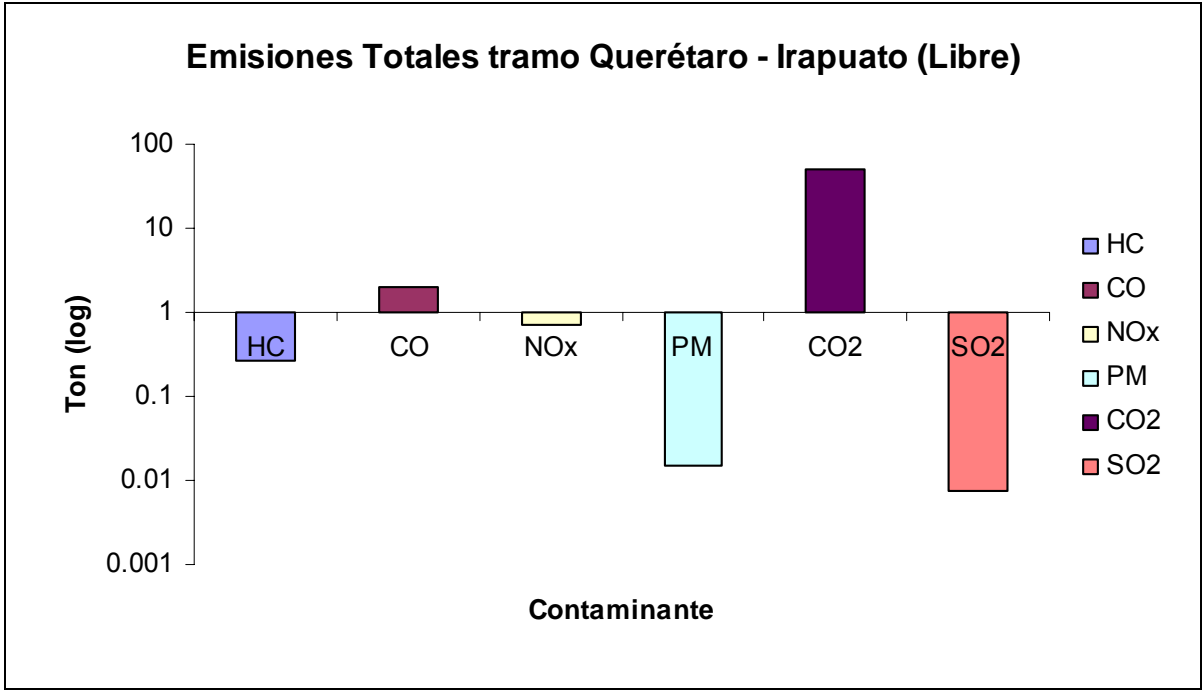

**Gráfica 5.11 Emisiones totales en el tramo Querétaro – Irapuato (libre).** 

# **4.6 Querétaro – San Luis Potosí**

En el tramo Querétaro – San Luis Potosí son 28 km. Las emisiones generadas por cada mil vehículos se muestran en la Tabla 5.6.

| <b>Vehículo</b>     | <b>Contaminante</b><br>(gramos por cada 1000 vehículos) |              |            |           |                 |                 |  |
|---------------------|---------------------------------------------------------|--------------|------------|-----------|-----------------|-----------------|--|
|                     | <b>HC</b>                                               | <b>CO</b>    | <b>NOx</b> | <b>PM</b> | CO <sub>2</sub> | SO <sub>2</sub> |  |
| <b>Tipo A</b>       | 64,172.54                                               | 517,814.76   | 86,366.69  | 155.65    | 5,838,495.37    | 445.32          |  |
| <b>Tipo B</b>       | 25,260.04                                               | 66,681.19    | 149,398.15 | 7,123.76  | 12,023,737.22   | 2,370.67        |  |
| Tipo C2             | 28,680.48                                               | 103,910.52   | 165,009.88 | 7,906.20  | 13,288,929.21   | 2,620.10        |  |
| Tipo C <sub>3</sub> | 24,227.21                                               | 116,782.16   | 300,034.60 | 16,574.60 | 25,516,558.65   | 5,030.97        |  |
| <b>Tipo T2S1</b>    | 26,165.39                                               | 126, 124. 73 | 324,037.37 | 17,900.57 | 27,557,883.34   | 5,433.45        |  |
| Tipo T3S2           | 37,430.58                                               | 8,204.76     | 590,336.68 | 14,583.02 | 39,098,488.82   | 7,708.82        |  |
| Tipo T23S2R4        | 41,922.25                                               | 9,189.33     | 661,177.08 | 16,332.98 | 43,790,307.48   | 8,633.88        |  |

**Tabla 5.6 Volúmenes de contaminante por tipo de vehículo.** 

Considerando el TDPA en el tramo se obtiene una generación de emisiones totales de 0.71 ton de HC, 4.96 ton de CO, 2.6 ton de NOx, 0.07 ton de PM, 187.7 ton de  $CO<sub>2</sub>$  y 0.031 ton de  $SO<sub>2</sub>$ .

La Gráfica 5.12 muestra los volúmenes generados por tipo de contaminante.

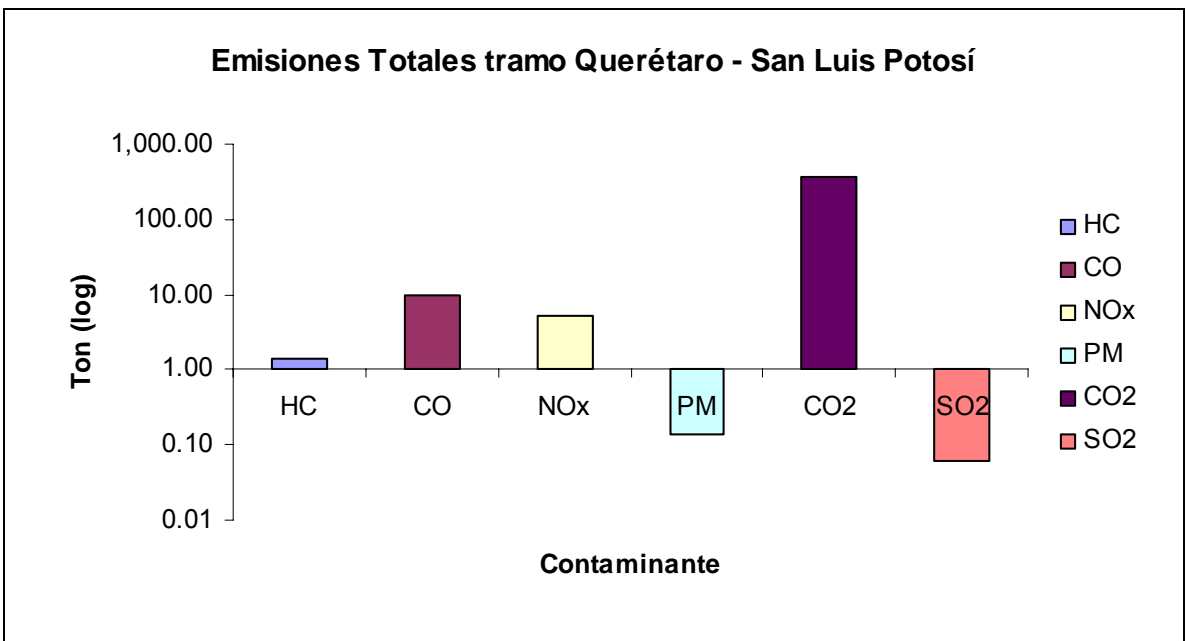

**Gráfica 5.12 Emisiones totales en el tramo Querétaro – San Luis Potosí.** 

# **4.7 San Juan del Río – Xilitla**

De la Ruta 120, el tramo tienen una longitud de 233 km. Las emisiones generadas por cada mil vehículos se muestran en la Tabla 5.7.

|                     | Contaminante<br>(gramos por cada 1000 vehículos) |             |             |           |                 |                 |  |
|---------------------|--------------------------------------------------|-------------|-------------|-----------|-----------------|-----------------|--|
| <b>Vehículo</b>     |                                                  |             |             |           |                 |                 |  |
|                     | <b>HC</b>                                        | <b>CO</b>   | <b>NOx</b>  | <b>PM</b> | CO <sub>2</sub> | SO <sub>2</sub> |  |
| <b>Tipo A</b>       | 642,625.1                                        | 5,081,584.9 | 793,602.5   | 1,317.4   | 49,973,002.6    | 3,811.6         |  |
| <b>Tipo B</b>       | 210,668.3                                        | 564,057.3   | 1,269,529.1 | 60,875.7  | 102,378,936.4   | 20,185.5        |  |
| <b>Tipo C2</b>      | 1,217,334.4                                      | 8,045,118.3 | 1,384,803.0 | 5,691.4   | 72,048,762.6    | 14,205.4        |  |
| <b>Tipo C3</b>      | 239,990.9                                        | 1,072,572.3 | 2,722,106.2 | 148,648.0 | 230,459,512.5   | 45,438.5        |  |
| <b>Tipo T2S1</b>    | 216,598.3                                        | 968,025.5   | 2,456,774.6 | 134,158.8 | 207,995,949.9   | 41,009.5        |  |
| Tipo T3S2           | 260,054.3                                        | 50,597.8    | 3,949,152.5 | 98,871.4  | 257,042,368.9   | 50,679.7        |  |
| <b>Tipo T23S2R4</b> | 336,445.2                                        | 65,460.9    | 5,109,216.0 | 127,914.9 | 332,548,564.8   | 65,566.9        |  |

**Tabla 5.7 Volúmenes de contaminante por tipo de vehículo.** 

Considerando el TDPA en el tramo se obtiene una generación de emisiones totales de 1.3 ton de HC, 10.10 ton de CO, 2 ton de NOx, 0.02 ton de PM, 130.4 ton de  $CO<sub>2</sub>$  y 0.14 ton de  $SO<sub>2</sub>$ .

La Gráfica 5.13 muestra los volúmenes generados por tipo de contaminante.

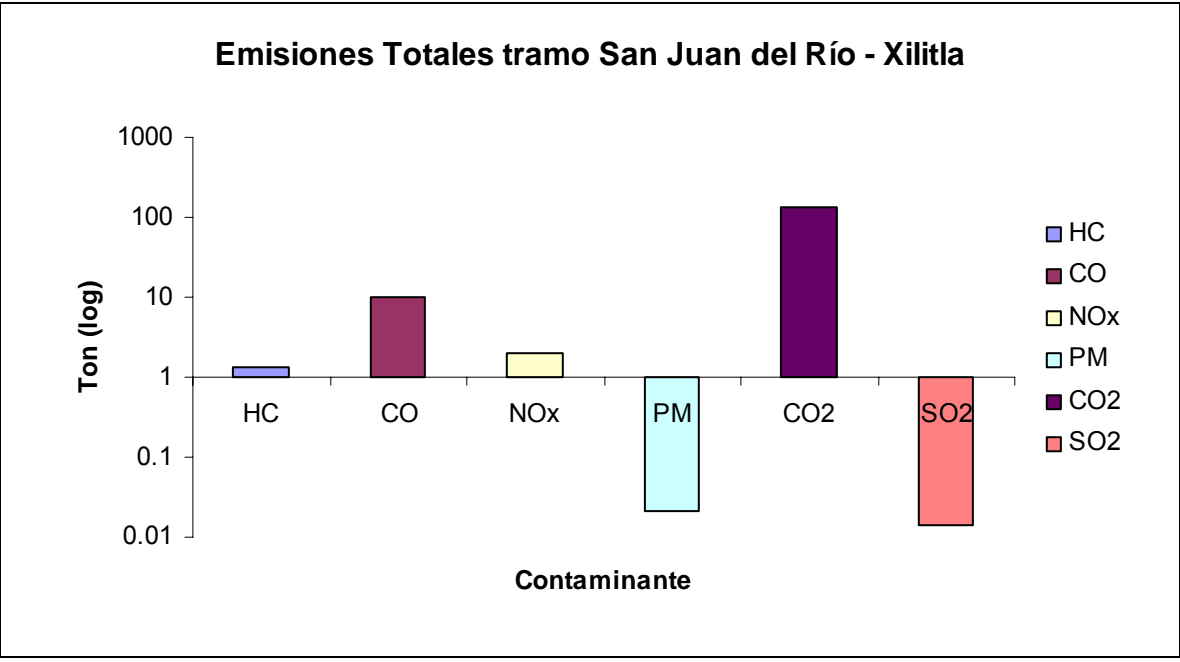

**Gráfica 5.13 Emisiones totales en el tramo San Juan del Río – Xilitla.** 

## **4.8 San Juan del Río – San Joaquín**

Parte de la Ruta 120, corresponden 32 km al ramal que conecta la ruta hacia el municipio de San Joaquín, a la altura del km 80+000. Las emisiones generadas por cada mil vehículos se muestran en la Tabla 5.8.

| <b>Vehículo</b>     | Contaminante<br>(gramos por cada 1000 vehículos) |              |                       |           |                 |                 |
|---------------------|--------------------------------------------------|--------------|-----------------------|-----------|-----------------|-----------------|
|                     | <b>HC</b>                                        | <b>CO</b>    | <b>NO<sub>x</sub></b> | РM        | CO <sub>2</sub> | SO <sub>2</sub> |
| Tipo A              | 88,137.33                                        | 697,670.62   | 108,484.91            | 181.56    | 6,866,150.35    | 523.68          |
| <b>Tipo B</b>       | 29,164.73                                        | 77,240.37    | 173,238.58            | 8,271.34  | 13,948,964.56   | 2,750.24        |
| Tipo C2             | 165,458.87                                       | 1,093,803.33 | 188,409.68            | 773.93    | 9,829,665.41    | 1,938.12        |
| Tipo C <sub>3</sub> | 30,388.15                                        | 132,254.33   | 334,124.69            | 18,166.15 | 28,239,648.58   | 5,567.87        |
| Tipo T2S1           | 44,273.60                                        | 8,687.47     | 668,649.38            | 16,773.43 | 43,407,661.09   | 8,558.45        |
| Tipo T3S2           | 51,050.17                                        | 10,017.19    | 770,993.68            | 19,340.79 | 50,051,690.84   | 9,868.41        |
| Tipo T23S2R4        | 45,177.14                                        | 8,864.77     | 682,295.3             | 17,115.74 | 44,293,531.72   | 8,733.11        |

**Tabla 5.8 Volúmenes de contaminante por tipo de vehículo.** 

Considerando el TDPA en el tramo se obtiene una generación de emisiones totales de 0.09 ton de HC, 0.71 ton de CO, 0.13 ton de NOx, 0.001 ton de PM, 8.87 ton de  $CO<sub>2</sub>$  y 0.0009 ton de  $SO<sub>2</sub>$ .

La Gráfica 5.14 muestra los volúmenes generados por tipo de contaminante.

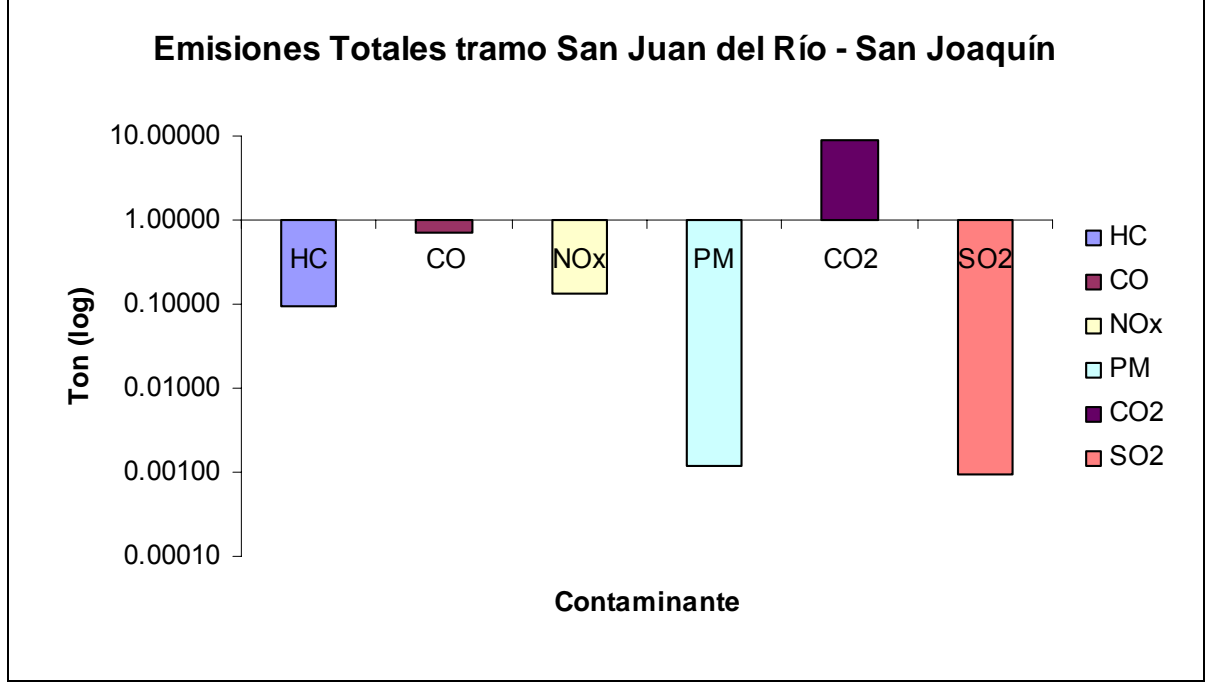

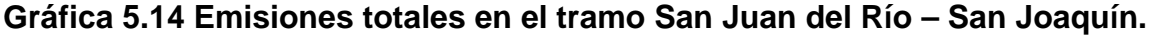

## **4.9 Tramo Toluca – Querétaro**

Dentro de los límites estatales se encuentran 4 km de la Ruta 55 hacia la ciudad de Toluca. Las emisiones generadas por cada mil vehículos se muestran en la Tabla 5.9.

| <b>Vehículo</b>     | <b>Contaminante</b><br>(gramos por cada 1000 vehículos) |           |            |           |                 |                 |
|---------------------|---------------------------------------------------------|-----------|------------|-----------|-----------------|-----------------|
|                     | <b>HC</b>                                               | <b>CO</b> | <b>NOx</b> | <b>PM</b> | CO <sub>2</sub> | SO <sub>2</sub> |
| <b>Tipo A</b>       | 9,034.2                                                 | 73,012.4  | 12,164.2   | 22.1      | 827,586.7       | 63.1            |
| <b>Tipo B</b>       | 3,597.4                                                 | 9,470.5   | 21,199.9   | 1,009.8   | 1,705,522.8     | 336.3           |
| Tipo C <sub>2</sub> | 20,047.4                                                | 132,570.5 | 22,853.5   | 93.8      | 1,195,933.7     | 235.8           |
| Tipo C <sub>3</sub> | 3,335.6                                                 | 16,769.9  | 43,360.0   | 2,409.5   | 3,696,129.1     | 728.8           |
| <b>Tipo T2S1</b>    | 3,002.0                                                 | 15,092.9  | 39,024.0   | 2,168.5   | 3,326,516.2     | 655.9           |
| Tipo T3S2           | 5,305.4                                                 | 1,182.5   | 84,124.8   | 2,074.2   | 5,584,993.0     | 1,101.2         |
| Tipo T23S2R4        | 5,836.0                                                 | 1,300.8   | 92,537.3   | 2,281.7   | 6,143,492.3     | 1,211.3         |

**Tabla 5.9 Volúmenes de contaminante por tipo de vehículo.** 

Considerando el TDPA en el tramo se obtiene una generación de emisiones totales de 0.04 ton de HC, 0.29 ton de CO, 0.07 ton de NOx, 0.001 ton de PM, 4.87 ton de  $CO<sub>2</sub>$  y 0.0006 ton de  $SO<sub>2</sub>$ .

La Gráfica 5.15 muestra los volúmenes generados por tipo de contaminante.

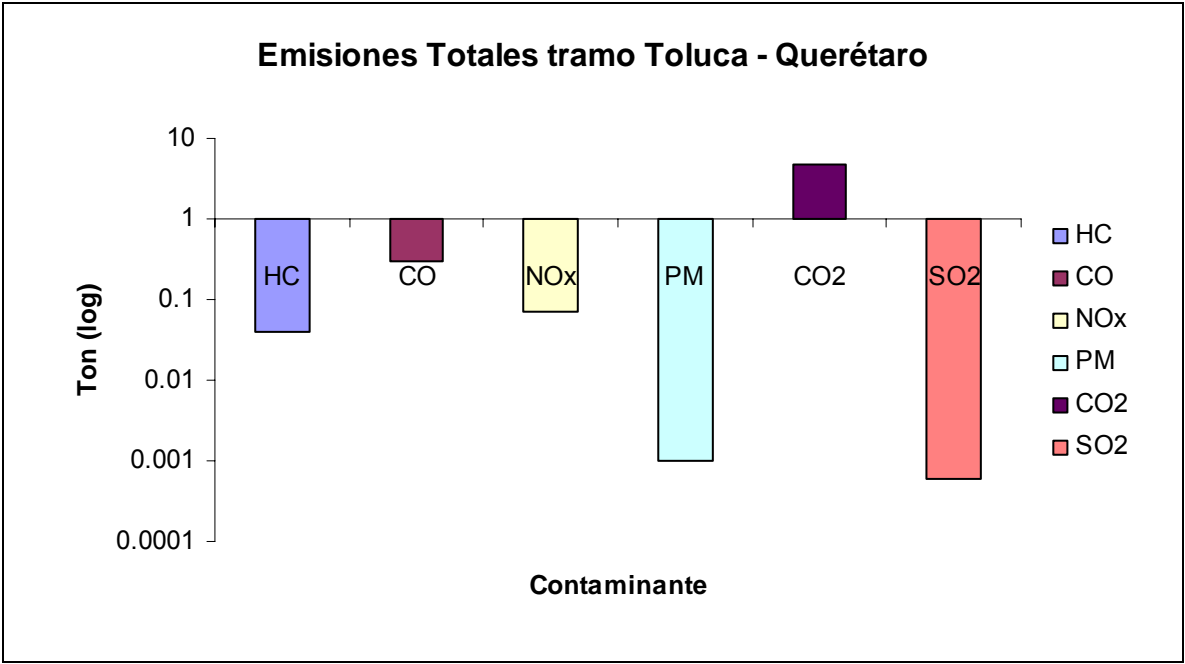

**Gráfica 5.15 Emisiones totales en el tramo Toluca – Querétaro.** 

## **4.10 Tramo México – Querétaro**

Cerca de 101 km de la Ruta 57D se encuentran dentro del estado, desde los límites del Estado de México hasta la Ciudad de Querétaro. Las emisiones generadas por cada mil vehículos se muestran en la Tabla 5.10.

| <b>Vehículo</b>     | Contaminante<br>(gramos por cada 1000 vehículos) |             |             |          |                 |                 |
|---------------------|--------------------------------------------------|-------------|-------------|----------|-----------------|-----------------|
|                     | <b>HC</b>                                        | <b>CO</b>   | <b>NOx</b>  | РM       | CO <sub>2</sub> | SO <sub>2</sub> |
| Tipo A              | 212,851.9                                        | 1,748,766.1 | 271,124.2   | 561.8    | 20,055,737.4    | 1,529.7         |
| <b>Tipo B</b>       | 96,666.2                                         | 240,762.1   | 528,948.4   | 24,602.9 | 42,196,674.3    | 8,319.7         |
| Tipo C2             | 468,617.1                                        | 3,106,878.2 | 538,930.1   | 2,202.0  | 28,877,901.6    | 5,693.8         |
| Tipo C <sub>3</sub> | 87,627.1                                         | 426,568.1   | 1,097,594.6 | 60,719.4 | 93,397,099.1    | 18,414.7        |
| Tipo T2S1           | 103,400.0                                        | 503,350.4   | 1,295,161.6 | 71,648.9 | 110,208,576.9   | 21,729.3        |
| Tipo T3S2           | 143,496.1                                        | 25,175.3    | 2,118,705.1 | 53,586.3 | 136,042,963.1   | 26,822.8        |
| Tipo T23S2R4        | 154,975.8                                        | 27,189.3    | 2,288,201.5 | 57,873.2 | 146,926,400.2   | 28,968.7        |

**Tabla 5.10 Volúmenes de contaminante por tipo de vehículo.** 

Considerando el TDPA en el tramo se obtiene una generación de emisiones totales de 8 ton de HC, 56.2 ton de CO, 24.3 ton de NOx, 669 ton de PM, 1.8 mega ton de  $CO<sub>2</sub>$  y 0.29 ton de  $SO<sub>2</sub>$ .

La Gráfica 5.16 muestra los volúmenes generados por tipo de contaminante.

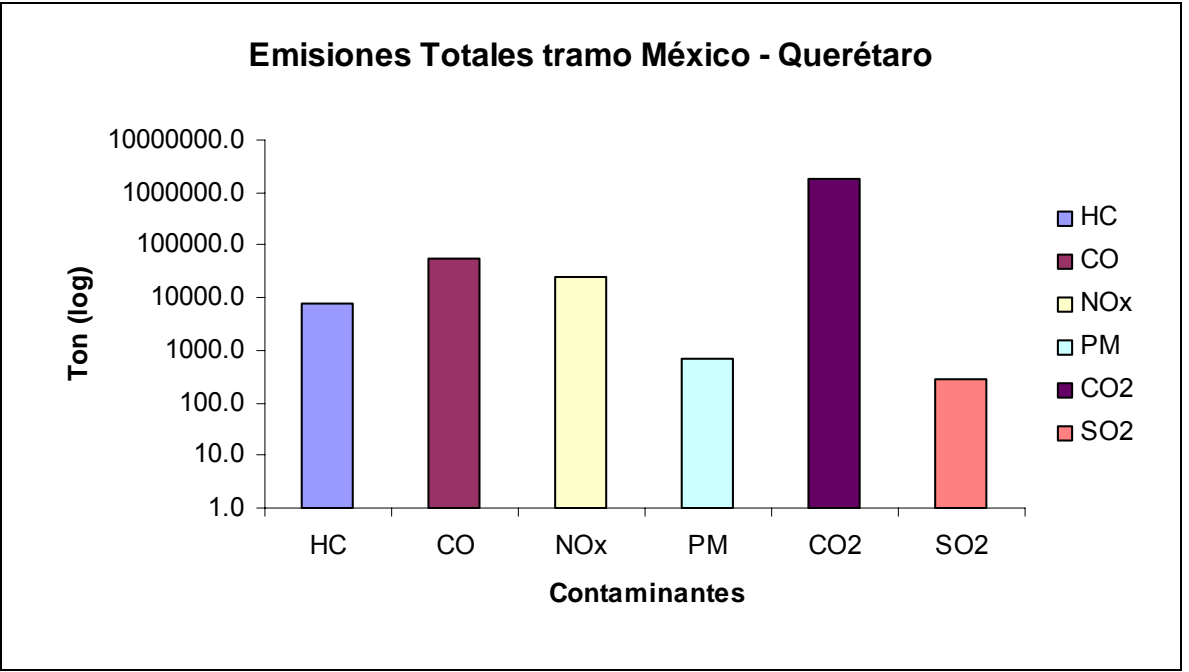

**Gráfica 5.16 Emisiones totales en el tramo México – Querétaro.** 

# **4.11 Libramiento Surponiente**

Correspondiente a los 33 km del Libramiento Surponiente, las emisiones generadas por cada mil vehículos se muestran en la Tabla 5.11.

| <b>Vehículo</b>     | <b>Contaminante</b><br>(gramos por cada 1000 vehículos) |             |            |           |                 |                 |
|---------------------|---------------------------------------------------------|-------------|------------|-----------|-----------------|-----------------|
|                     | <b>HC</b>                                               | <b>CO</b>   | <b>NOx</b> | <b>PM</b> | CO <sub>2</sub> | SO <sub>2</sub> |
| <b>Tipo A</b>       | 82,969.0                                                | 662,500.0   | 106,889.4  | 184.8     | 6,975,158.6     | 532.0           |
| <b>Tipo B</b>       | 29,863.3                                                | 79,152.6    | 177,572.4  | 8,480.9   | 14,299,517.4    | 2,819.4         |
| Tipo C2             | 168,561.3                                               | 1,114,414.6 | 192,002.8  | 788.6     | 10,025,782.3    | 1,976.7         |
| Tipo C <sub>3</sub> | 37,925.4                                                | 184,589.6   | 474,951.9  | 26,274.0  | 40,414,473.2    | 7,968.3         |
| Tipo T2S1           | 29,418.0                                                | 6,071.6     | 455,298.2  | 11,322.1  | 29,897,900.0    | 5,894.8         |
| Tipo T3S2           | 45,258.5                                                | 9,340.9     | 700,458.8  | 17,418.6  | 45,996,769.2    | 9,069.0         |
| Tipo T23S2R4        | 56,575.1                                                | 11,676.2    | 875,594.9  | 21,773.8  | 57,497,105.1    | 11,336.4        |

**Tabla 5.11 Volúmenes de contaminante por tipo de vehículo.** 

Considerando el TDPA en el tramo se obtiene una generación de emisiones totales de 0.22 ton de HC, 1.74 ton de CO, 0.33 ton de NOx, 0.002 ton de PM, 21.56 ton de  $CO<sub>2</sub>$  y 0.002 ton de  $SO<sub>2</sub>$ .

La Gráfica 5.17 muestra los volúmenes generados por tipo de contaminante.

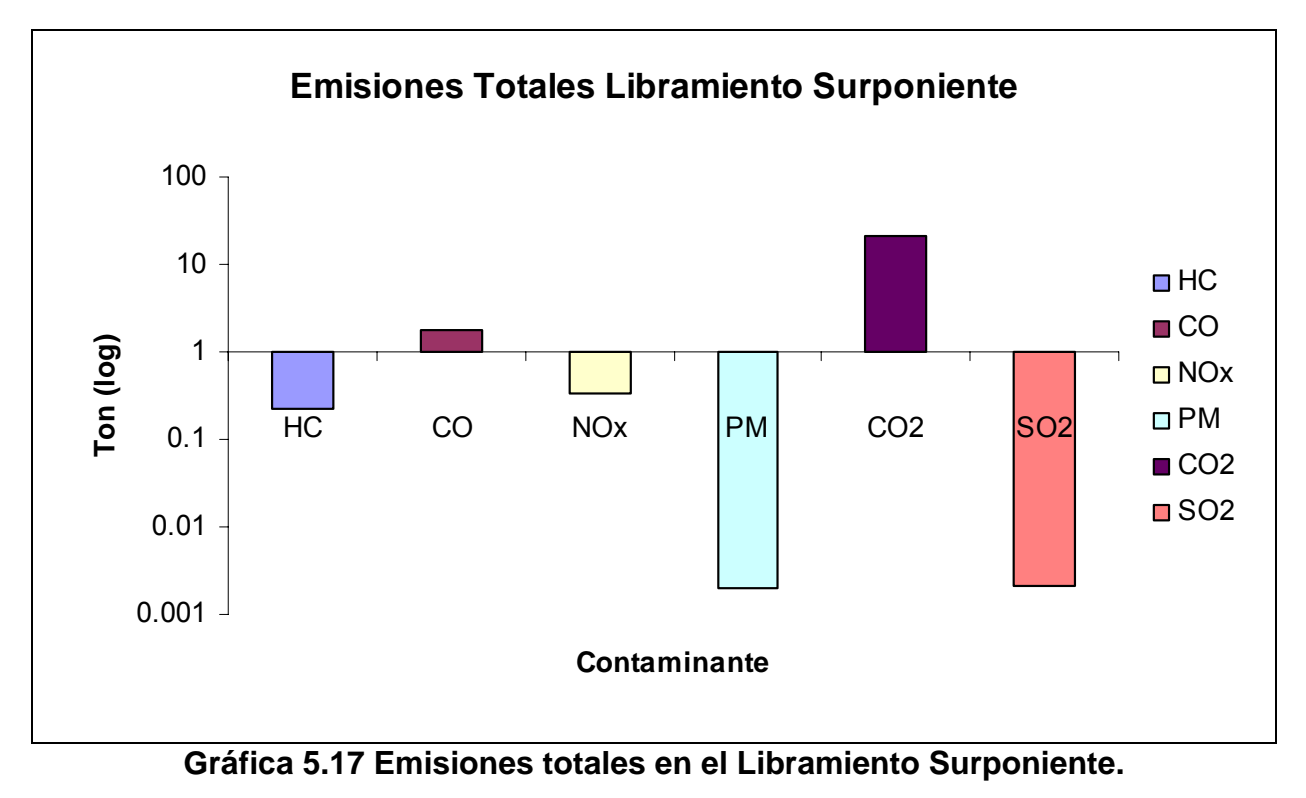

## **4.12 Emisiones de la red federal**

Con el análisis de emisiones realizado en cada uno de los tramos carreteros se obtuvieron los resultados para los 599 km de carreteras federales.

De esta manera se estimó que la red de carreteras federales genera anualmente 123.37 ton de HC; 88.33 ton de CO; 34.76 ton de Nox; 0.88 ton de PM; 2515.24 ton de  $CO<sub>2</sub>$  y 0.39 ton de  $SO<sub>2</sub>$ . Los resultados totales por tipo de contaminante y tipo de vehículo se resumen en la tabla 5.12.

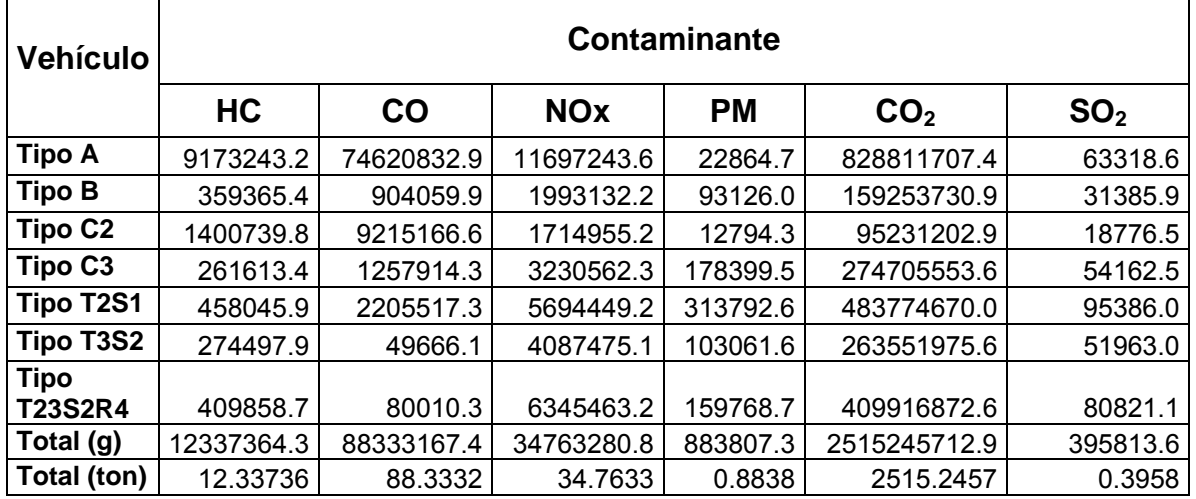

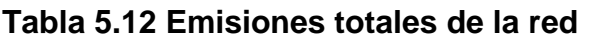

La representación de los resultados totales se muestra en la gráfica 5.18

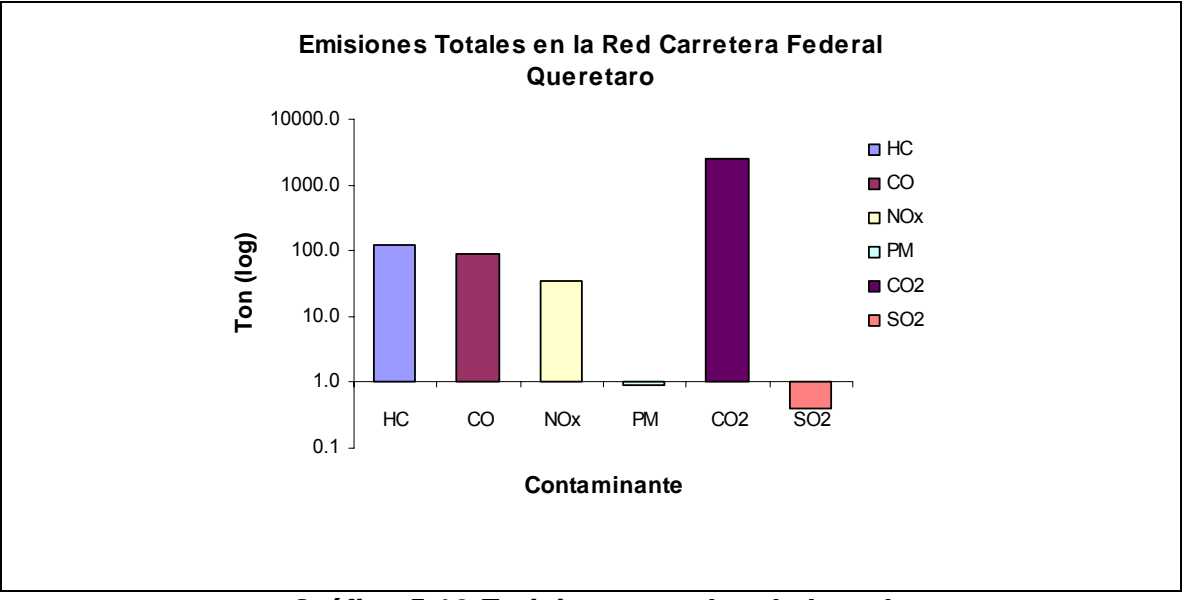

**Gráfica 5.18 Emisiones totales de la red** 

La gráfica 5.19 muestra de manera porcentual la contribución de cada tipo de emisión contaminante generada en la red carretera.

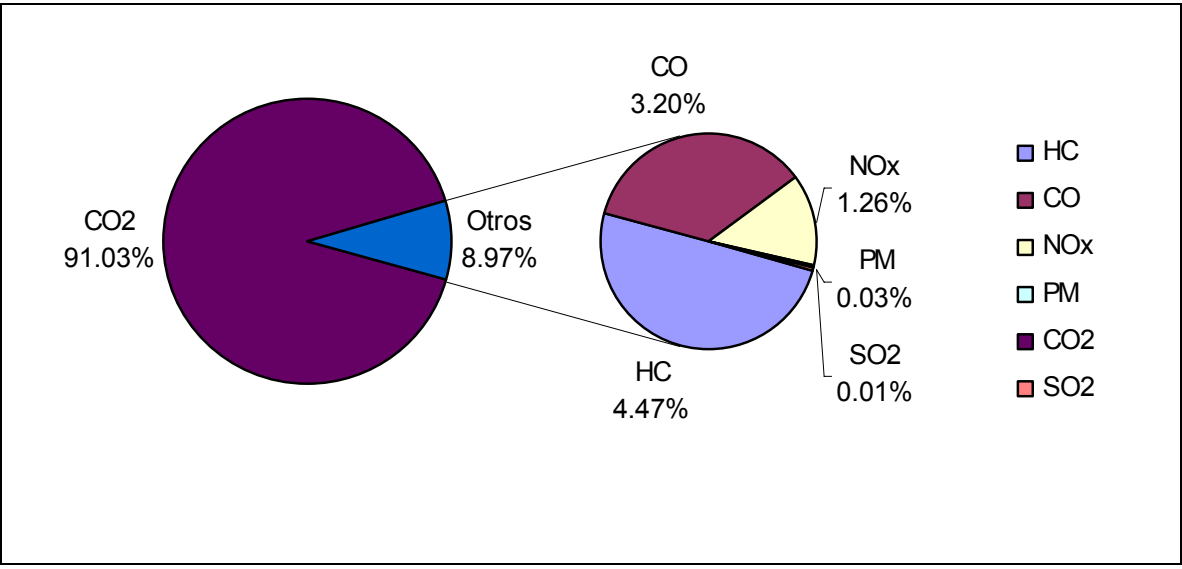

**Gráfica 5.19 Contribuciones por tipo de contaminante** 

Las gráficas 5.20, 5.21, 5.22, 5.23, 5.24 y 5.25 muestran por cada tipo de emisión contaminante la contribución que realiza cada tipo de vehículo, con ello podemos ver que en función del TDPA cual vehículo es el mayor generador de emisiones en la red de carreteras.

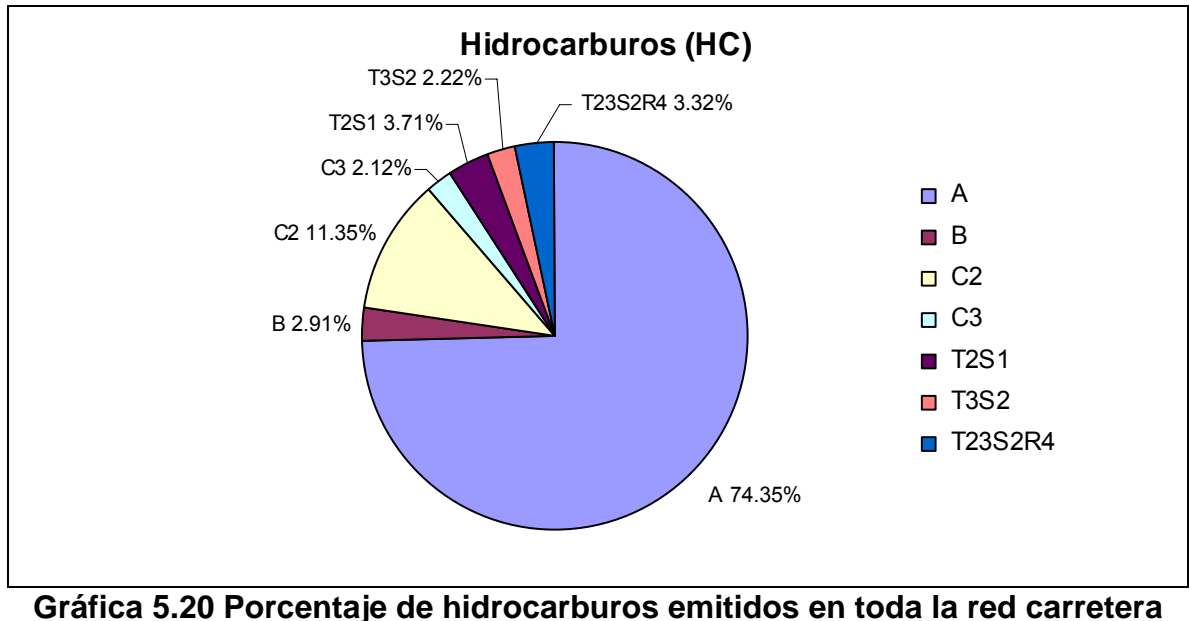

**por tipo de vehículo al año.** 

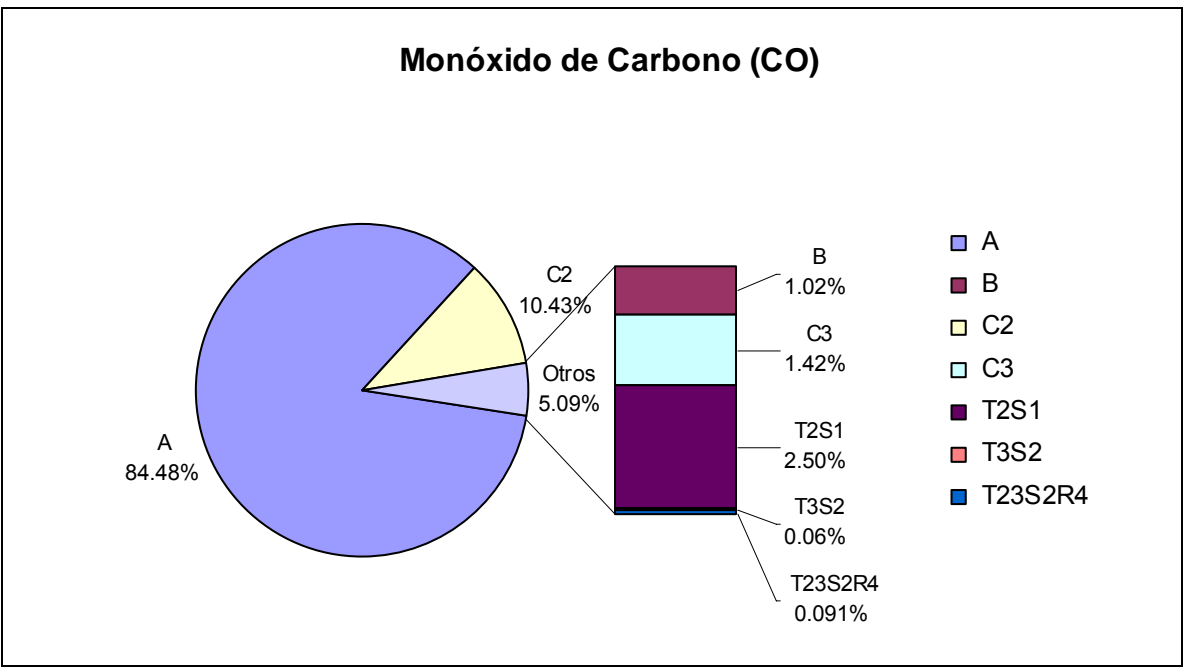

**Gráfica 5.21 Porcentaje de monóxido de carbono emitidos en toda la red carretera por tipo de vehículo al año.** 

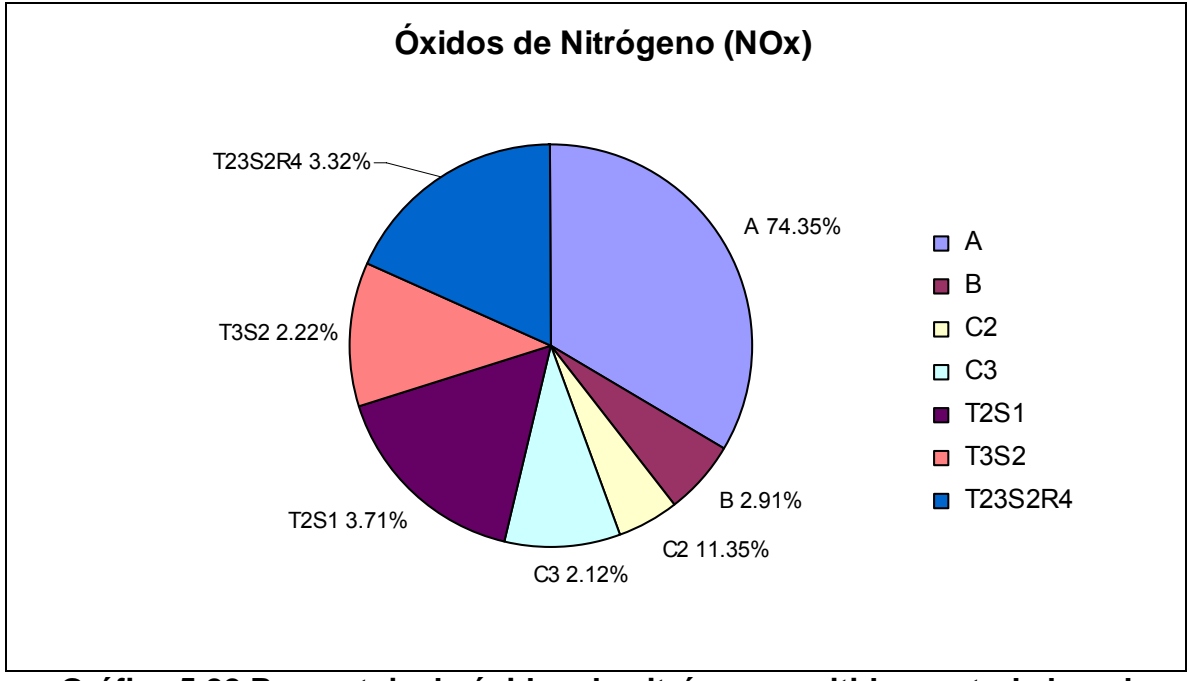

**Gráfica 5.22 Porcentaje de óxidos de nitrógeno emitidos en toda la red carretera por tipo de vehículo al año.** 

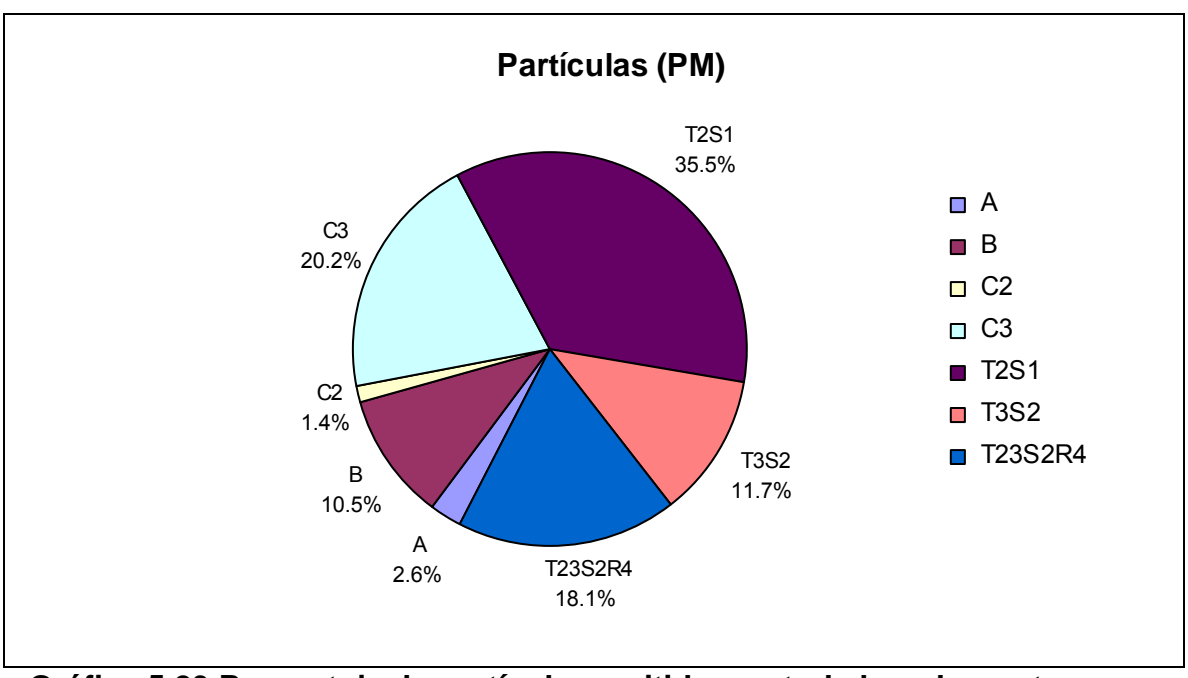

**Gráfica 5.23 Porcentaje de partículas emitidas en toda la red carretera por tipo de vehículo al año.** 

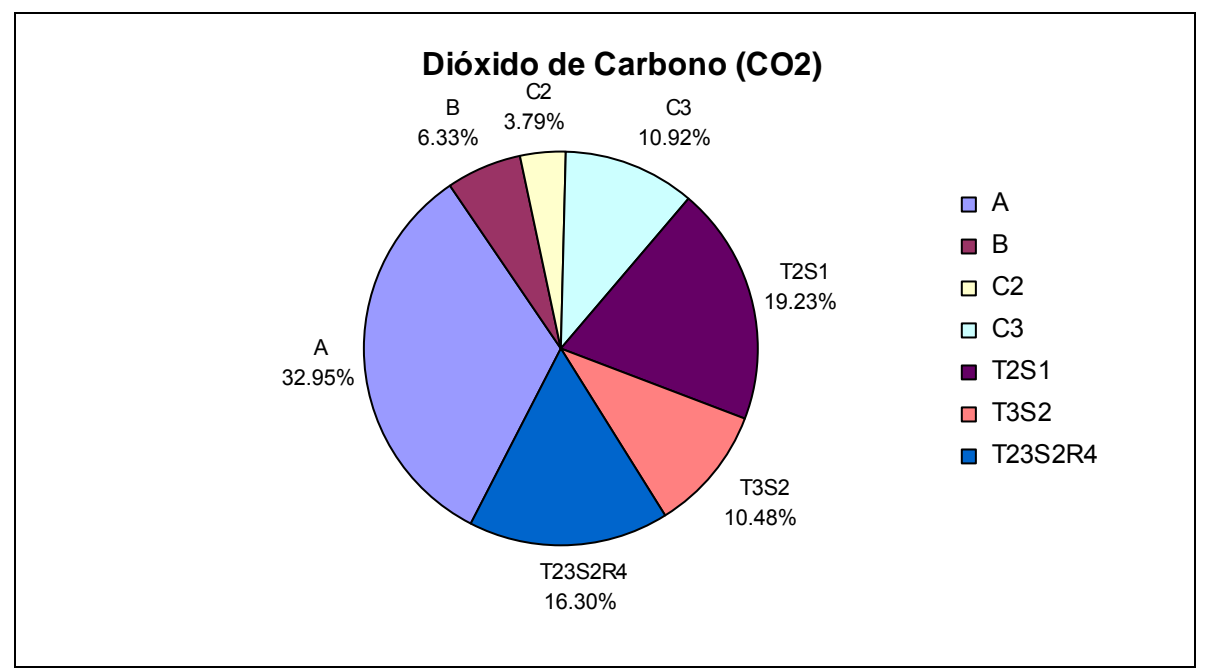

**Gráfica 5.24 Porcentaje de dióxido de carbono emitido en toda la red carretera por tipo de vehículo al año.** 

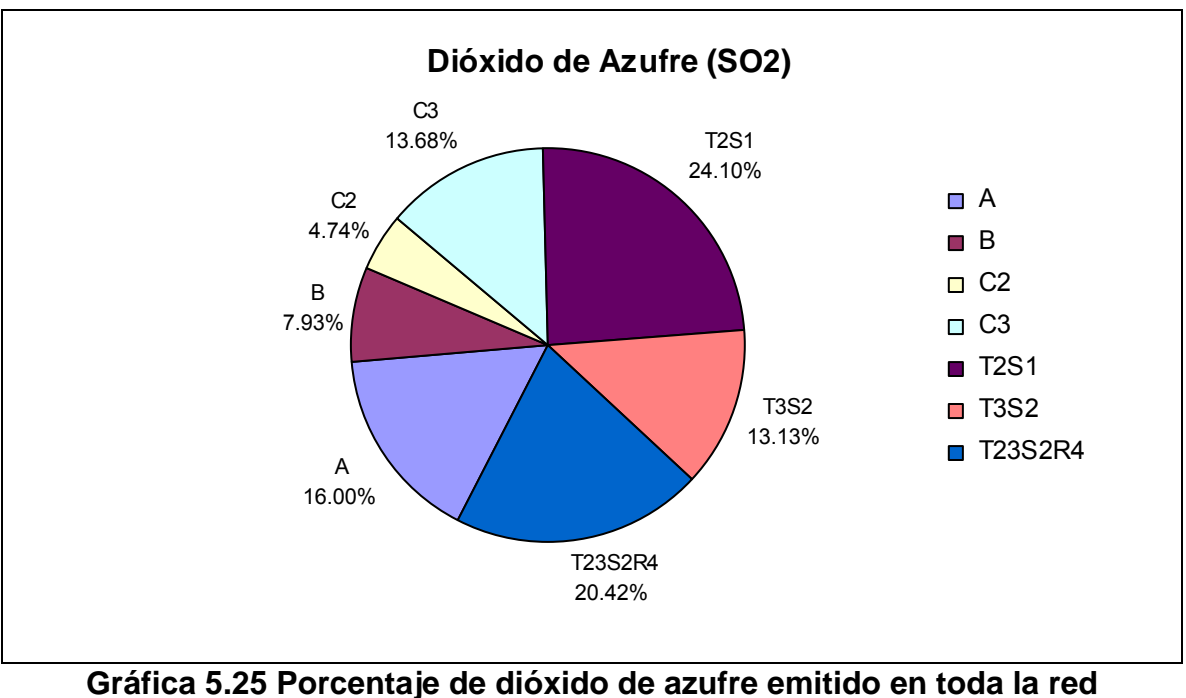

**carretera por tipo de vehículo al año.** 

Con los datos anteriores podemos realizar diferentes interpretaciones que son abordadas en el apartado 4.14, pero antes se hará una revisión de los datos para asegurar la calidad de los resultados.

# **4.13 Aseguramiento de la calidad**

Para asegurar la calidad de los resultados realizamos una comparación con información presentada en obtenida del Inventario de Emisiones del Distrito Federal, particularmente de gases de efecto invernadero refleja que el 93.6% lo representa el dióxido de carbono, mientras que en el inventario en carreteras representa el 91.03%, datos muy aproximados con respecto a la escala microscópica del los modelos [SMA, 2006]. Derivados específicamente del transporte tanto en el Distrito Federal como en la Zona Metropolitana del Valle de México, el dióxido de carbono representa alrededor del 99% de los gases de efecto invernadero.

De esta manera se observa que los resultados obtenidos del inventario se pueden considerar como válidos, aunque se espera a futuro poder compararlos con más inventarios específicos de carreteras, así como continuar aplicando la presente metodología en otras redes de carreteras del país.

Los resultados mostrados son solo enunciativos de la metodología utilizada a través de modelos informáticos e información de campo, pero no expresan necesariamente las emisiones reales, aunque pudieran asemejarse considerablemente.
#### **4.14 Discusión de los resultados**

Los resultados muestran que el principal contaminante derivado de la operación carretera es el CO<sub>2</sub>, aportando el poco más del 91% de emisiones a la red carretera analizada.

Los vehículos tipo A son los que mayor aportación de emisiones presentan en la red, particularmente de hidrocarburos, monóxido de carbono, óxidos de nitrógeno y dióxido de carbono. Mientras que la mayor aportación de partículas y dióxido de azufre son del vehículo tipo T2-S1.

En todos los casos los vehículos tipo B son lo que menor aportación de emisiones realizan a la atmosfera, mientras que los tipos C3 también representan una baja participación en las emisiones, excepto por la emisión de partículas donde su contribución incrementa considerablemente.

Al realizar una proporción de emisiones de vehículos ligeros (tipo A) versus vehículos pesados (todo el resto), se obtiene que los vehículos ligeros aportan un mayor número de emisiones de hidrocarburos, monóxido de carbono y óxidos de nitrógeno, y los vehículos pesados emiten una mayor cantidad de emisiones de partículas, dióxido de azufre y dióxido de carbono.

En la mayoría de los tramos carreteros se emiten más emisiones de  $CO<sub>2</sub>$  que del resto de los contaminantes, seguidos del monóxido de carbono y los óxidos de nitrógeno.

De las emisiones totales de la red las emisiones más bajas se presentan en las partículas suspendidas y el dióxido de azufre.

## **5 Conclusiones**

Los inventarios de emisiones son herramientas útiles para la evaluar la calidad del aire, en la realización de comparaciones entre inventarios y para la obtención de bases de datos en el desarrollo de modelos que permitan monitorear las emisiones, esto implica la necesidad de establecer objetivos claramente definidos para un planteamiento metodológico adecuado de un inventario de emisiones.

Aunque el desarrollo de inventarios de emisiones de carreteras es un estudio poco usual, ya que normalmente son sustituidos por programas de monitoreo de la calidad del aire, con fines de investigación y desarrollo de modelos, pero también para evaluar la calidad del aire diariamente o por periodos determinados con respecto de estándares normativos, que también podrían generar la adecuación de políticas o en su caso generación de estas.

La experiencia de desarrollar el presente inventario permitió conocer las limitaciones que se tiene de información de las redes carreteras, del tipo de vehículos que circulan en ella, entre otros aspectos menos relevantes. El trabajo de generación y obtención de información para el desarrollo del inventario fue arduo y laborioso, sin embargo, la información obtenida es valiosa y con un uso potencial importante, información del estado del camino, la geometría del mismo, los resultados de las encuestas y los derivados del uso del submodelo efectos ambientales.

El uso de herramientas informáticas es precisamente una decisión importante para el desarrollo de los inventarios de emisiones, por lo que deberá tomarse en cuenta la posibilidad de adecuar el software a las condiciones del lugar del estudio. Para el caso de éste inventario el uso del HDM-4 fue vital ya que se encuentra desarrollado para la gestión de carreteras, y no tiene consideraciones urbanas como el MOBILE, de esta manera la información de entrada de la herramienta va directamente a elementos propios de una carretera.

La calibración de los factores de emisión es una tarea importante si se desea mejorar la calidad de los resultados, toda vez que el uso de herramientas informáticas proveídas por agencias u organismos ajenos al país toman en cuenta parámetros que no necesariamente son considerados en el país, sin embargo cuando se requieren resultados de una escala macro, este tipo de modelos son útiles y arrojan información importante para la toma de decisiones.

La calidad de los resultados mostrados son ciertamente validos pero requieren comparaciones con otros inventarios de emisiones realizados específicamente para carreteras, que no fue posible obtener para hacer dicha tarea, ya que la mayoría de los inventarios se están concentrando actualmente en la estimación de emisiones de gases de efecto invernadero y no de gases criterio como es el caso de la presente investigación, de cualquier manera incluye las emisiones de  $CO<sub>2</sub>$ que es la emisión mas importante, y que es estimada en ambos inventarios. La  $comparativa$  de los resultados de  $CO<sub>2</sub>$  nos permitieron darnos cuenta que los resultados son correctos para los fines del presente trabajo.

El uso potencial de la información que se obtuvo del presente estudio se puede dar de diversas maneras:

- Contar con información de la cantidad de emisiones que se generan en la red carretera de un estado o del país, con fines de elaboración de estrategias relacionadas con el cambio climático, ya sean políticas de mitigación o de adaptación.
- **Incluir en las estrategias de conservación la variable ambiental "emisiones**" generadas" al definir la acción de conservación a implementar, ya que de acuerdo a cada acción de mejora establecida en el HDM-4 se obtienen más o menos emisiones.
- Reportar el ahorro de emisiones por la mejora del estado del camino que se le realice a la red de carreteras. La cual podría tener ventajas a nivel país participando en el mercado de bonos de carbono y obtener recursos para la mejora de la infraestructura vial
- **Identificar puntos críticos donde se generan actualmente un número** significativos de emisiones, de tal manera que se pueda conocer la causa y proponer alternativas de solución, que podría ser la mejora de la geometría del camino, el estado superficial del pavimento, la conceptualización de rutas alternas, entre otras.
- Eficiencia en el consumo de energía de los vehículos, identificando las zonas de mayor consumo energético, para establecer acciones de ahorro de energía.
- Establecer rutas vulnerables, donde los vehículos mayormente contaminantes no les sea posible circular en zonas de alto valor ambiental.

Se espera que el presente estudio sea de utilidad para el sector transporte en la toma de decisiones donde se involucren aspectos ambientales y que la metodología utilizada sirva para replicar los casos de estudios y contar con inventarios de emisiones de toda la red carretera del país, tanto la federal, como las redes estatales y municipales.

## **Bibliografía**

Asociación de Gobernadores del Oeste. Manuales de programa de inventarios de emisiones para México. Volumen IV, Desarrollo de inventario de emisiones de vehículos automotores. California, EU. (Febrero, 1997)

Centro SCT Querétaro, 2005. *Infraestructura del Sector en el Estado*. *Estadísticas Generales. Anuario Estadístico 2005 SCT-DGP.*

Comisión Intersecretarial de Cambio Climático. *Estrategia Nacional de Cambio Climático.* México, DF (2007). [ENCC, 2007]

Comisión para la Cooperación Ambiental de America del Norte .*Un solo destino: la sustentabilidad"*. Montreal, Canadá (2011). [CCA, 2011]

Convención Marco de las Naciones Unidas sobre el Cambio Climático. *Guidelines*  for the preparation of national communications by Parties included in Annex I to the *Convention, Part I: UNFCCC reporting guidelines on annual inventories. (Septiembre 2004).*

Environmental Proteccion Agency. *Handbook for Criteria Pollutant Inventory Development.* Estados Unidos. (Septiembre 1999). [EPA, 1999]

European Environment Agency. The European Environment – State and Outlook 2005. Copenhagen. (2005). [EEA, 2005]

Instituto Nacional de Ecología. *Guía de elaboración y uso de inventarios de emisiones*. Mexico, DF. (Mayo 2005). [ INE, 2005]

Intergovernmental Panel on Climate Change. *Políticas de respuestas a restaurar la crisis del crecimiento a largo y mediano plazo: resultados del cuestionario OECD*. (Febrero 2009). [IPCC, 2009]

Lara, C.; Mendoza S., J. F.; López D., M. G.; Téllez G., R.; Martínez M., W.; Alonso G., E. M. *Propuesta metodológica para la estimación de emisiones vehiculares en ciudades de la República Mexicana.* Publicación Técnica No. 322 Instituto Mexicano del Transporte. Qro, México. (2009).

Organización Mundial de la Salud. *Directrices sobre Calidad del Aire de la OMS.* http://www.who.int/mediacentre/factsheets/fs313/es/index.html (Agosto 2008). [OMS]

Secretaría de Comunicaciones y Transportes. Dirección General de Servicios Técnicos. *Datos Viales, 2009.* México, DF. (2009)

Secretaría de Medio Ambiente del Distrito Federal. Estrategia local de acción climática del Distrito Federal. Mexico, DF. (2006). [SMA, 2006].

Secretaría de Medio Ambiente y Recursos Naturales. Inventario de emisiones. http://www.semarnat.gob.mx/temas/gestionambiental/calidaddelaire/Paginas/Inven tarioNacionaldeEmisiones.aspx. México D.F. (2009).

Seinfeld, J. H. Atmospheric chemistry and physics of air pollution. Editorial Wiley. Estados Unidos. (1986). [Seinfeld, 1986]

Solorio M., R.; Hernández D., R.; Gómez L., A. *Análisis de sensibilidad del modelo HDM-4.* Publicación Técnica Núm. 253. Instituto Mexicano del Transporte. SCT. Qro, México. (2004).

Torras O., S.; Téllez G. R.; Mendoza S., J. F. *Análisis paramétrico del submodelo de efectos ambientales del HDM-4.* Publicación Técnica Núm. 266. Instituto Mexicano del Transporte. SCT. Qro, México. (2005). [Torras et al., 2005]

Trafalgar. *Panorama Internacional de metodologías para determinar el inventario de emisiones de vehículos automotores en circulación.* México, DF.

World Meteorological Organization. *Manual for Estimation of Probable Maximum Precipitation*. 2nd edition. Operational Hydrology Report No. 1, WMO - No. 332, Ginebra, Suiza (1986). [WMO, 1986]

Ligas de Internet:

.

http://es.wikipedia.org/wiki/Quer%C3%A9taro

## **Anexo 1.**

# **Datos del Tránsito**

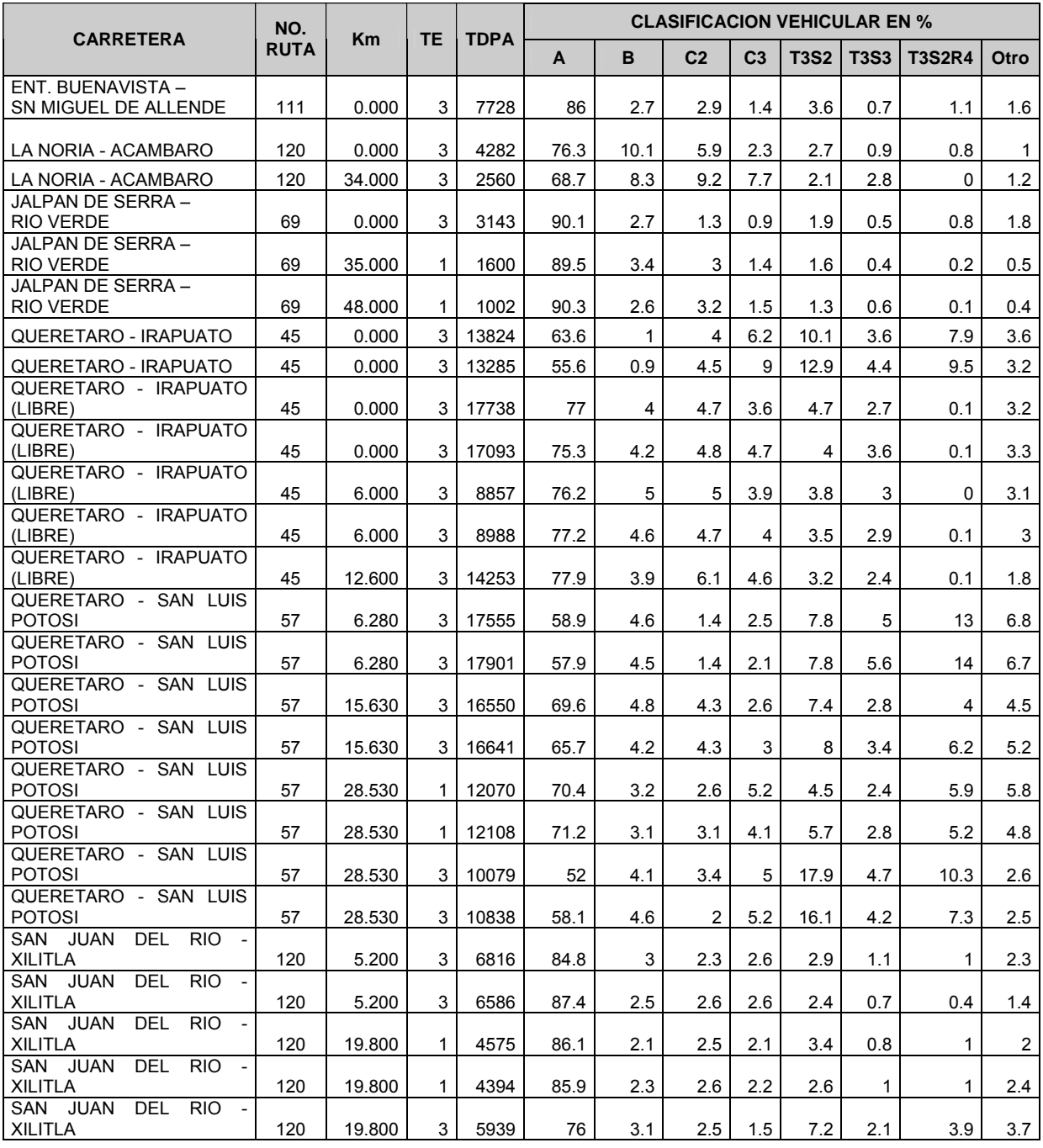

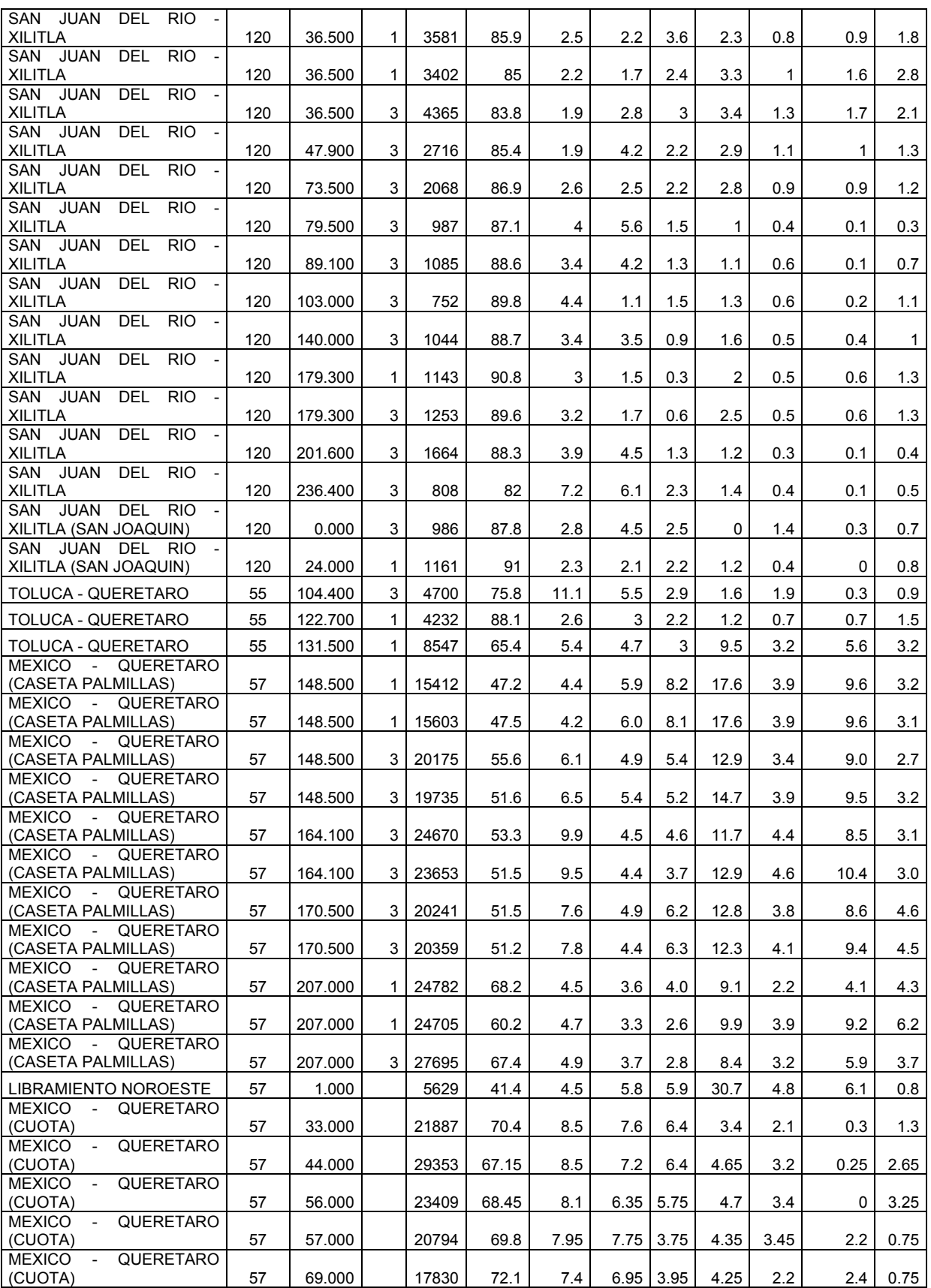

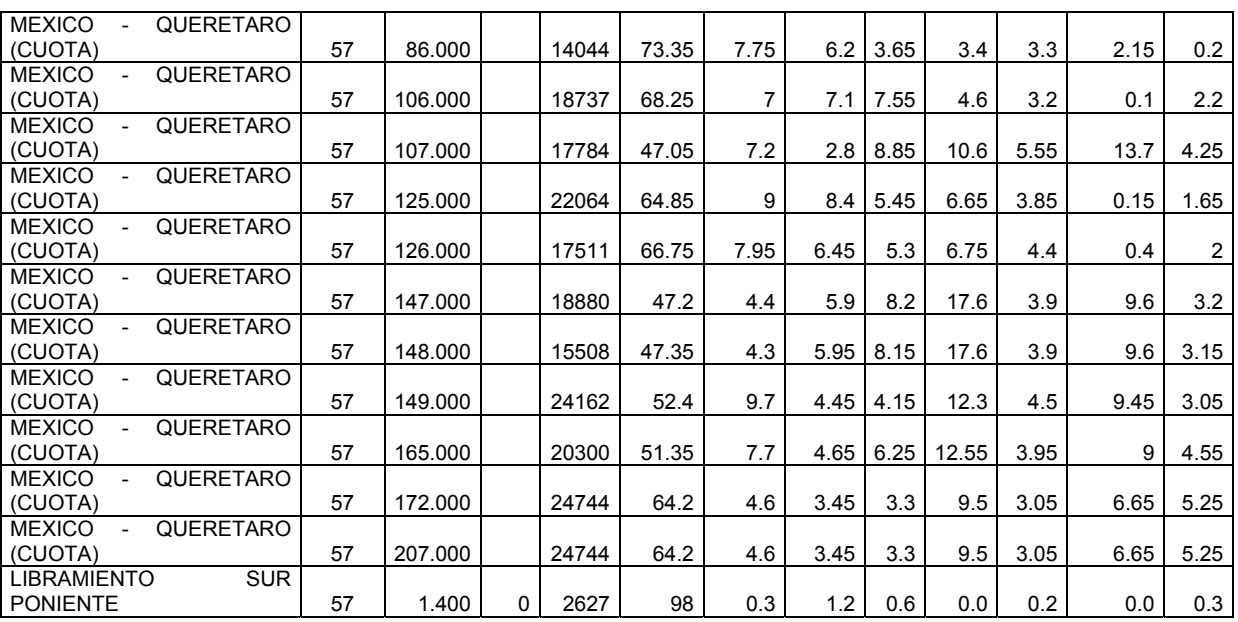

# **Anexo 2.**

### **Geometría de las carreteras**

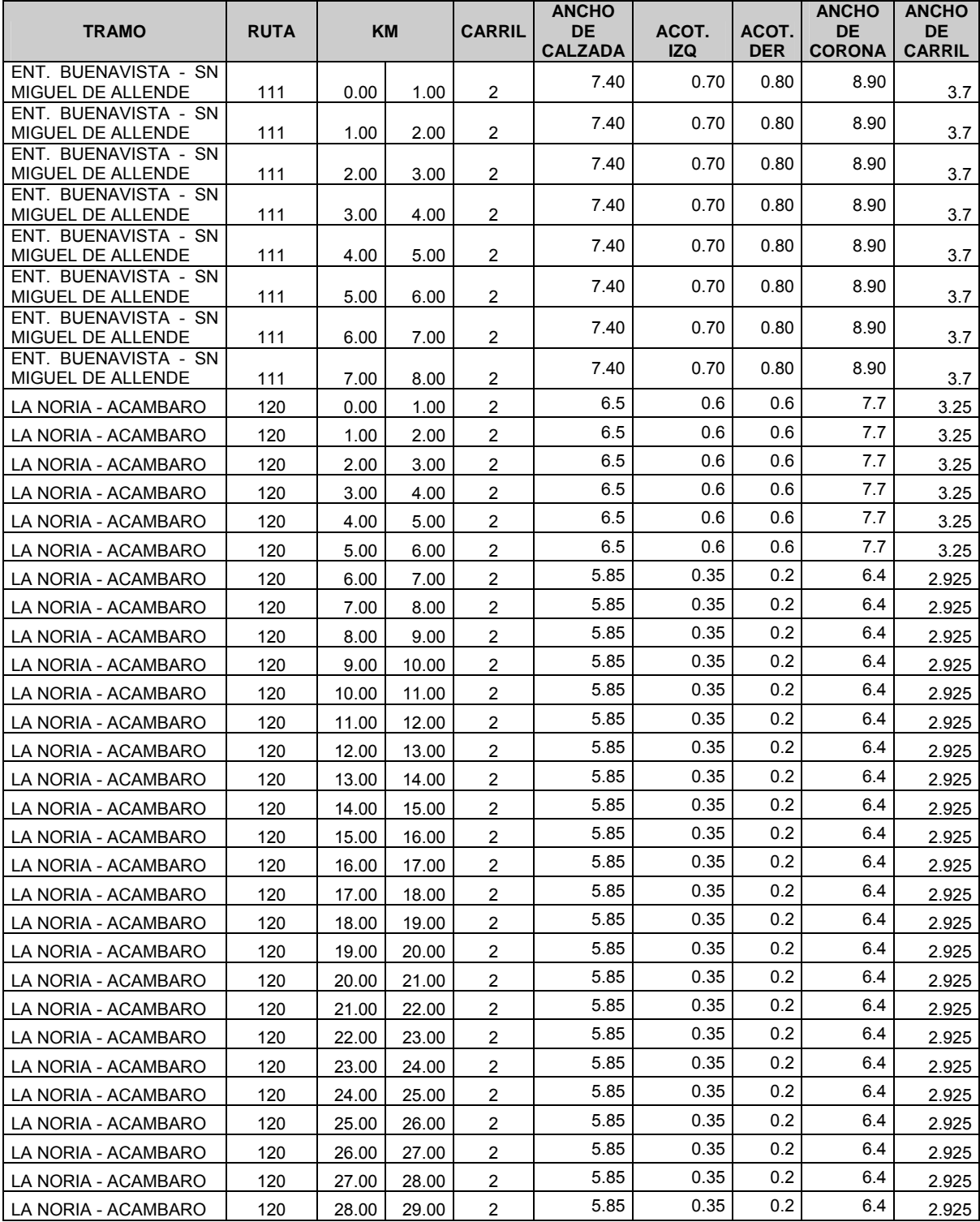

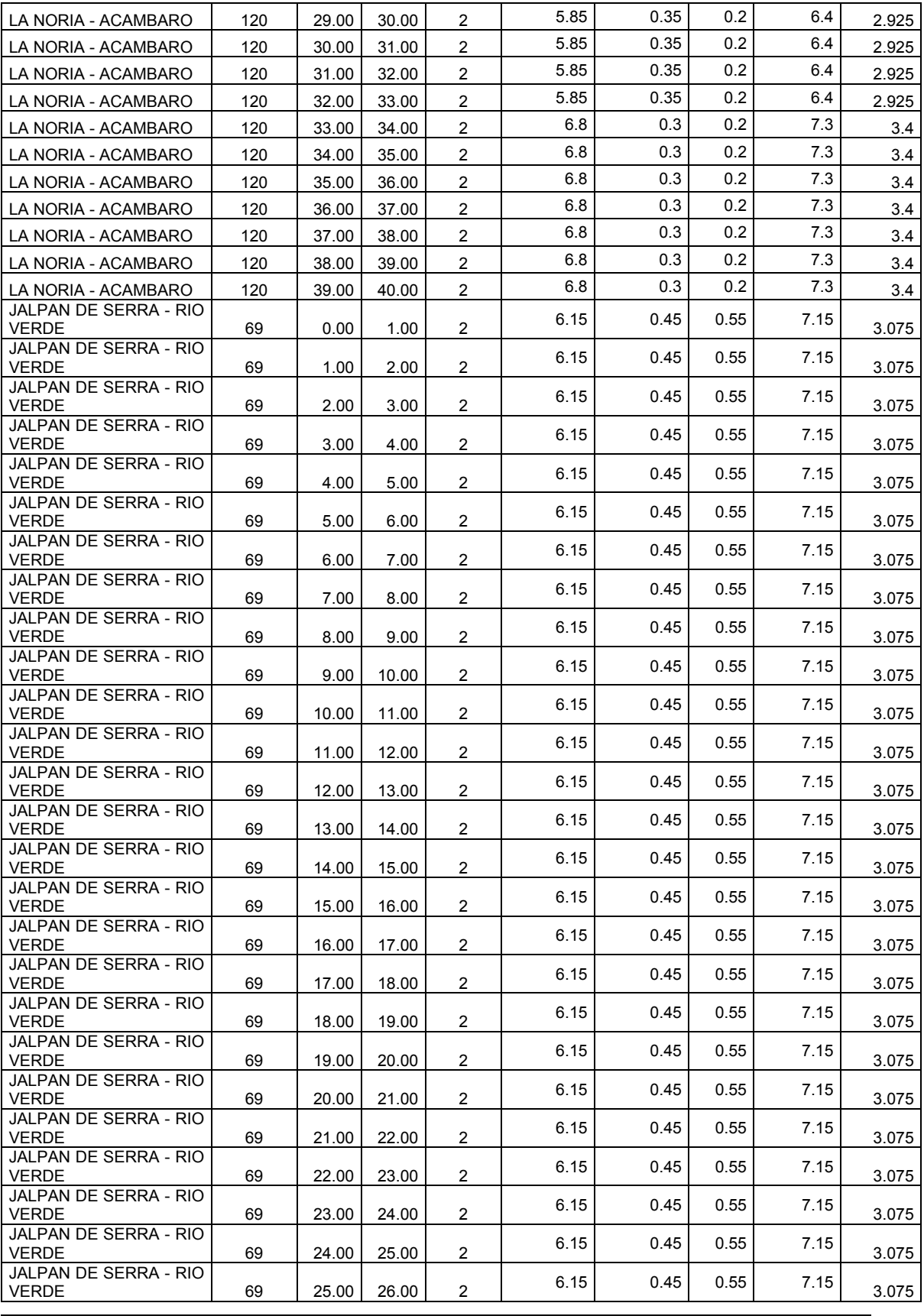

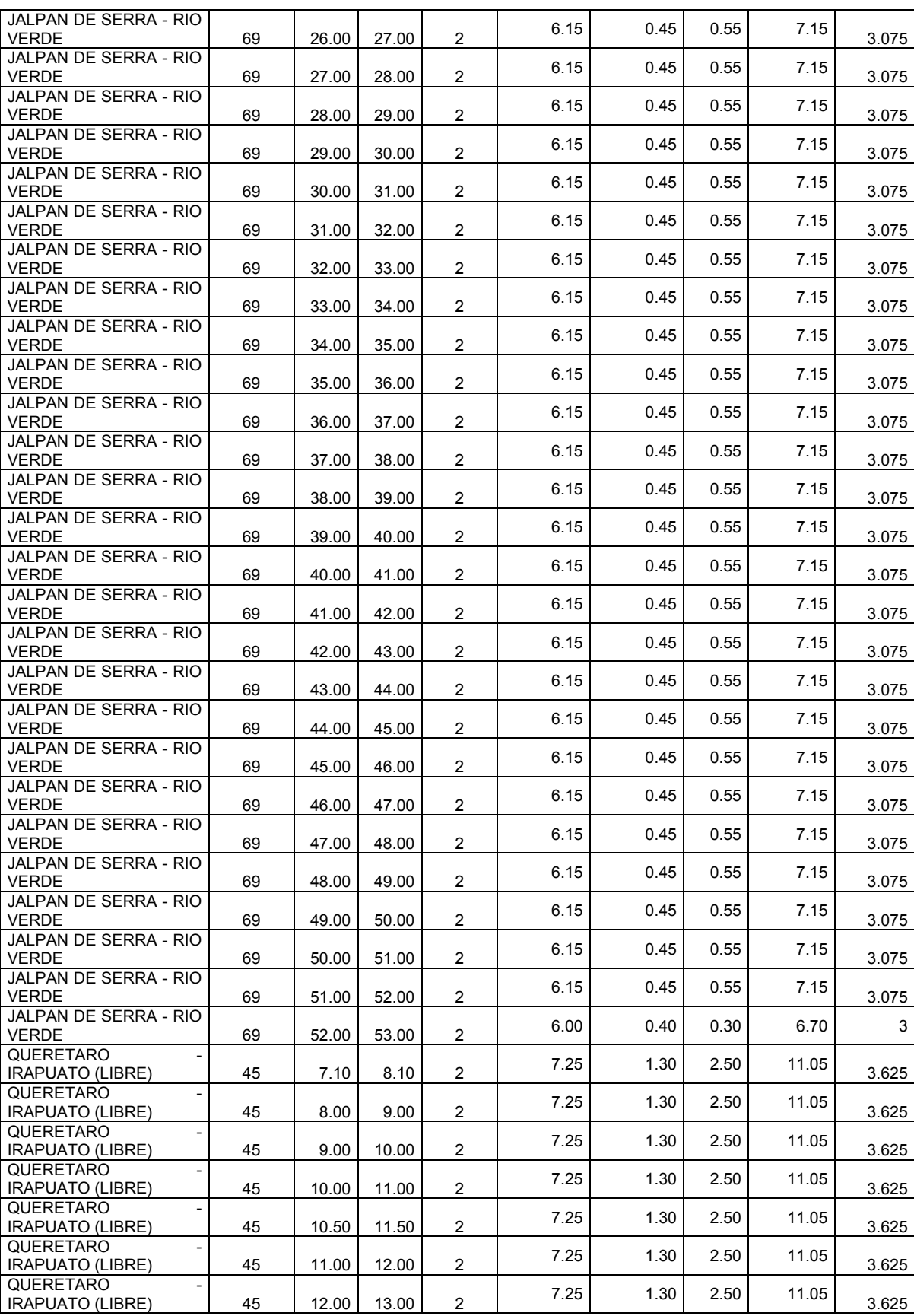

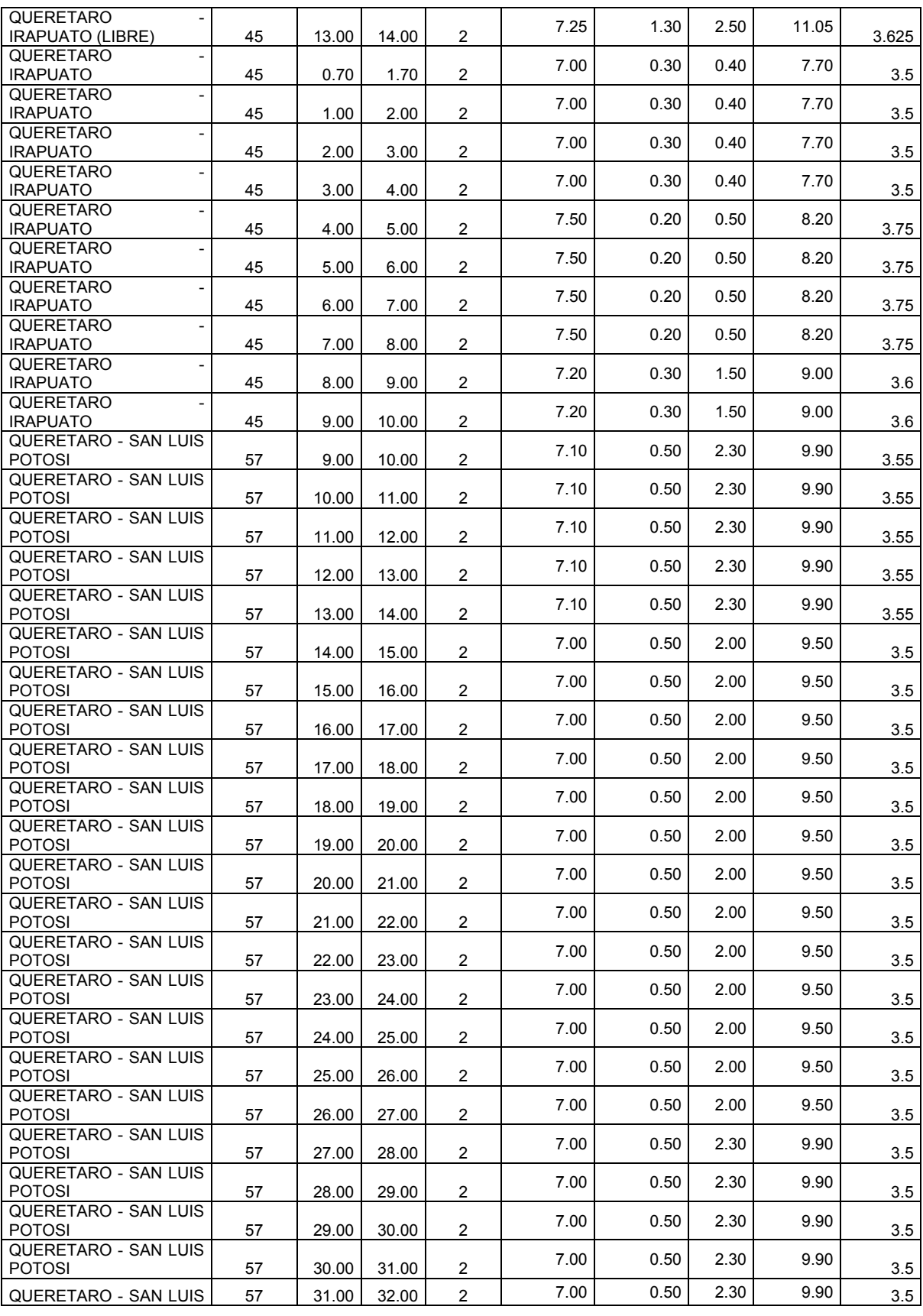

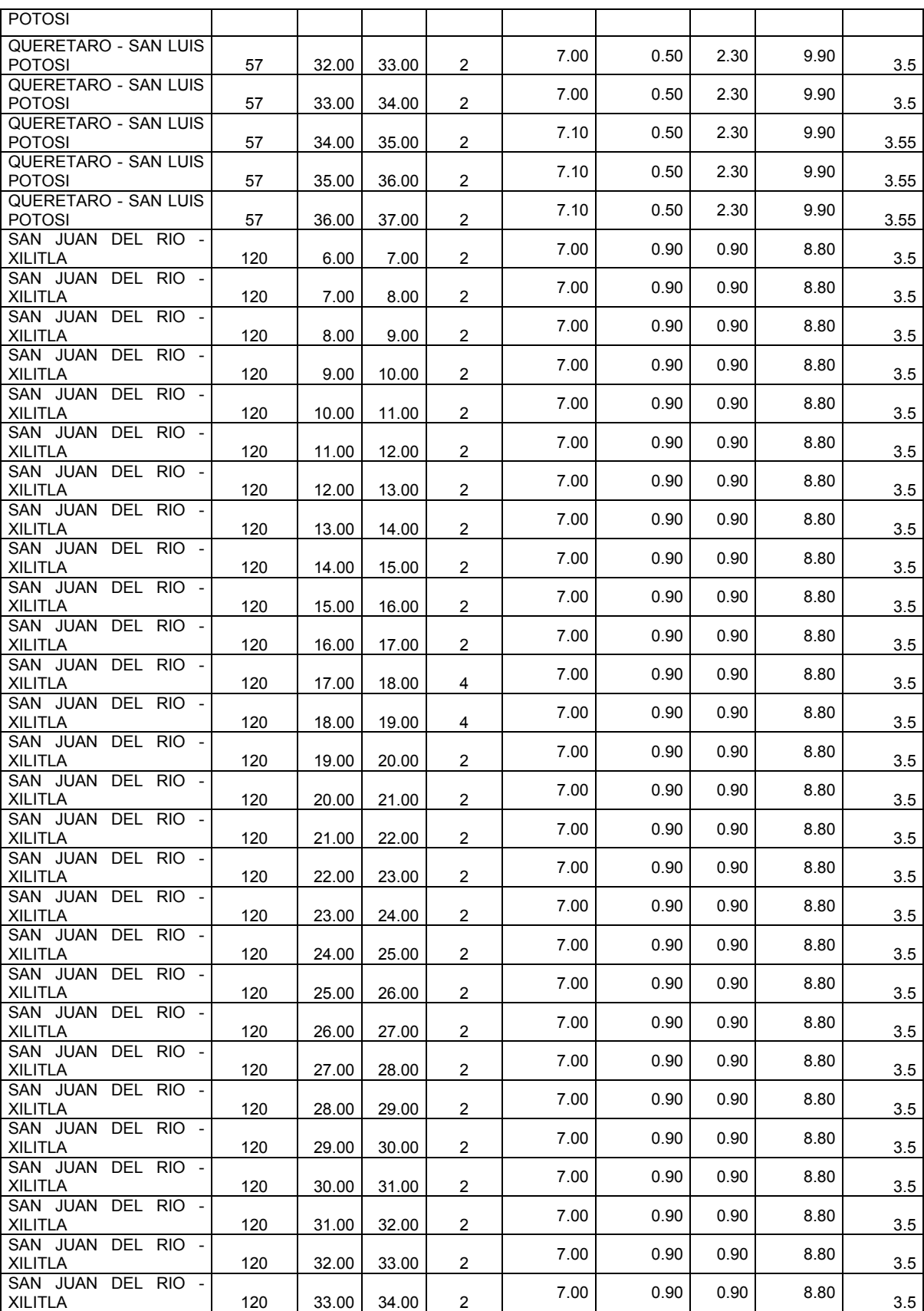

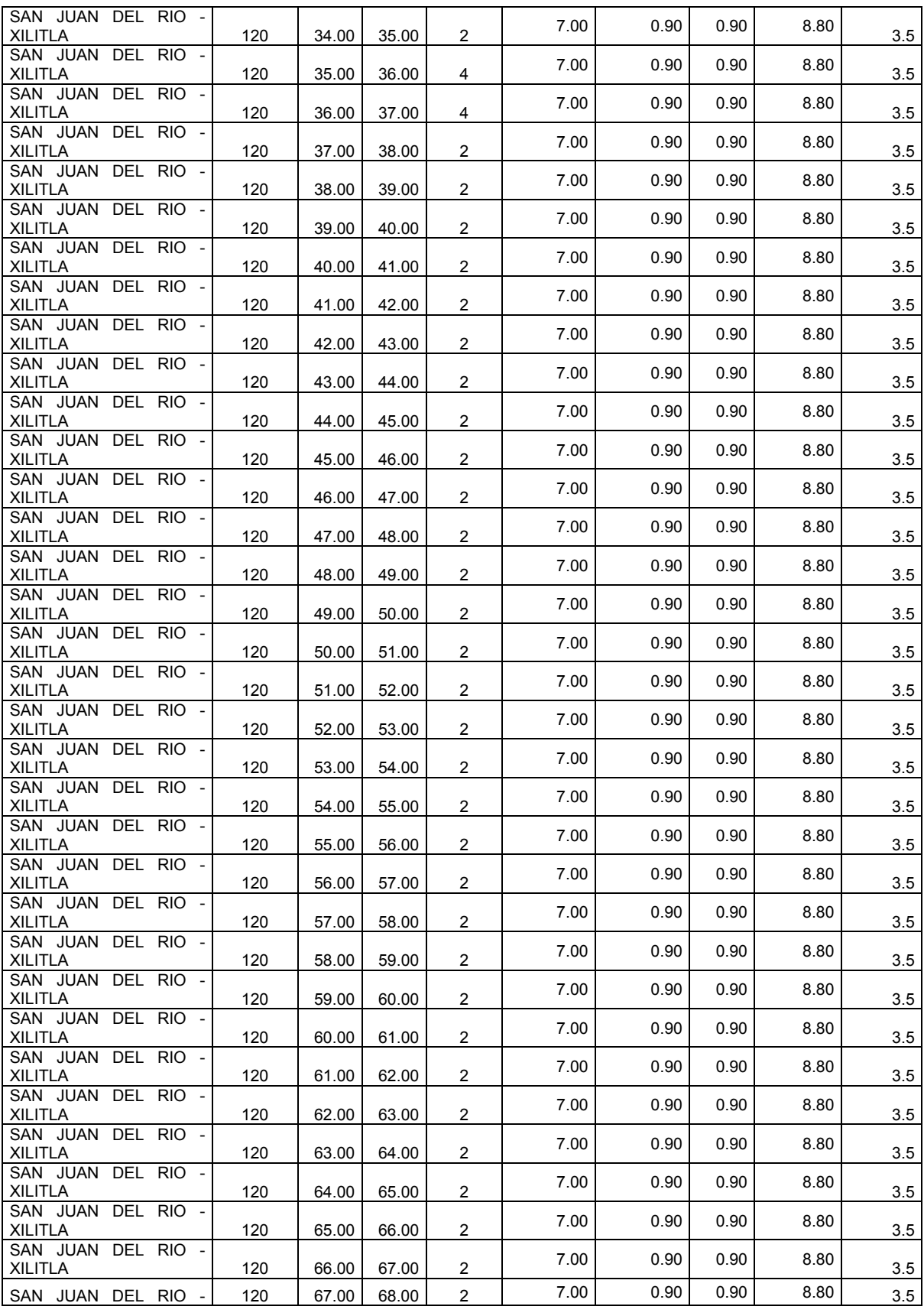

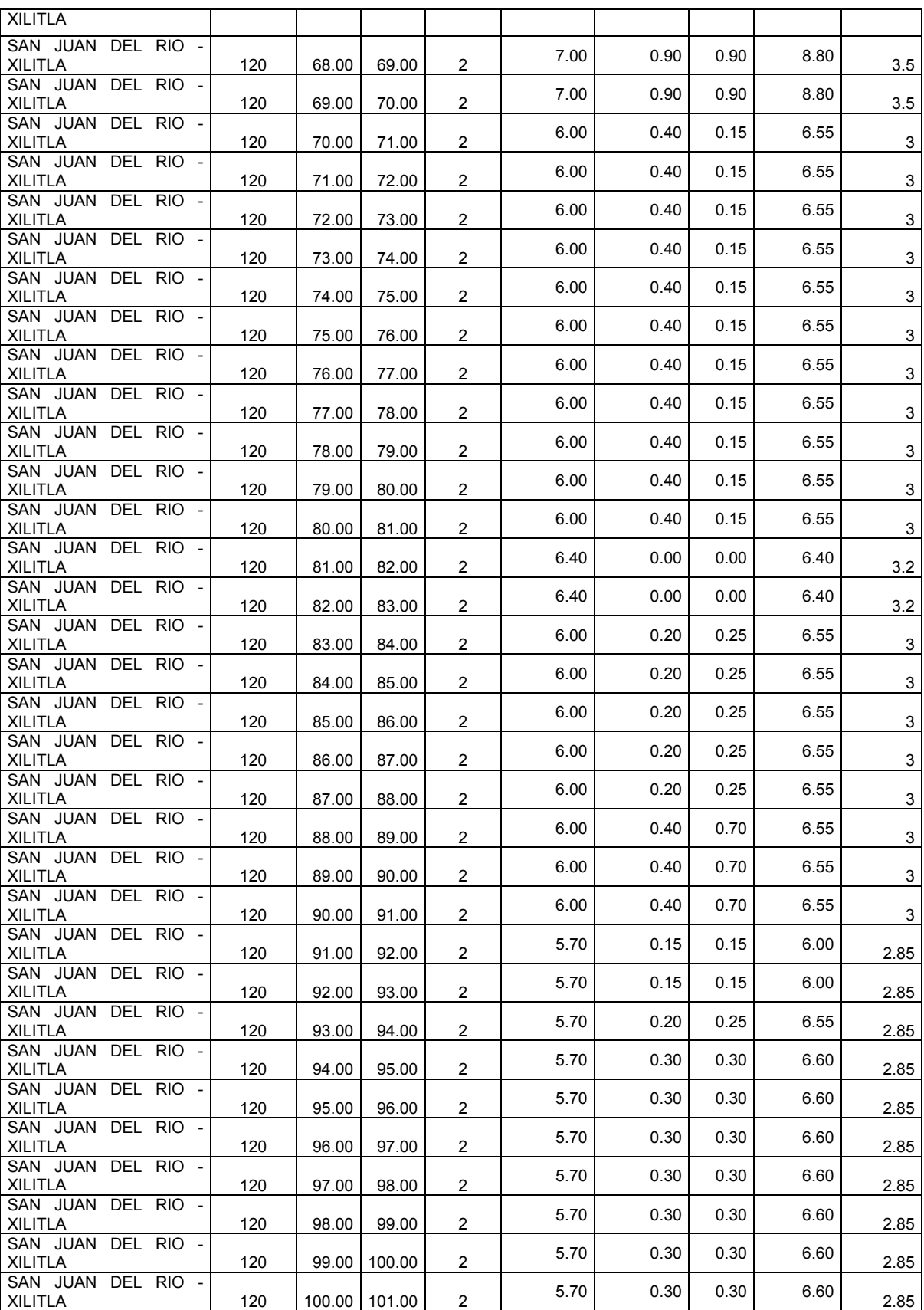

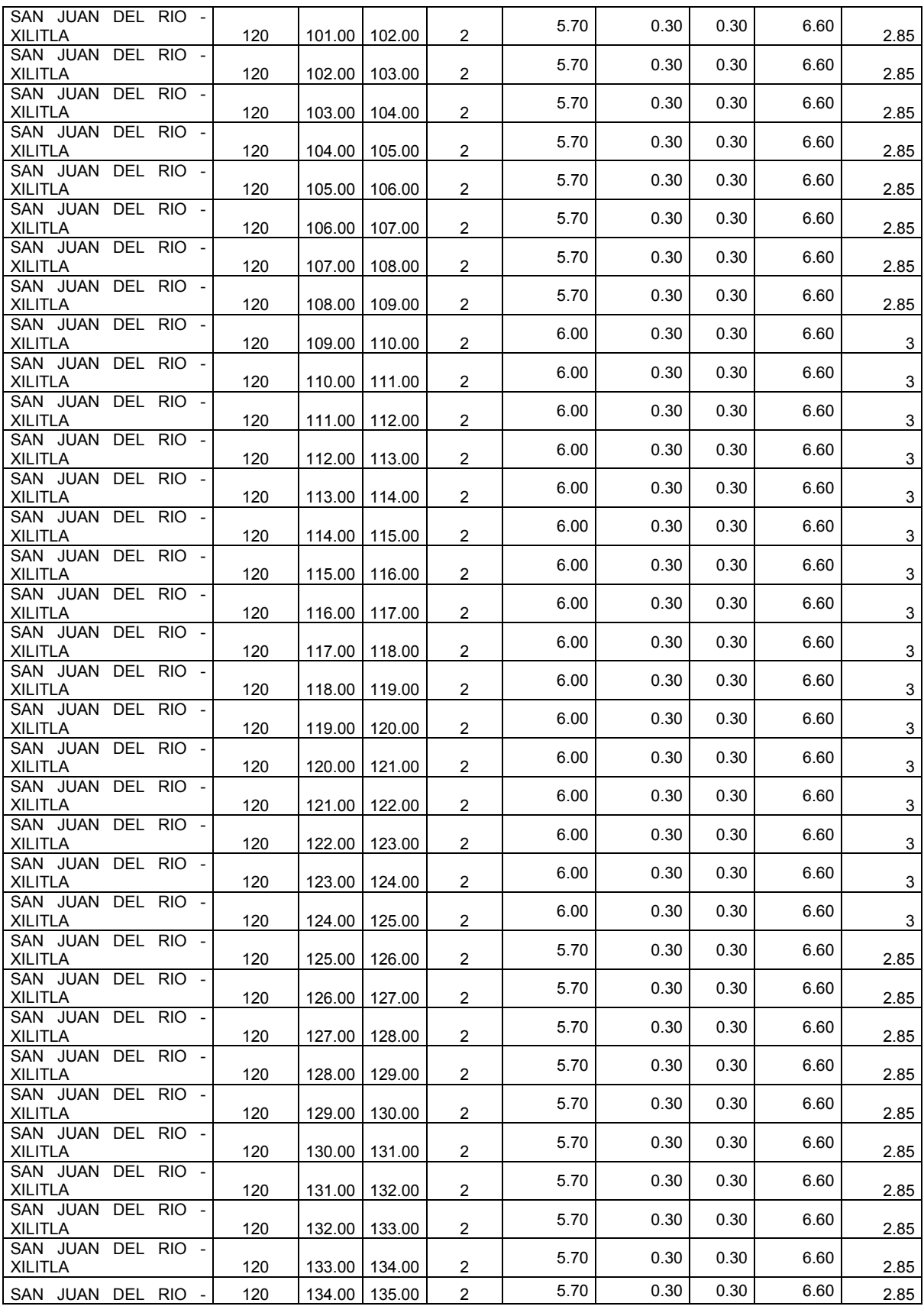

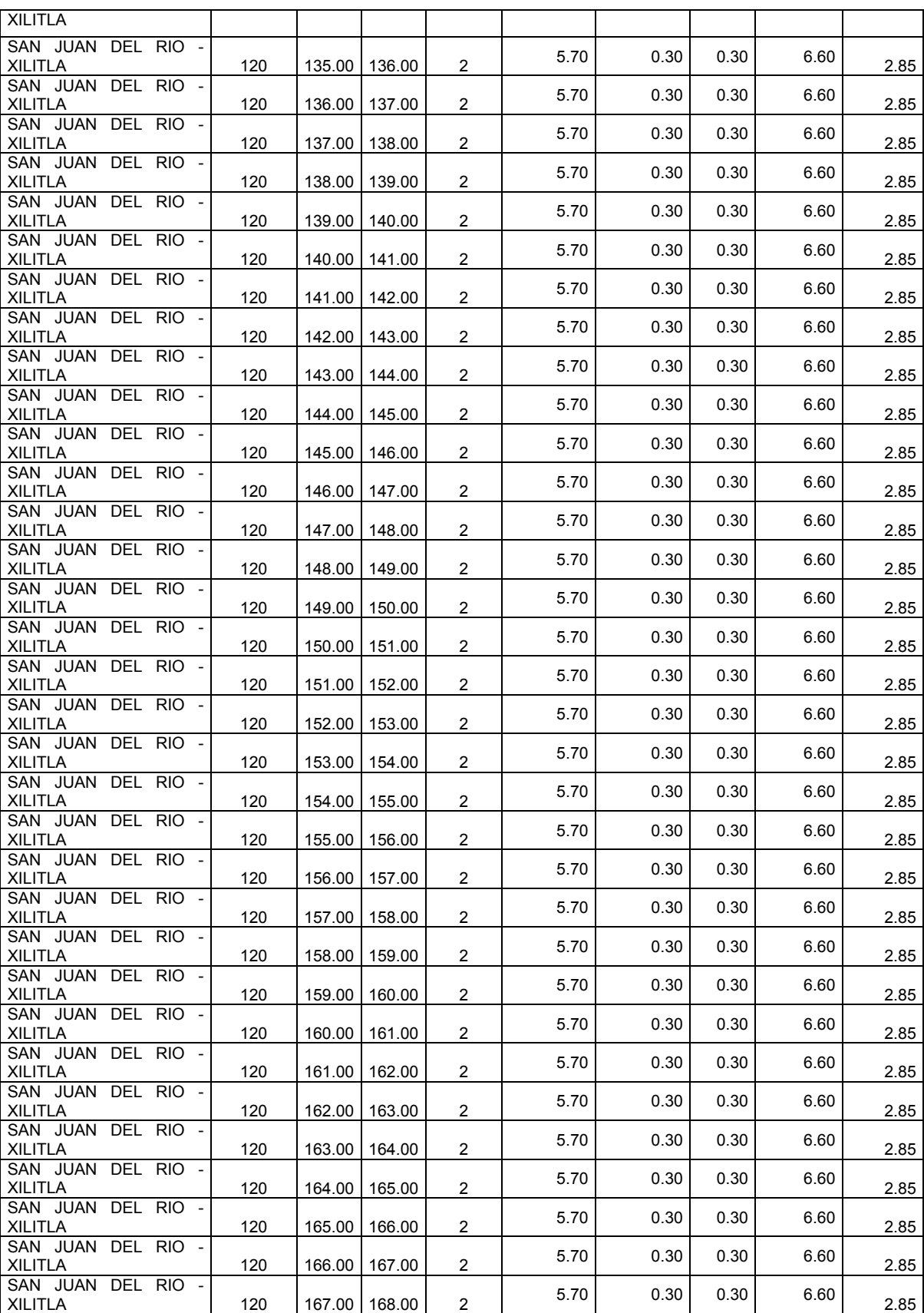

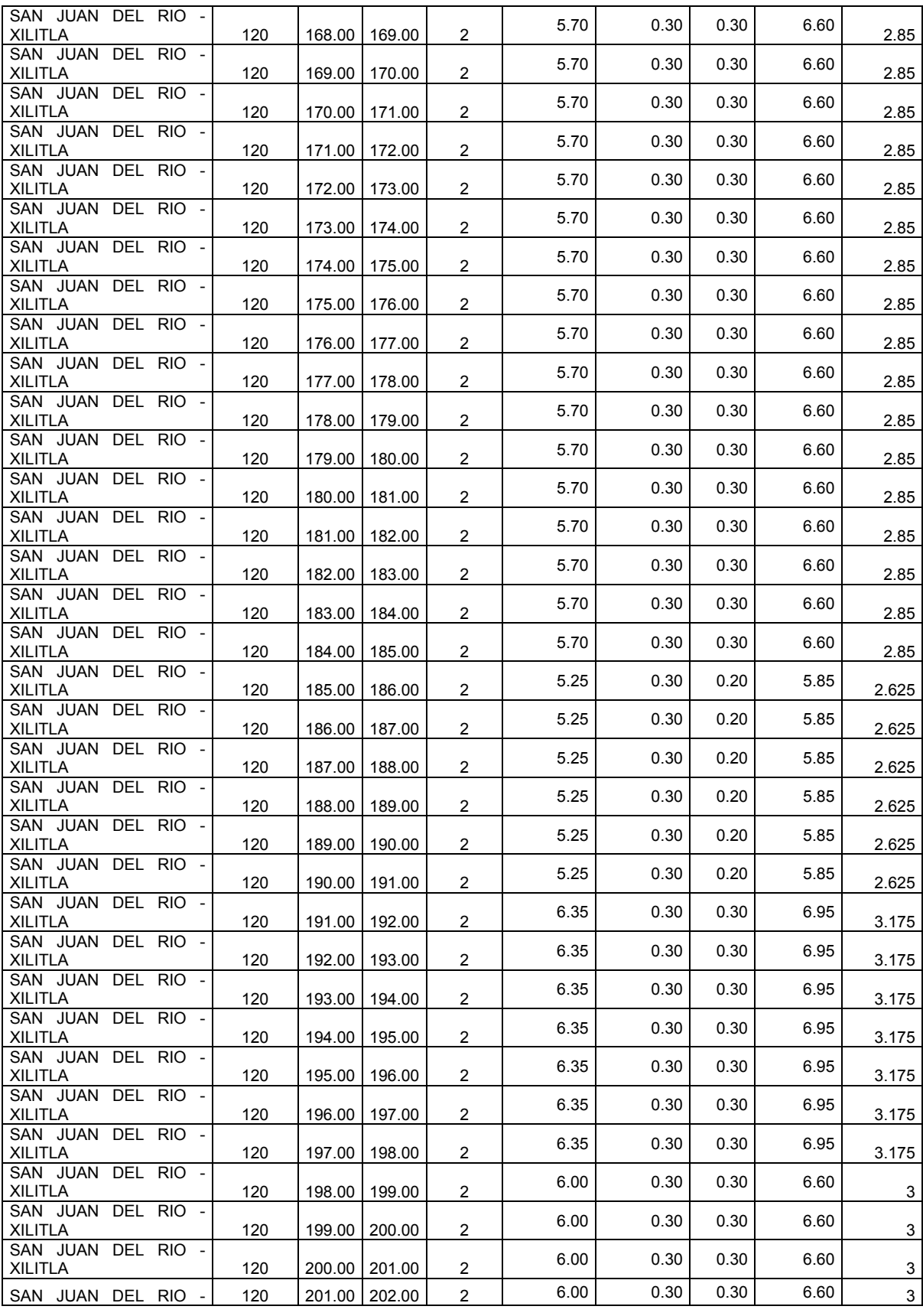

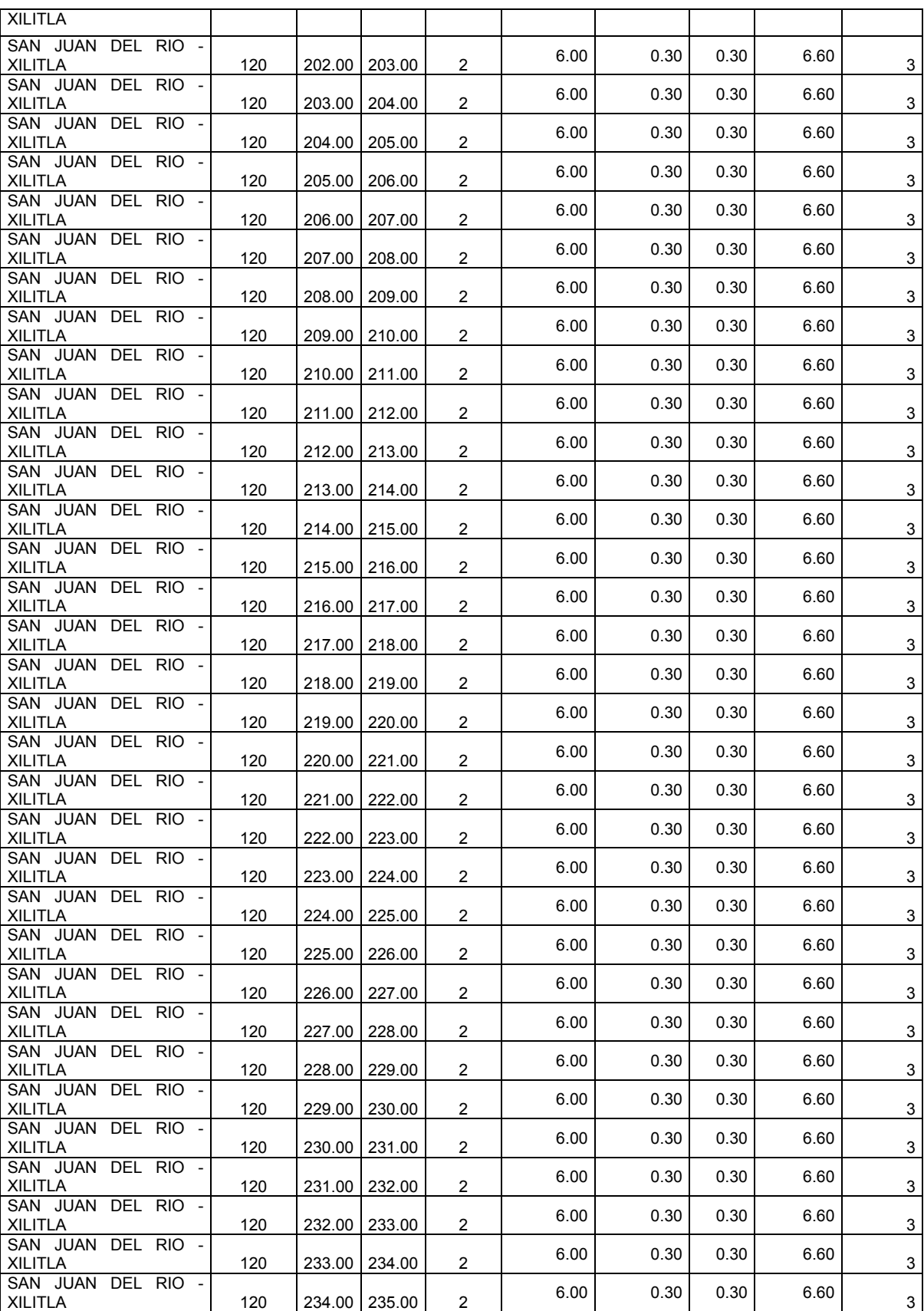

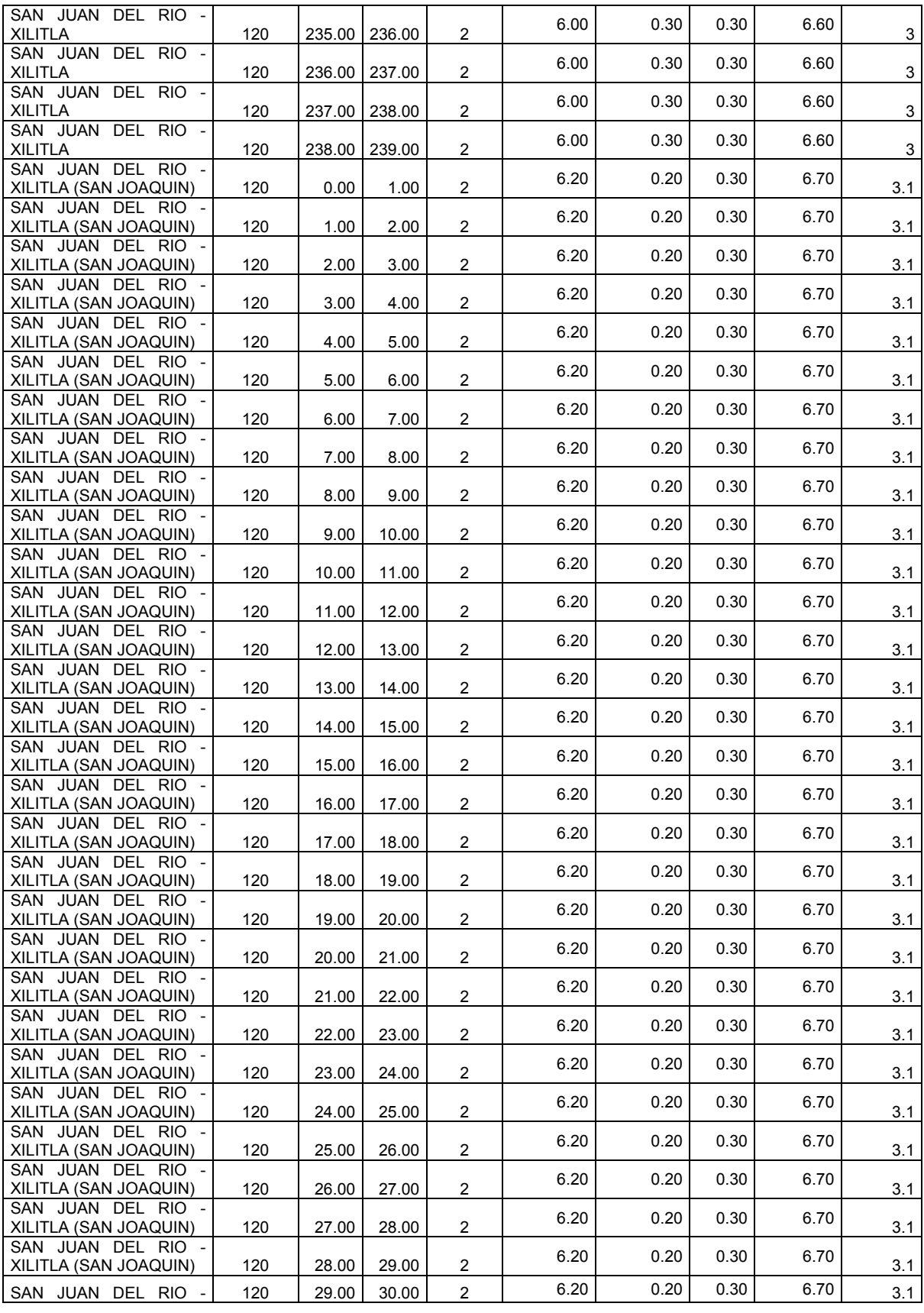

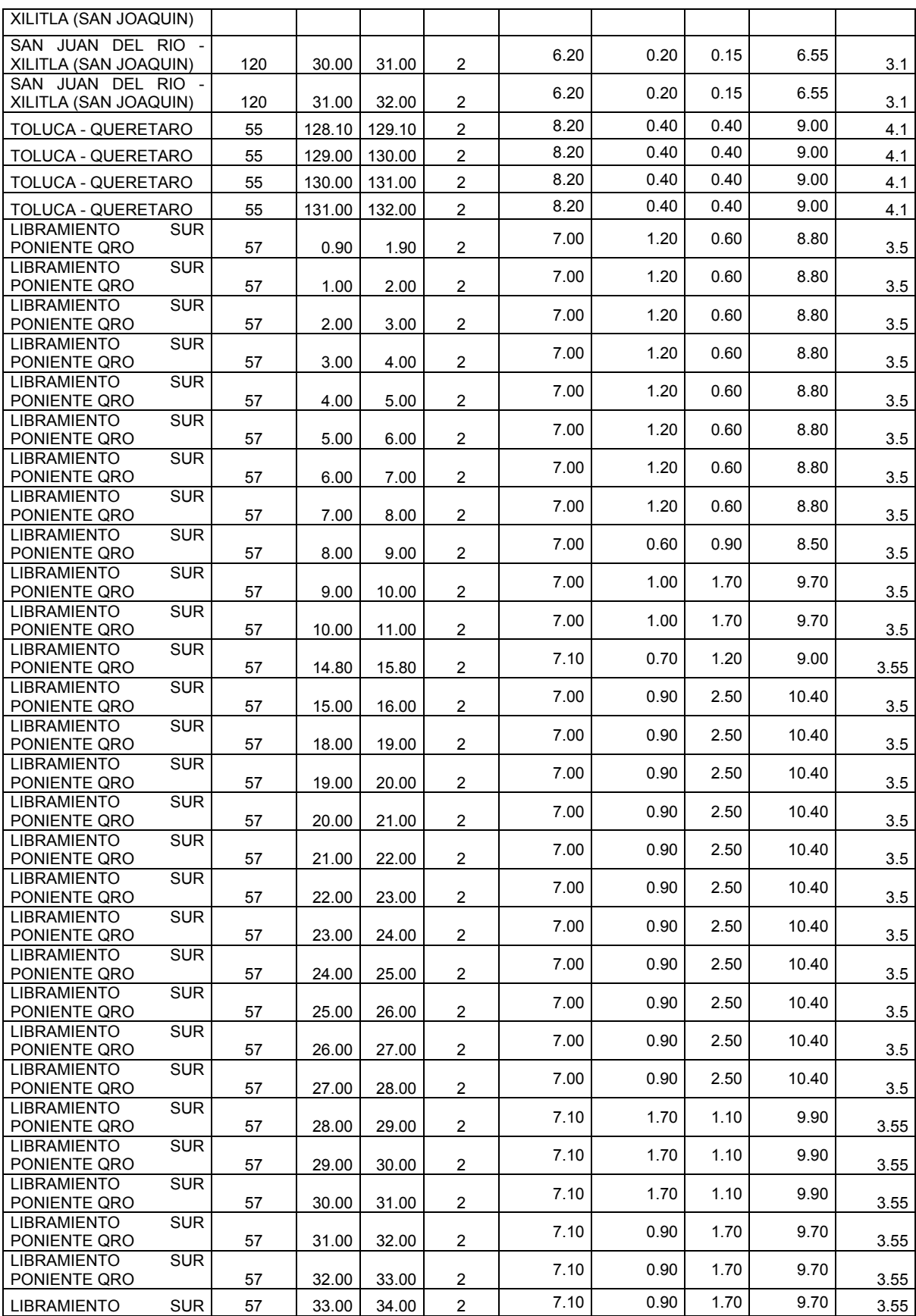

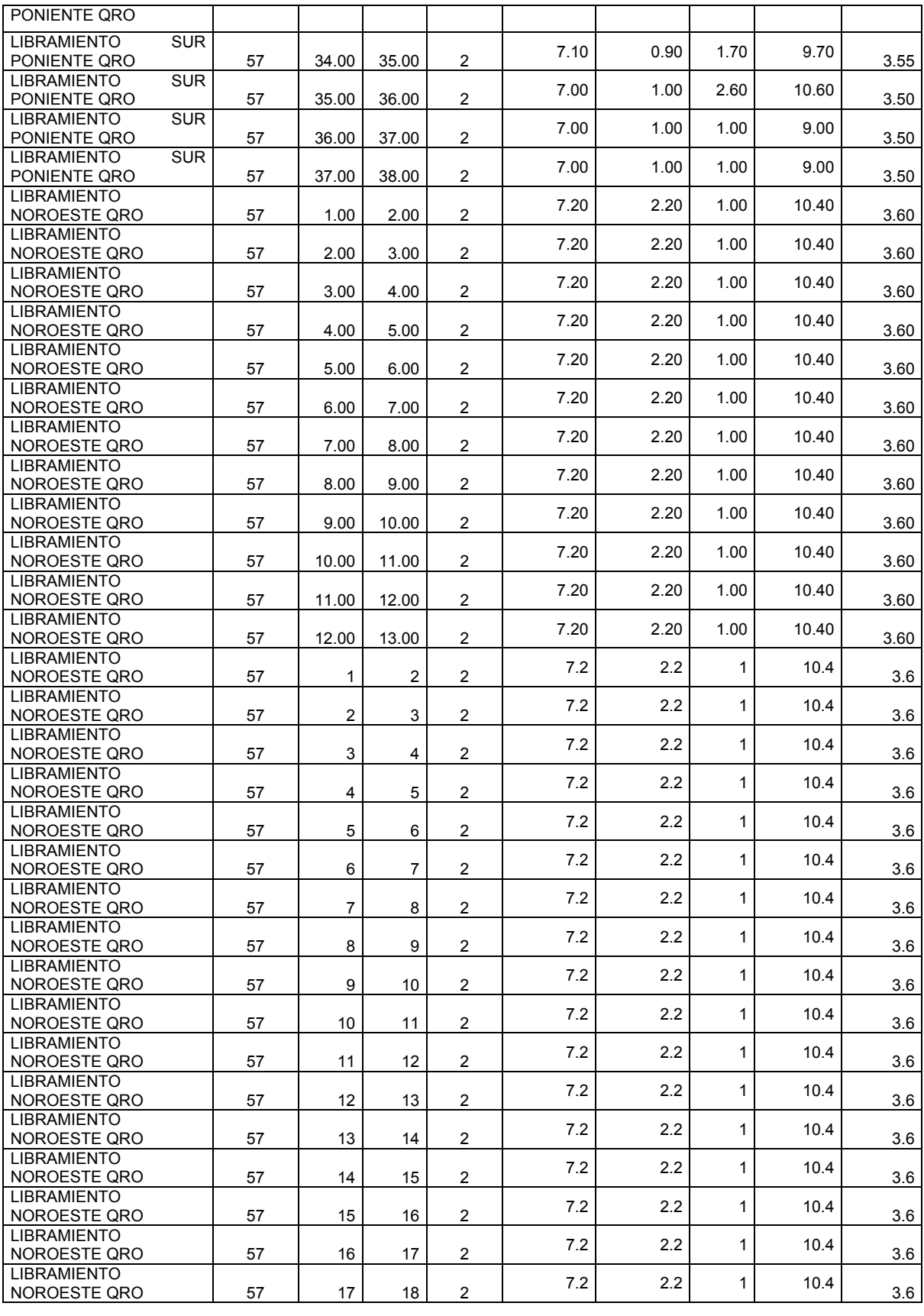

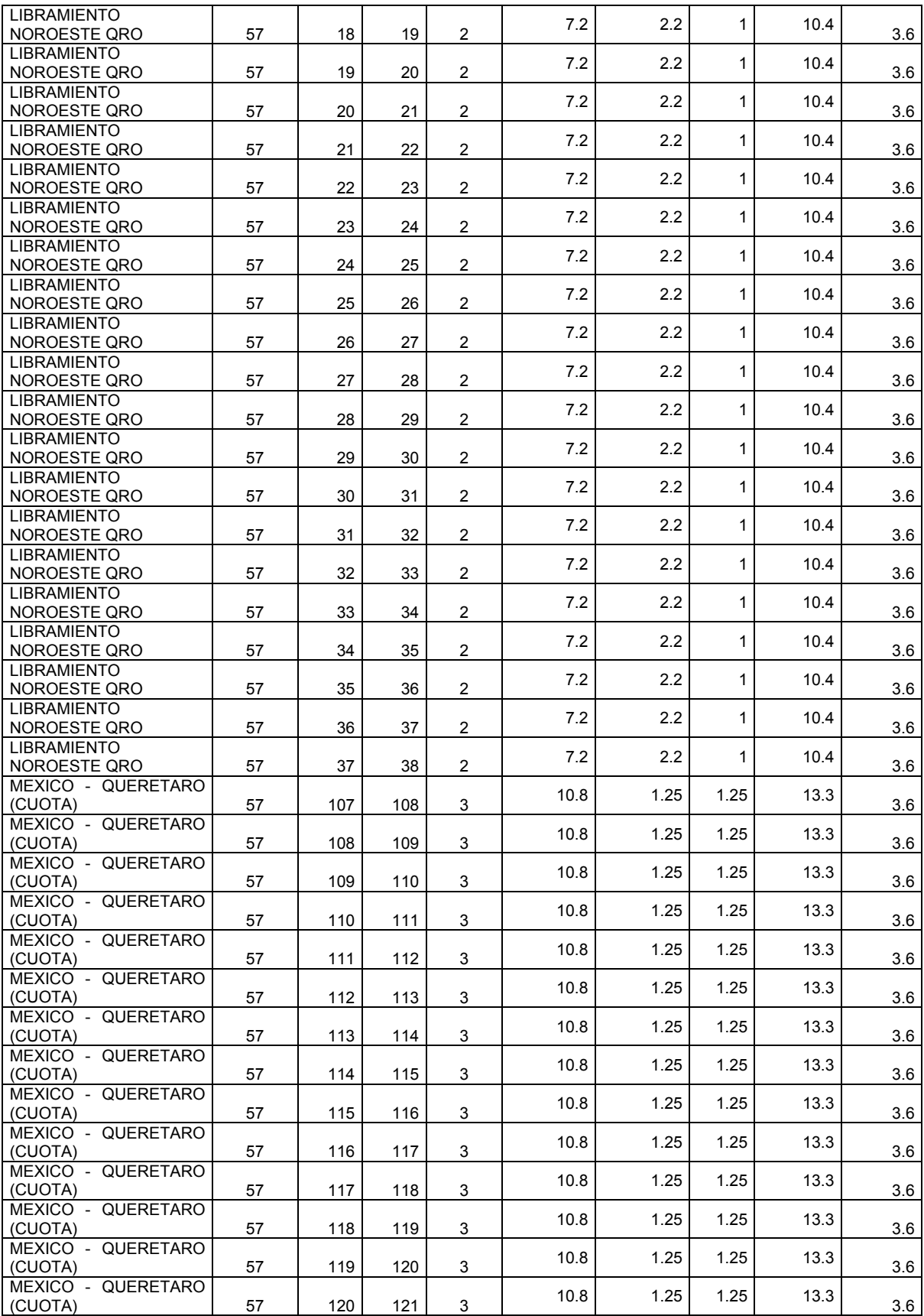

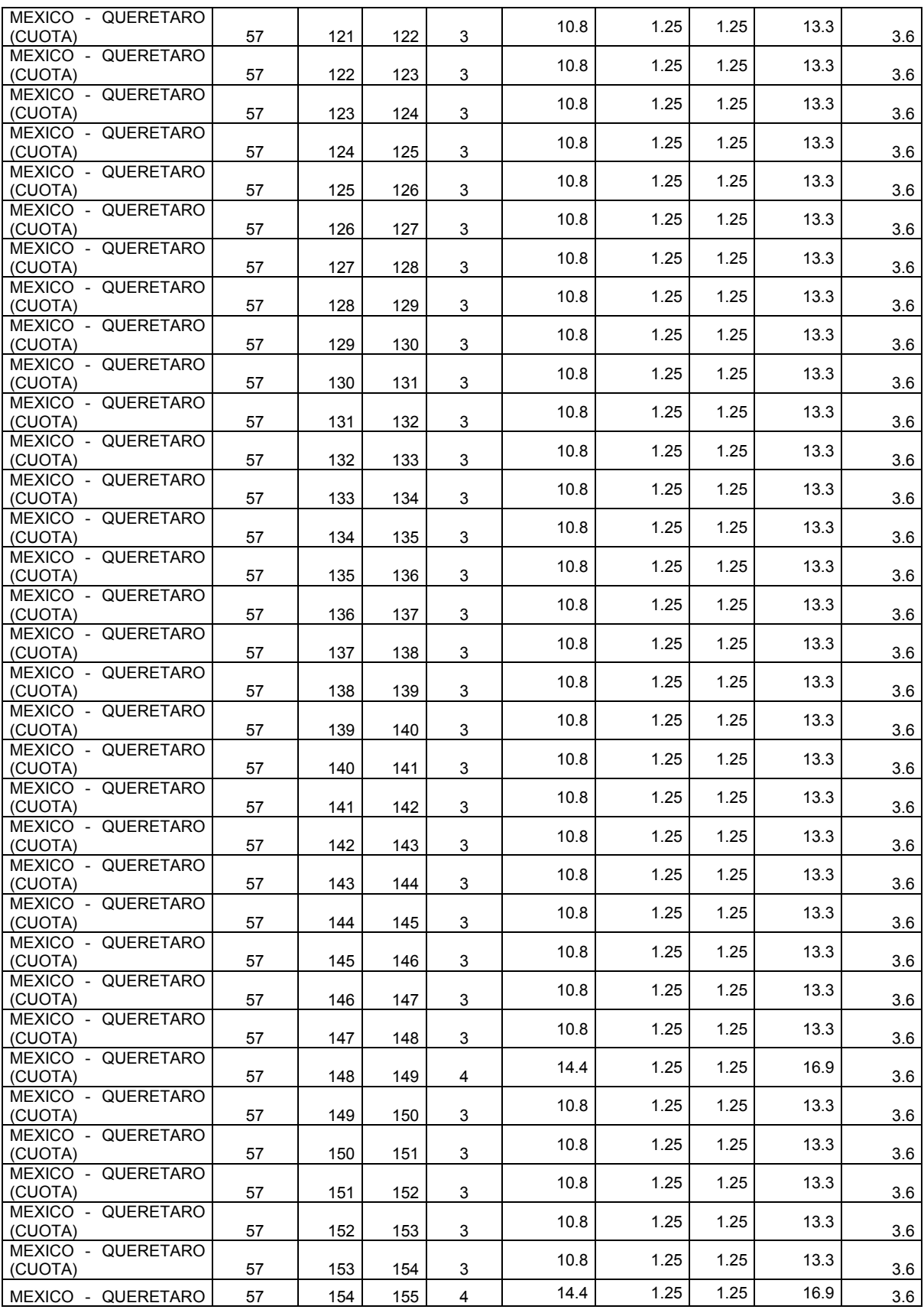

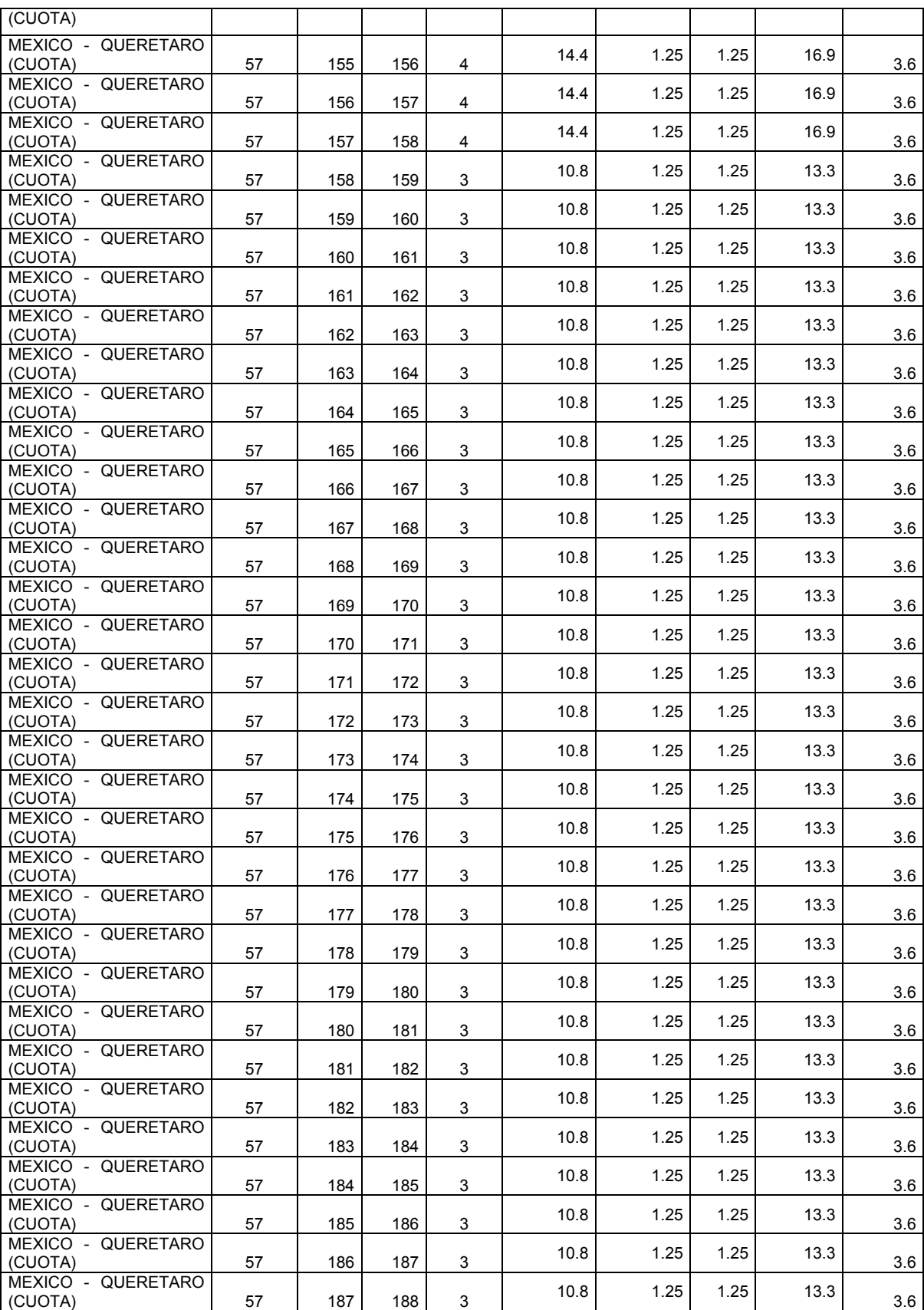

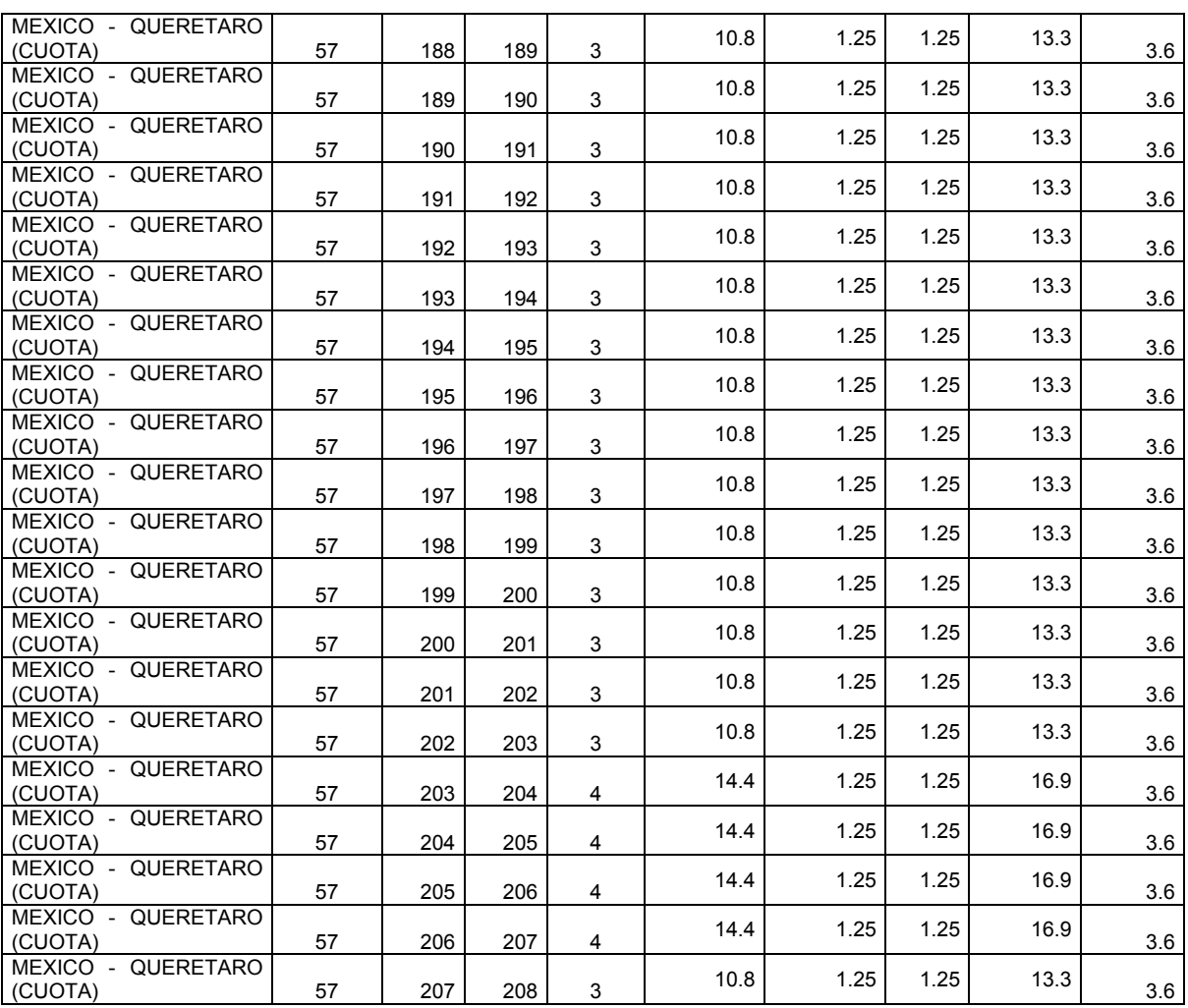

# **Anexo 3.**

# **Caracterización del parque vehicular**

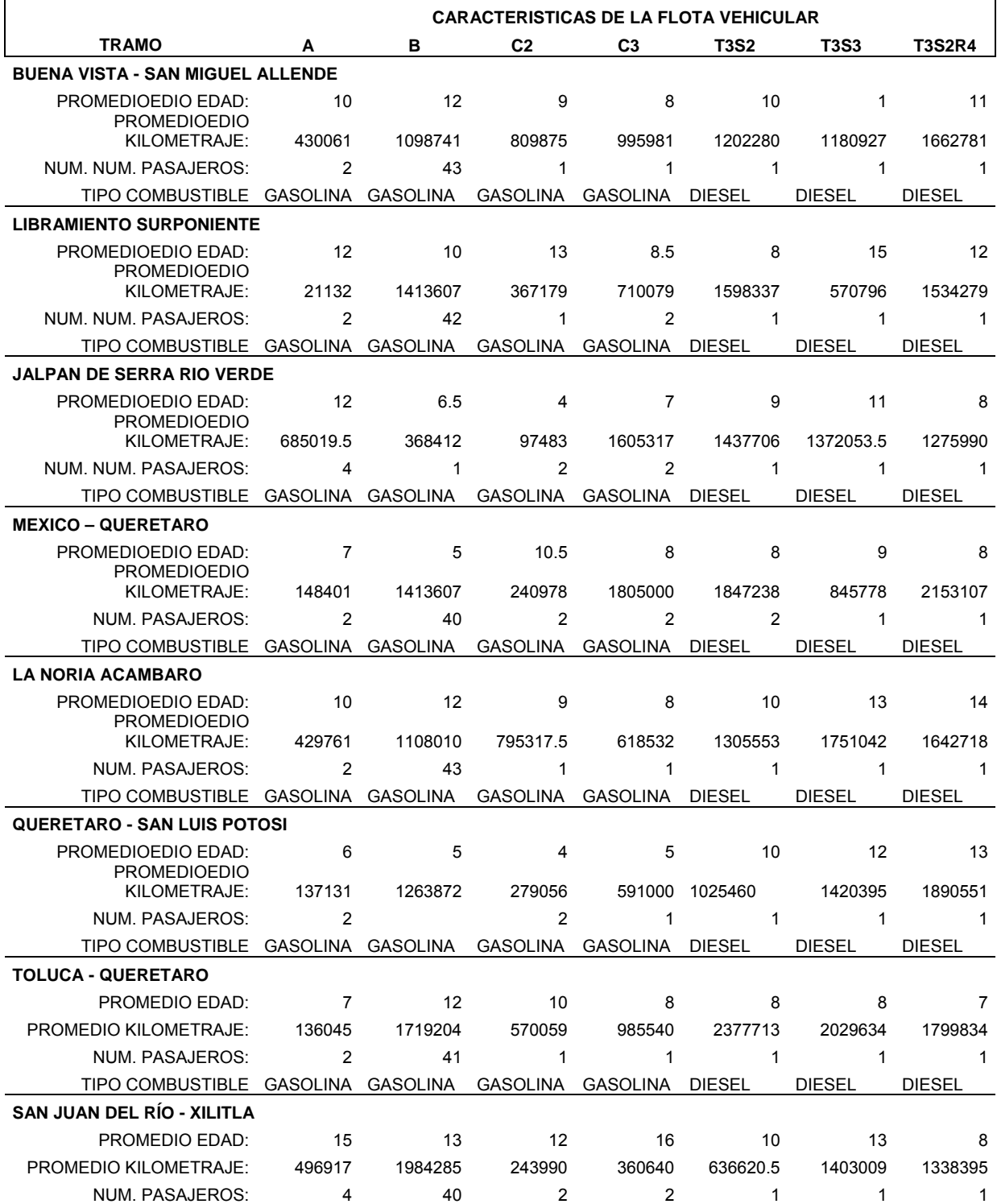

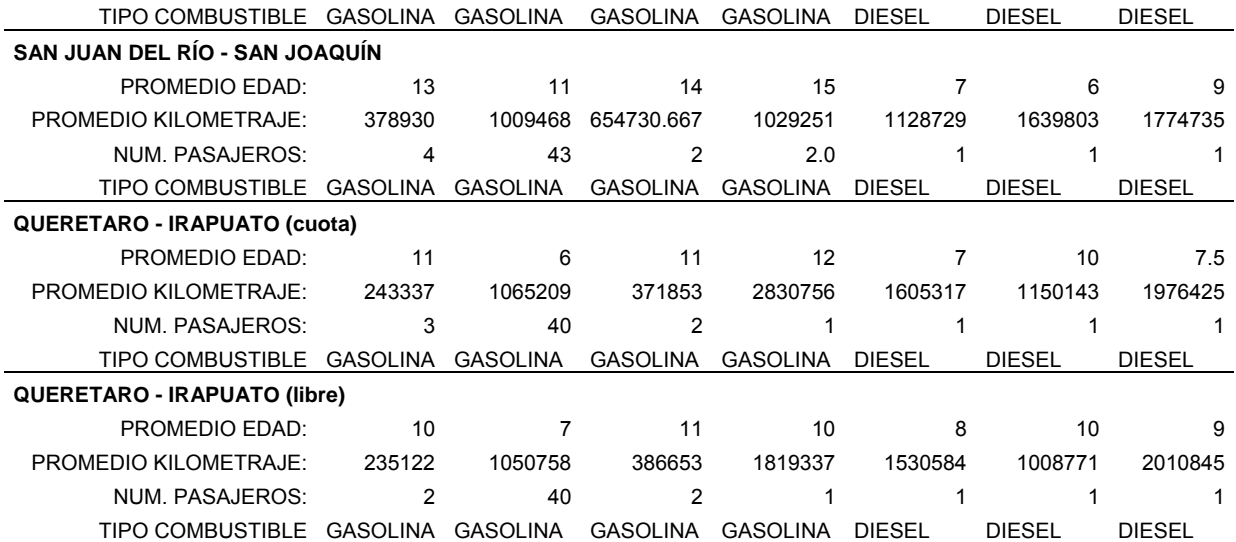

## **Anexo 4.**

# **Índice de regularidad internacional**

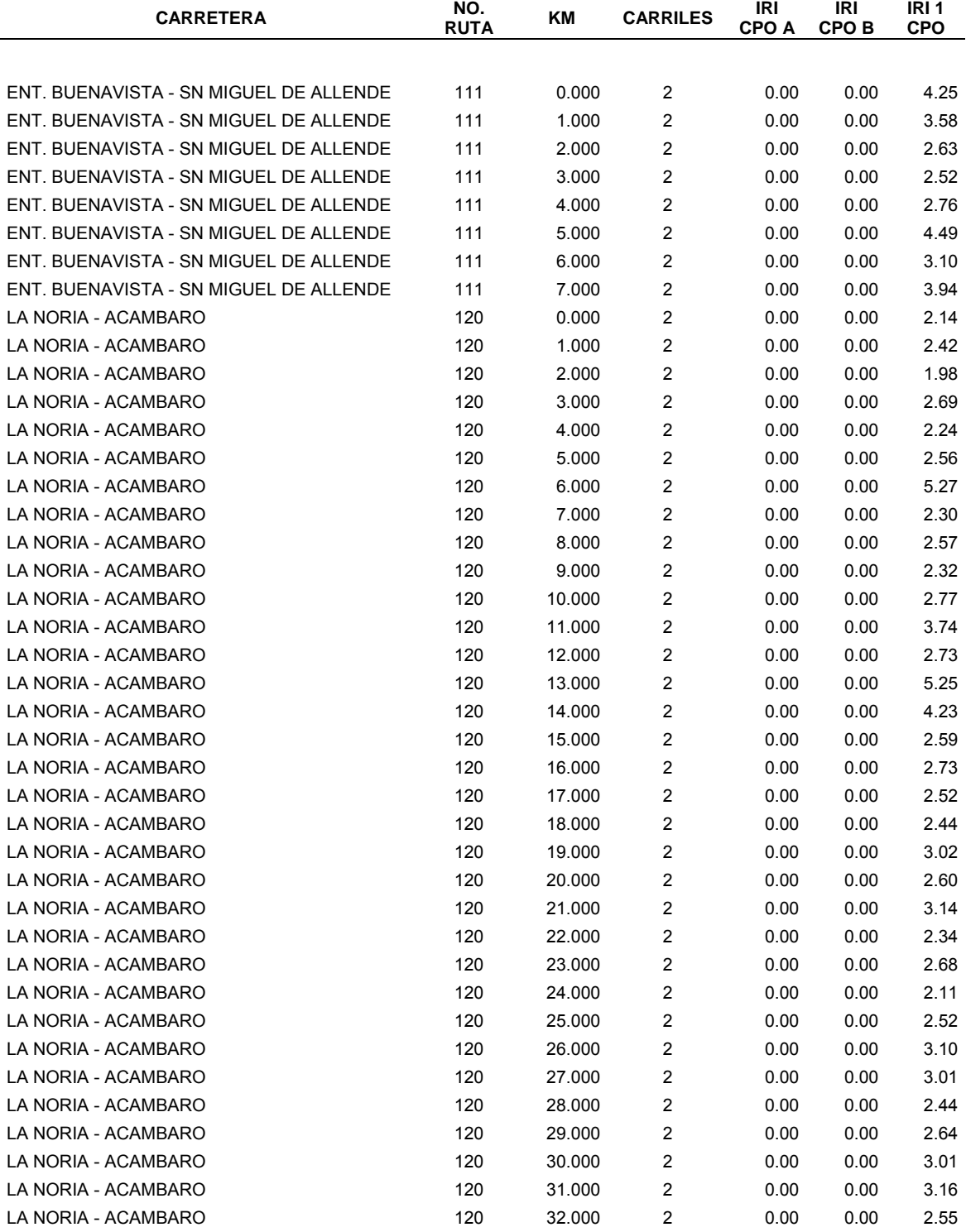

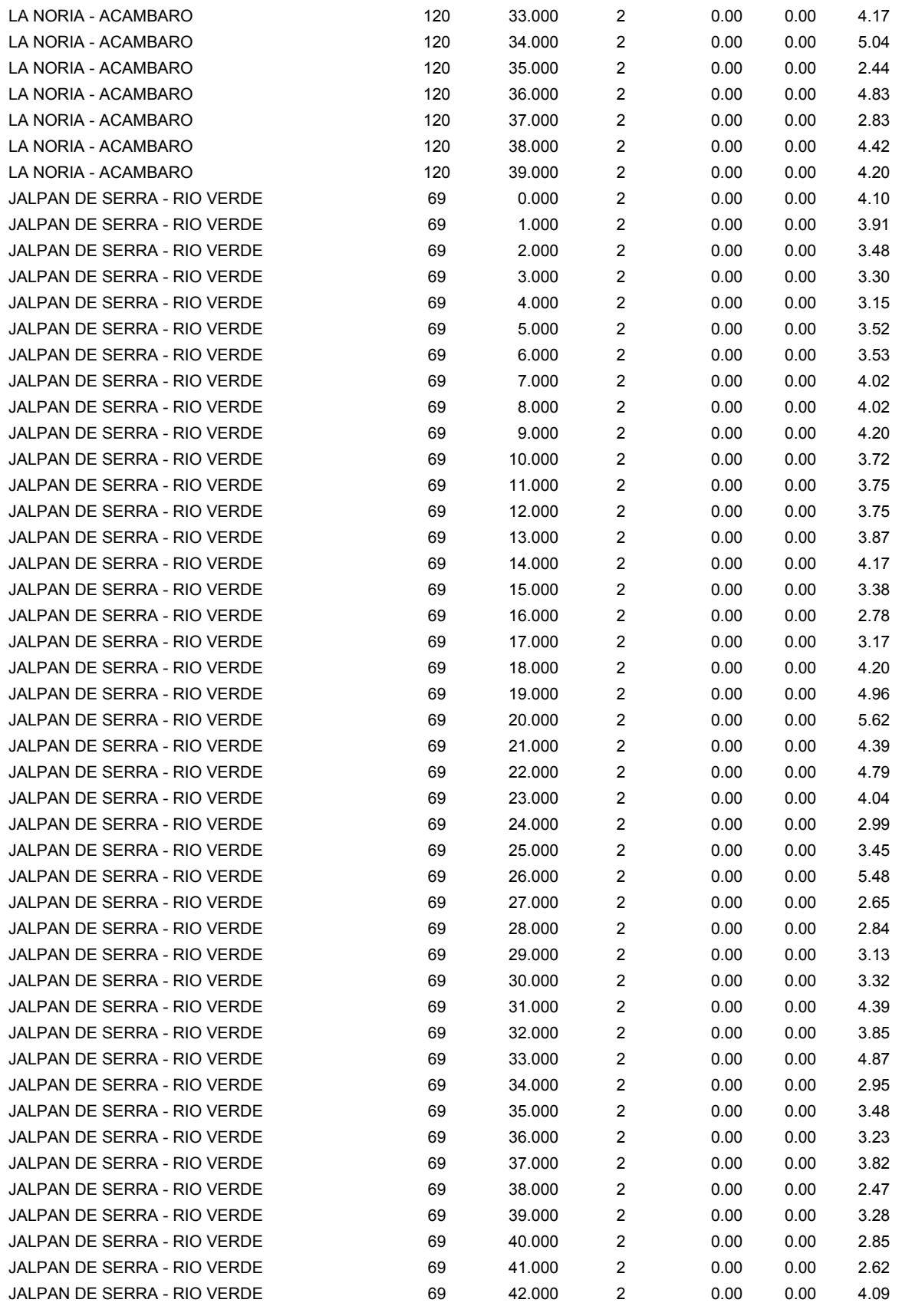

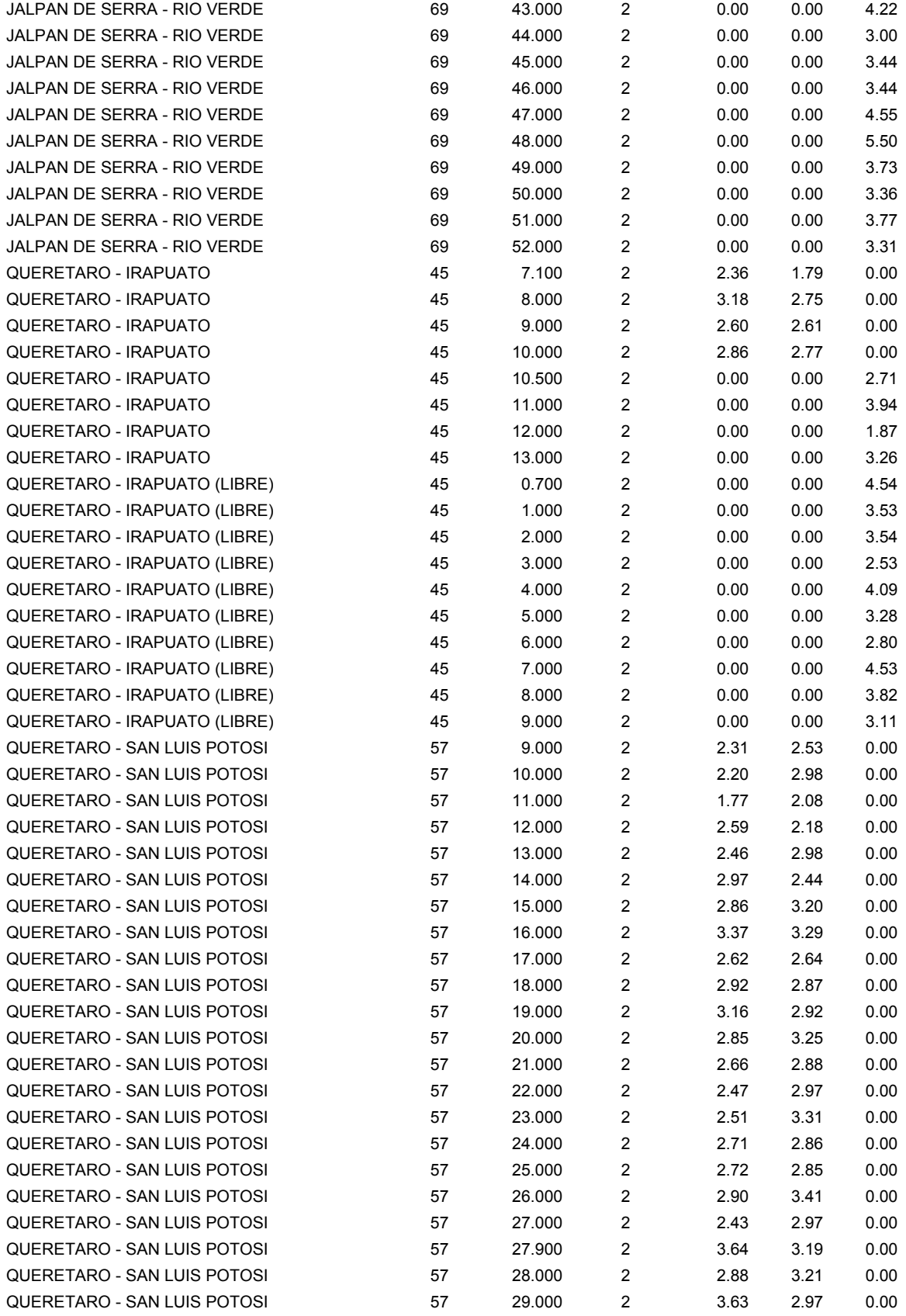

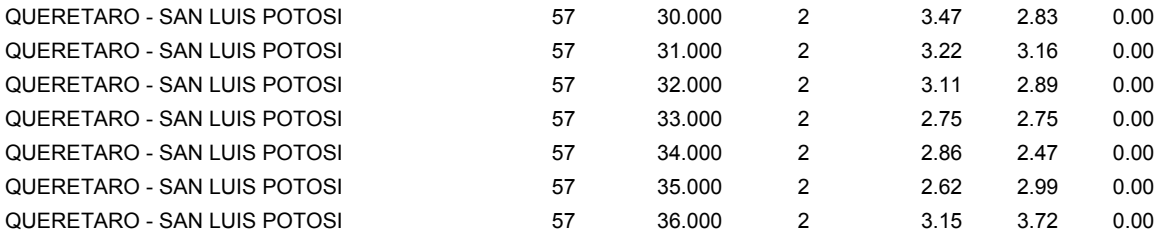

**NOTA: TODOS LOS DATOS DE LOS TRAMOS RESTANTES ESTAN DISPONIBLES A SOLICITUD DE LOS MISMOS CON LOS AUTORES DE LA PUBLICACION, POR CUESTIONES DE EXTENSIÓN EN ESTE ANEXO NO SE ADICIONAN EN LA MISMA.** 

#### **CIUDAD DE MÉXICO SANFANDILA**

Col. Hipódromo Condesa CP 76700, Sanfandila<br>CP 06100, México, D F Pedro Escobedo, Quei Tel +52 (55) 52 653600 Tel +52 (442) 216 9777 Fax +52 (55) 52 653600

 Av. Nuevo León 210 Carretera Querétaro-Galindo km 12+000 Pedro Escobedo, Querétaro, México<br>Tel +52 (442) 216 9777

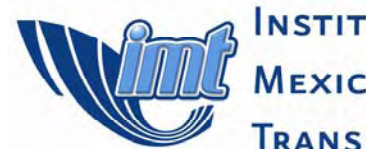

**INSTITUTO** 

**MEXICANO DEL** 

**TRANSPORTE** 

**SCT** 

SECRETARÍA DE<br>COMUNICACIONES<br>Y TRANSPORTES

www.imt.mx publicaciones@imt.mx